# **UNIVERSIDAD NACIONAL DE INGENIERÍA FACULTAD DE INGENIERÍA MECÁNICA SECCIÓN DE POSGRADO**

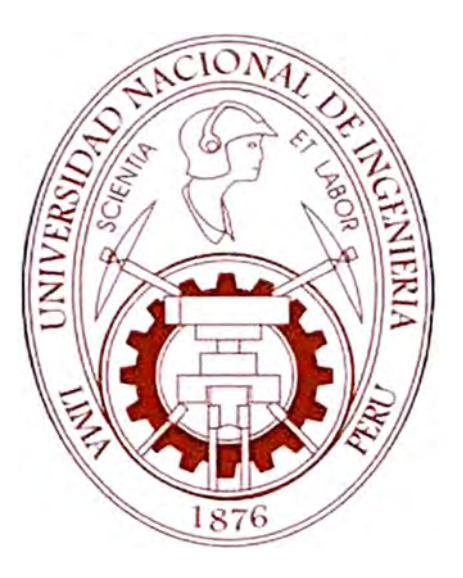

# **"ESTUDIO DE LA RESISTENCIA DEL ÁLABE Y DISCO DE UNA TURBINA A GAS AERONÁUTICA EMPLEANDO EL MÉTODO DE LOS ELEMENTOS FINITOS"**

**TESIS** 

# **PARA OPTAR EL GRADO DE: MAESTRO EN CIENCIAS, MENCIÓN INGENIERÍA MECÁNICA, DISEÑO DE MAQUINAS**

**U BALDO Y ANCACHAJLLA TITO** 

**PROMOCION 2001- 1** 

**LIMA-.PERU** 

**2009** 

#### **RESUMEN**

**El presente trabajo consiste en utilizar el método de los elementos finitos para el cálculo de un álabe y su disco de una turbina de avión. En primer lugar hallamos los esfuerzos críticos en el alabe debido a las aplicaciones de las fuerzas centrifugas y gasodinamicas, las cuales generan esfuerzos de tracción y de flexión principalmente. El disco se ve afectado por los esfuerzos causados por la fuerza centrifuga y la térmica (diferencia de temperatura entre la parte del cubo (central) y corona (periférica) del disco.** 

**Comparando estos resultados con los obtenidos anteriormente por métodos tradicionales, llegamos a validar nuestros resultados calculados por el método de los elementos finitos.** 

**Finalmente hallaremos las frecuencias naturales y modos de vibración del álabe y el disco de la turbina, llegando a conclusiones que concuerdan con los publicados en la bibliografía científica.** 

**Palabras clave: Deformación, turbina, esfuerzo, disco, álabe** 

# **ABSTRACT**

**The present work consists of using the method of the finite elements for the calculation of a blade and his disc of an aeronautical turbine. First, we find the critica! stress in the blade due to the applications of the centrifuga! forces and gas**  dynamics forces, which generate stress of traction and of flexion. The disc is affected **by the stresses caused by the centrifuga! force and the thermal force (the temperature differences between the central part and externa! part of the disc ).** 

**Comparing these results with those obtained previously for traditional methods, we manage to validate our results which were calculated by the method of the finite elements.** 

**Finally, we will find the natural frequencies and shapes of the oscillation of the blade and disc of the turbine, coming to conclusions that agree with the published in the scientific bibliography.** 

Key words: Strain, turbine, stress, disc, blade.

# Tabla de contenido.

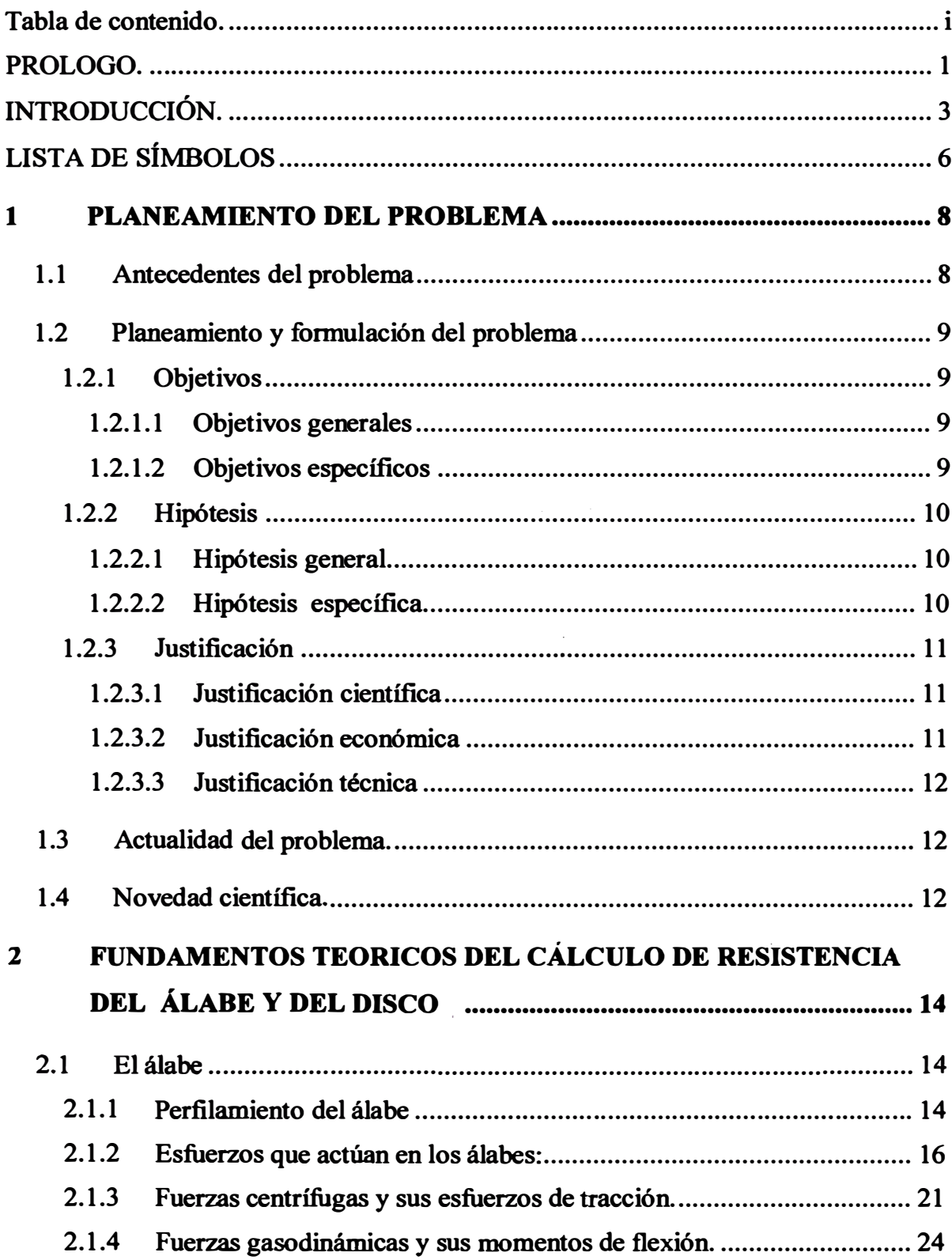

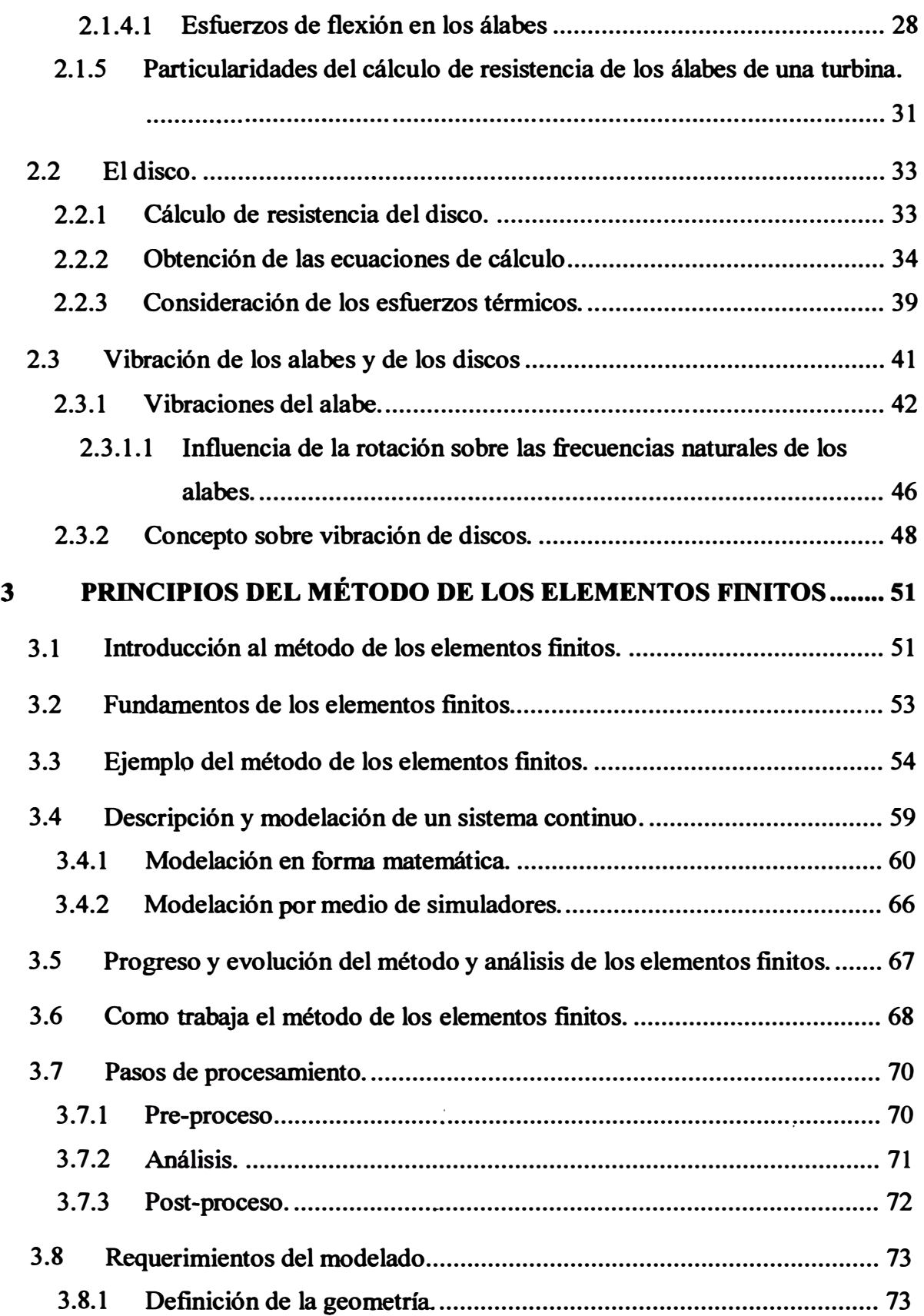

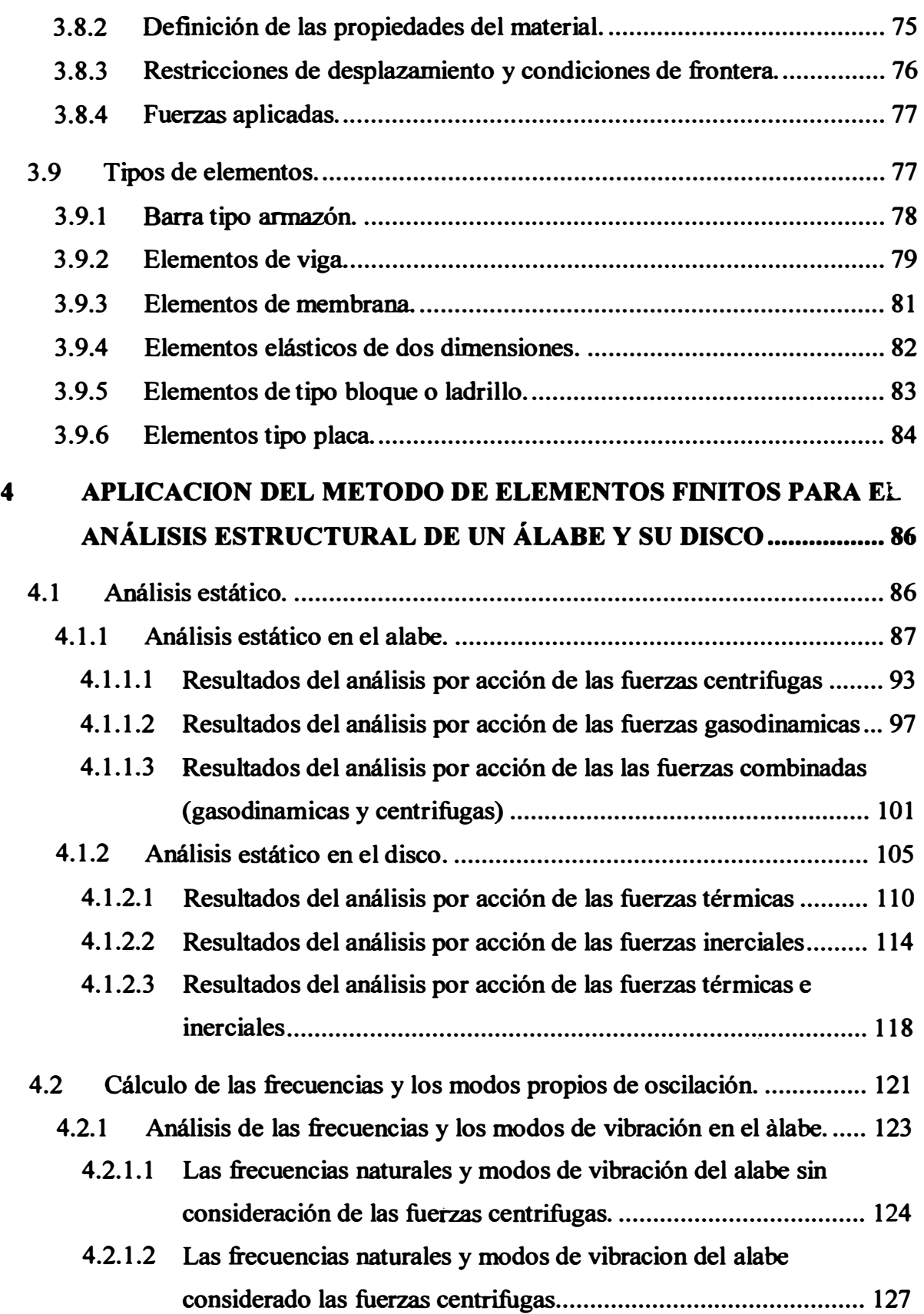

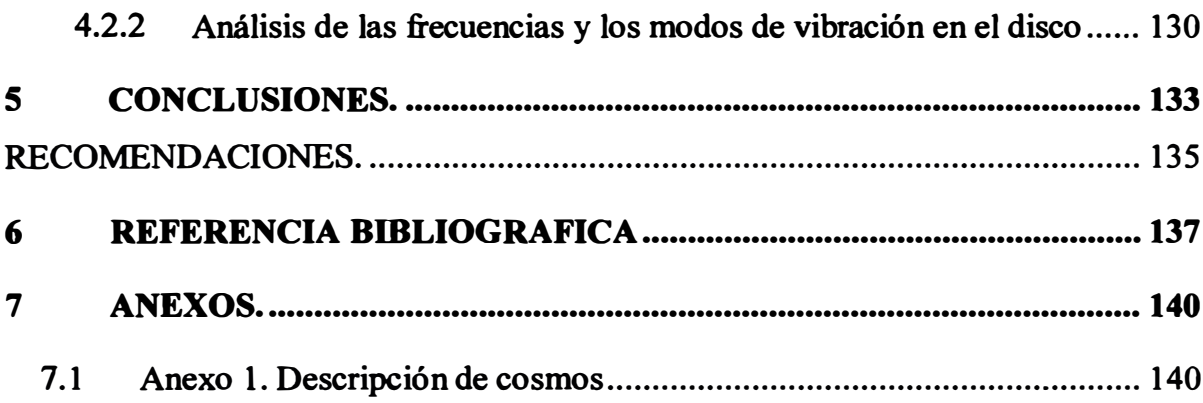

#### **PROLOGO.**

**El presente trabajo surge de la necesidad de aplicar métodos más modernos y eficaces de análisis de estructuras que nos permitan obtener un aho grado de precisión en los resultados, reducir el tiempo de análisis, y ampliar la utilización de las computadoras que como sabemos es una herramienta indispensable y en cierta forma obligatoria para el ingeniero de hoy.** 

**Con este trabajo queremos presentar y difundir el uso del método de los elementos**  finitos para aplicaciones en proyectos industriales, es así que presentamos el análisis **estructural del disco y el alabe de una turbina a gas sometidos a diferentes cargas.** 

La aplicación del método de elementos finitos para el análisis de una estructura **para los proyectos de ingeniería no es nueva, pero hasta hace algún tiempo ésta demandaba gran inversión tanto en hardware como en software, ahora podemos encontrar programas que pueden ser ejecutado en una computadora personal.** 

**El segundo capítulo de la tesis trata sobre las condiciones generales de cálculo y en forma resumida aborda los principales fenómenos que dan origen a las cargas.** 

**El tercer capítulo muestra el planteamiento teórico del cálculo por el método de elementos finitos, utilizado como una alternativa de comprobación. También se exponen los fundamentos teóricos que sustentan el método, describiendo cada uno de los principales elementos, sus ecuaciones de interpolación y la notación matricial que** 

**en su conjunto conforman el algoritmo matemático del cálculo. Finalmente, en este capítulo se muestra la implementación computacional y las etapas que conforman el método FEM<sup>1</sup> •** 

**En el cuarto capítulo se presenta el desarrollo y la solución de algunos problemas de análisis estructural, cuyos resultados se muestran en forma numérica y gráfica, mostrando así la potencia y ventaja del método.** 

**En este trabajo hemos hecho uso del programa de elementos finitos**  Cosmos/Works que tiene gran aceptación.

**Quisiera expresar mis agradecimientos a los profesores y mis padres por el apoyo.** 

**A los asesores externos, como es el Dr. Ing. Miguel Onneño Valeriano por su colaboración de la universidad nacional Mayor de San Marcos** 

Finalmente hago mención especial a mi asesor el Dr. Ing. Luís Lastra Espinoza, **quien desde el inicio presento gran interés en el tema, brindándome valiosos consejos basado en su gran experiencia.** 

# **1 FEM , Finite element method**

# **INTRODUCCIÓN.**

**A lo largo de la historia se ha tratado de crear estructuras, mecanismos, ensambles y subensambles, al igual que diferentes componentes mecánicos capaces de tener un concepto de diseño óptimo dentro de la ingeniería, ya que el área del diseño juega un papel muy importante dentro de la mecánica y para poder lograr resultados vanguardistas se han desarrollado infinidad de análisis, métodos y técnicas, con sus respectivas ventajas y limitaciones.** 

**La selección de la metodología de análisis depende de cada caso en particular,**  debiendo considerar las restricciones que cada procedimiento genera, así como los **recursos con los que se cuenta y la precisión necesaria en los resultados.** 

**Con la reciente difusión de la tecnología en diseño y manufactura asistida por computadora el análisis integrado no se ha quedado atrás, generando todo un sistema**  y métodos de trabajos dinámicos y eficientes, permitiendo realizar mejoras desde **etapas tempranas del diseño. Es por estos motivos que el análisis asistido por**  computadora se ha vuelto una herramienta básica en una gran cantidad de empresas, **ya que permite conocer el comportamiento del modelo sin requerir de prototipos reduciendo así los costos y tiempos de prueba y permitiendo mejorar características como resistencia, peso, interferencia y seguridad entre otros.** 

**Una de las aplicaciones más importantes de la tecnología asistida por computadora es el estudio de resistencia de un elemento estructural de una maquina que esta sometido a grandes esfuerzos, obteniendo resultados de gran precisión. La tendencia del análisis asistido por computadora es simular los comportamientos mecánicos como ocurren en la realidad, reduciendo o eliminando el número de suposiciones y estimaciones para realizar procesos de resolución más robustos y confiables.** 

**La simulación de fenómenos mecánicos por el método de los elementos finitos es una herramienta potente cuando se requiere optimizar el diseño de la turbina en especial el alabe y el disco que son los elementos más críticos, que están sometidos a esfuerzos térmicos, inerciales y de los gases. Aspectos como material, geometría y elementos reforzados son los principales componentes que conllevan a mejorar estas particularidades.** 

**El método de los elementos finitos comenzó a tener amplias aplicaciones a medida que la tecnología en materia de cómputo e informática amplió sus horizontes. A pesar de las cifras actuales en cuanto a capacidad y rendimiento de las computadoras, los recursos necesarios para el análisis de elementos complejos tales como ensambles o piezas huecas son considerables. Lo anterior afecta directamente el tiempo** necesario para realizar dichos análisis siendo en algunos casos imposible de **completarse.** 

**La aplicación del método de los elementos finitos es tan variada y comprende diferentes áreas de la ingeniería, que seria· imposible presentar una imagen completa**  **del método en un solo trabajo, sin embargo, parte de nuestro objetivo es el de presentar la aplicación en el campo de las turbinas de gas aeronáuticas.** 

**El alcance, sin embargo, de este trabajo será el mostrar como el método de los elementos finitos puede sustituir muchas veces a los métodos de cálculo tradicionales, y principalmente que este es capaz de presentar una solución bastante aproximada, allí donde no era posible obtener una solución exacta del problema** 

**Este trabajo presenta un acercamiento al método de ANALISIS ESTRUCTURAL de tipo lineal empleando el método de los elementos finitos, algunas de las ventajas que significan su uso y requerimientos para su realización. Asimismo, informa de las limitaciones existentes y finalmente presenta una aplicación para resolver un evento real de ingeniería aplicada al disefio y optimización del disco y alabe.** 

**En este trabajo se pretende dar un acercamiento hacia el método de los elementos**  finitos al analizar un **ÁLABE** y su DISCO, para poder verificar las ideas que se desarrollan a lo largo del trabajo y lograr visualizar la capacidad y aplicación del **método.** 

**Para el desarrollo del trabajo se ha empleado un programa computacional llamado COSMOS/WORKS, desarrollado por STRUCTURAL RESEARCH AND ANÁLISIS CORPORATION (SRAC). La versión disponible puede ser ejecutada en un computador personal (PC) de características media. En los anexos se describen las características y requerimientos del programa.** 

# **LISTA DE SÍMBOLOS**

*R* **-Radio intermedio del álabe.**

*R1, R2, Rcp* **-Radios de las secciones del alabe de la parte de la raíz, extremo y media.** 

**ln -Longitud completa del álabe.** 

*l* **- Coordenada intermedia a lo largo del eje del álabe.**

**FB, FK -Área del corte externo y de la raíz.**

n,  $\omega$  - Frecuencia y velocidad angular de giro.

**u** *P ,* **u u** - **Esfuerzos de tracción y flexión en el álabe.**

*p* **- Densidad del material del alabe, disco, gas** 

*p* **- Presión del gas** 

**e a c<sup>u</sup>** - **Componente axial y tangencial de la velocidad del gas**

**u -Velocidad tangencial del giro**

*z* **- Numero de álabes** 

**u** *P <sup>K</sup>*- **Esfuerzo de tracción en la raíz del álabe**

 $\sigma_R$  - Esfuerzo radial en el disco

**ur -Esfuerzo tangencial en el disco**

*µ* **-Coeficiente de Poisson**

**E - Modulo de elasticidad**

- *a* **Coeficiente de dilatación lineal**
- $\varepsilon_R$  Deformación relativa en las direcciones radial
- **eT Deformación relativa en las direcciones tangencial**
- *K* **- Matriz del sistema**
- *U* **- Vector de desplazamientos**

# **CAPÍTULO 1**

# **PLANEAMIENTO DEL PROBLEMA**

#### **1.1 Antecedentes del problema**

**Los cálculos de resistencia del álabe y su disco son complejos y tediosos, ya que el**  álabe es sometido a cargas inerciales de las fuerzas centrifugas y de las fuerzas de presión de los gases. En el disco actúan las fuerzas inerciales de rotación centrifuga y las fuerzas térmicas por la diferencia de temperatura entre la parte externa y central **del disco.** 

**Por consiguiente, resulta sumamente tedioso e impreciso hallarlos, por lo que se tienen que hacer simplificaciones, como son el uso de cargas puntuales cuando en la realidad son cargas distribuidas; en el alabe se hace la suposición de que el centro de gravedad de la sección de la raíz y el centro de gravedad del alabe pasa por el radio ( es decir una línea que pasa por estos dos puntos mencionados y el eje de rotación).** 

**En los cálculos de los modos de vibración de las frecuencias naturales con los métodos clásicos se tienen que hacer muchas simplificaciones, como es de suponer el alabe se representa como una viga de sección constante y en lo referente al disco es**  prácticamente imposible realizar el cálculo, debiéndose hacer pruebas físicas al

**modelo ya construido. Por lo tanto es necesario un método más exacto y que reduzca**  las suposiciones. El método de los elementos finitos nos permite realizar cálculos complejos con la finalidad de optimizar el diseño del álabe y disco.

# **1.2 Planeamiento y formulación del problema**

### **1.2.1 Obietivos**

## **1.2.1.1 Obietivos generales**

**Evaluar la resistencia de los álabes y su disco de una turbina aeronáutica**  empleando elementos finitos, para optimizar su diseño.

# **1.2.1.2 Obietivos específicos**

**Calcular los esfuerzos críticos en el álabe y su disco por el método de los elementos finitos, hacer una comparación con el método clásico.** 

**Calcular los modos de vibración y las frecuencias naturales en el disco Y el álabe por el método de elementos finitos y juzgar el resultado como una solución en base a**  la referencia bibliografica.

### **1.2.2 Hipótesis**

#### **1.2.2.1 Hipótesis general**

**Es posible optimizar el diseño de los álabes y el disco de las turbinas, empleando el método de los elementos finitos.** 

## **1.2.2.2 Hipótesis específica**

**Usando los elementos finitos, observando los esfuerzos y deformaciones en el alabe y el disco de la turbina de gas aeronáutica, estimamos la resistencia del alabe, para luego comparar los resultados obtenidos con otros resultados obtenidos por otro método** 

**En base a los resultados obtenidos usando el método de los elementos finitos, los modos de vibración y las frecuencias naturales del álabe y el disco de la turbina, comparamos los resultados con los que se consiguen en la bibliografia especializada, a fin de validar nuestros cálculos.** 

# **1.2.3 Justificación**

# **1.2.3.1 Justificación científica**

**En estos días la optimización de los cálculos en el diseño de álabes y discos de una turbina es muy importante ya que de él depende la eficiencia de la maquina térmica. A su vez el método de los elementos finitos representa una gran herramienta para los ingenieros contemporáneos. La aplicación adecuada es vital para la obtención de óptimos resultados.** 

# **1.2.3.2 Justificación económica**

**El método de lQs elementos finitos no es nuevo y su uso con la ayuda de computadoras personales con gran capacidad de cálculo ha hecho posible que este método sea cada vez más asequible.** 

**La simulación numérica nos permite, ahorrar pruebas insulsas de prototipos mal diseflados, y por lo tanto nos permite un gran ahorro.** 

# **1.2.3.3 Justificación técnica**

**En el diseño se busca la optimización, para lo cual se necesita hacer muchos cálculos, muchas veces engorrosos, que no nos permiten centrarnos en los objetivos de la optimización. El uso de un programa basado en el método de los elementos finitos nos permite enfocarnos más en los criterios de diseño óptimo.** 

# **1.3 Actualidad del problema.**

**En la actualidad en el desarrollo de las turbinas, es muy importante el estudio de la resistencia del alabe y el disco, ya que optimizando estos parámetros podemos mejorar, los diseños. Por ejemplo, para poder seleccionar materiales adecuados que puedan resistir las· condiciones de trabajo, es necesario, la fabricación y experimentación en prototipo, lo cual acarrea costos. Sin embargo, esto puede llevarse acabo con una simulación empleando el método de los elementos finitos.** 

#### **1.4 Novedad científica.**

**El presente trabajo consiste en utilizar el método de los elementos finitos para el cálculo de un álabe y su disco de una turbina de avión. En primer lugar hallamos los**  esfuerzos críticos en el álabe debido a las aplicaciones de las fuerzas centrifugas y

**gasodinamicas, las cuales generan esfuerzos de tracción y de flexión principalmente. El disco se ve afectado por los esfuerzos causados por la fuerza centrifuga y la térmica ( diferencia de temperatura entre la parte del cubo ( central) y corona (periférica) del disco.** 

**Comparando estos resultados con los obtenidos anteriormente por métodos tradicionales, llegamos a validar nuestros resultados calculados por el método de los elementos finitos.** 

Finalmente hallaremos las frecuencias naturales y modos de vibración del álabe y **el disco de la turbina, llegando a conclusiones que concuerdan con los publicados en la bibliografla científica.** 

# **CAPÍTULO2**

# **FUNDAMENTOS TEÓRICOS DEL CÁLCULO DE RESISTENCIA DEL ÁLABE Y DEL DISCO**

#### **2.1 El álabe**

#### **2.1.1 Perfilamiento del álabe**

**El perfilamiento de los álabes del comprensor y de la turbina es uno de los problemas más complejos que se presenta durante la construcción de un motor. No existen métodos estándar de perfilamiento por lo que cada compañía resuelve este problema usando sus propios métodos, basado en su experiencia de construcción. [2]** 

**Los datos iníciales para el perfilamiento de un álabe son los resultados del cálculo gasodinámico del compresor y de la turbina** 

**El perfil del álabe debe cumplir una gran cantidad de exigencias gasodinámicas y de resistencia estructural.** 

#### **Las exigencias gasodinámicas representan:**

**- Proveer una determinada relación: cuerda-paso de la rejilla y ángulos de entrada y salida del flujo de gases en todos sus radios;** 

**- Obtención en cada sección de la rejilla un perfil suave y convergente para la turbina y divergente para el compresor de los canales del dueto, con poco encurvamiento y más aún con partes rectas en la salida** 

**- Obtención de un aumento suave hacia el exterior de las dimensiones de los canales.** 

#### **Las exigencias de Resistencia representan:**

*r* 

Una elección óptima de las áreas de las secciones del alabe en la raíz  $F_K$  y en el extremo F<sub>B</sub>, así como su relación para la obtención de tensiones permisibles por tracción y por flexión. La relación  $F_K/F_B$  para los alabes de los compresores que **trabajan en la zona subsónica es: 1,5 ... 3 (menor relación podría darse en las últimas etapas durante una gran compresión).** 

**Para los alabes del compresor que trabajan a una velocidad mayor que la del**  sonido dicha relación es: 2...4 y para los alabes de la turbina: 3...5.

**La posición de los centros de gravedad de los álabes en las secciones de diferentes radios de acuerdo a los cálculos de resistencia** 

**Proveer la resistencia a la vibración del álabe escogiendo dimensiones, masa y distribución de su rigidez por su longitud y también seleccionando adecuadamente el número de álabes de trabajo y álabes direcci�nales en las distintas etapas.** 

#### **2.1.2 Esfuerzos que actúan en los álabes:**

Durante el trabajo del motor en el álabe de un compresor axial y una turbina, **surgen esfuerzos de:** 

- **• Tracción de las fuerzas centrífugas de la masa del mismo álabe.**
- **• Flexión por causa de los gases durante su movimiento por los canales entre los álabes.**
- **• Flexión de las fuenas centrífugas de la masa del álabe debido a que los centros de gravedad de la secciones del álabe no se encuentran en un mismo radio.**
- **• Torsión de las fuerzas centrífugas de la masa del álabe.**

*r* 

**• Torsión de las fuerzas gasodinámicas, que actúan sobre el álabe.**

**Todas estas fuerzas para un régimen determinado no cambian en el tiempo y pueden considerarse estáticas. Durante la oscilación del álabe surgen adicionalmente esfuerzos de vibración por flexión y por torsión.** 

**En los álabes con el cuerpo torcido surge una interacción de distintos tipos de deformación Así por ejemplo en los extremos del álabe con gran torcimiento puede**  presentarse esfuerzos de compresión de las fuerzas centrífugas.

**Determinando para cualquier sección cada uno de éstos esfuerzos, se puede hallar**  la tensión total en el punto más crítico de la sección elegida. Generalmente, el **esfuerzo se encuentra en la sección de la raíz, asumiendo el álabe como una viga rígidamente empotrado en el disco.** 

**Los cálculos de los esfuerzos de los álabes en los compresores axiales y en las turbinas se realizan con los mismos métodos. Los esfuerzos permisibles debido al uso de diferentes materiales también serán distintos. Los álabes de la turbina se construyen de aceros y aleaciones resistentes a altas temperaturas.** 

**Los álabes del compresor de aleaciones de: aluminio, titanio; plástico reforzado con fibra de vidrio (si la temperatura lo permite) y de acero.** 

**- Para las primeras etapas del compresor y las últimas etapas de la turbina generalmente los valores mayores son los esfuerzos de tracción debido a las fuerzas centrífugas.** 

**- En los álabes cortos de las últimas etapas del compresor y la primera etapa de la turbina, el esfuerzo más grande es el de flexión.** 

**- Los esfuerzos de flexión de las fuerzas de presión de los gases y de las fuerzas centrífugas son necesarios analizarlos por separado. La tensión por flexión de las fuerzas de presión de los gases a veces se toma como criterio para calcular los esfuerzos que surgen durante la vibración del álabe.** 

*r* 

Los esfuerzos de torsión de las fuerzas de presión de los gases y de las fuerzas **inerciales no son grandes y durante el cálculo de resistencia del álabe, generalmente se desprecian. Estos esfuerzos son determinados para casos de cálculos más exactos.** 

Para determinar las tensiones, los cálculos se realizan para el régimen de trabajo **del motor correspondiente a la frecuencia máximo de rotación.** 

**Para los motores actuales, el régimen de cálculo se elige tanto para el banco de pruebas, como el de welo, ya que en el welo las RPM y el flujo de aire a través del motor pueden cambiar de manera significativa. Las fuerzas de los gases cambian aproximadamente en forma proporcional al cambio de flujo de aire.** 

**Por eso, es razonable realizar el cálculo de resistencia en los regímenes peligros para el álabe. Tales regímenes representan:** 

- **• Régimen con flujo máximo de aire a través del motor correspondiente a los RPM máximas. En welo sobre la superficie con velocidad máxima y para temperaturas bajas del aire (- 60 ºC).**
- **• Régimen con flujo mínimo de aire correspondiente a los RPM máximos. En welo, a una altura correspondiendo al límite de altitud de vuelo del avión.**
- **• Régimen con una gran temperatura del aire en la entrada al motor. Durante las RPM máximas.**

**- Si en las condiciones de pruebas de banco, los esfuerzos de flexión en los álabes debido a las fuerzas gasodinámicas están compensados, es decir, se reducen contrariamente en signo a los esfuerzos de flexión de las fuerzas centrifugas, entonces en welo sobre la superficie durante temperaturas bajas del aire. Los álabes serán cargados en una cantidad mayor de esfuerzos de flexión de las fuerzas** 

**gasodinámicas. Durante el welo del avión en el limite de ahitu� los álabes serán cargados en una cantidad mayor de esfuerzos de flexión de las fuerzas centrífugas.** 

**Tal cambio de esfuerzos particularmente son peligrosos para álabes de compresores axiales, ya que los esfuerzos de flexión en ellos es mayor que en los álabes de las turbinas gásicas.** 

**Los cálculos muestran que para el álabe de la primera etapa del compresor axial durante el welo con velocidad de 850 Km/h los esfuerzos de flexión son mayores, que en las condiciones de prueba de banco en 60% y constituye, cerca del 45% del esfuerzo de tracción. [2]** 

**Para álabes de las últimas etapas, los esfuerzos de flexión de las fuerzas de los gases durante el welo con velocidad máxima sobre la superficie pueden llegar a valores de esfuerzos de tensión de las fuerzas centrífugas. El régimen para el cual es razonable proveer el mayor nivel de compensación de los esfuerzos de flexión, se elige después de hacer todos los cálculos. La elección del nivel de compensación de los esfuerzos es determinado por el tipo de motor. A menudo se toma en cuenta la compensación de la flexión para el régimen de trabajo del motor en pruebas de banco**  *(V=O, h=O),* **durante las RPM máximas.** 

*r* 

**Durante el cálculo de resistencia del álabe se utiliza el sistema cartesiano** *R, x, y.*

**El eje** *"R"* **es perpendicular al eje de giro y pasa por el centro de masa de la sección de la raíz del álabe, (ver figura 2.1 ). Su parte positiva esta en dirección del eje de giro hacia el extremo del álabe. El eje "x" coincide con el eje de giro y su parte positiva esta en la dirección del flujo de aire (gases).** 

**El eje** *'y"* **es perpendicular al plano** *ROX* **y es dirigida de tal manera que durante un giro en dirección de giro del álabe, su parte positiva se une con la parte positiva del eje** *R.*

**En la figura 2.1 el sistema muestra el giro del disco en contra de las agujas del reloj, si uno mira al motor del lado de la tobera (como estipulan las Normas).** 

**Introducimos las siguientes notaciones para las dimensiones del álabe y otras magnitudes que se utilizan en el cálculo de su resistencia.** 

*R<sup>1</sup>, R<sup>2</sup>,* **Rcp -Radios de las secciones del álabe de la parte de la raíz, extremo y media.** 

*R* **-Radio intermedio.**

 $l_{n}$ **-Longitud completa del álabe.**

**/ -Coordenada intermedia a lo largo del eje del álabe.**

**Fs, FK -Área del corte externo y de la raíz.** 

**z -Número de álabes.** 

**n**, ω - Frecuencia y velocidad angular de giro.

**u** *P 'ª"* - **Esfuerzos de tracción y flexión en el álabe.**

*p* **-Densidad del material del álabe.** 

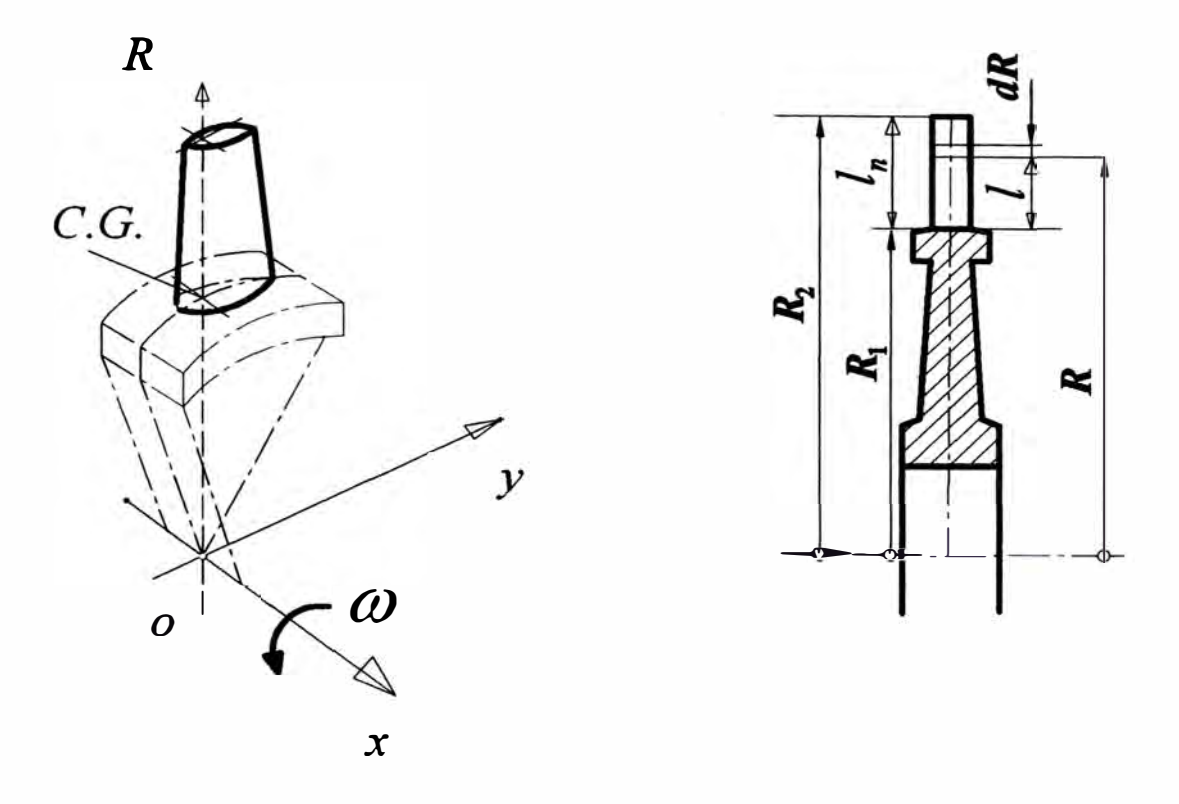

*Figura 2.1 Esquema del sistema de coordenadas asumido y nomenclatura durante el cálculo de la resistencia del álabe. [2]* 

# **2.1.3 Fuerzas centrífugas y sus esfuerzos de tracción.**

**Designamos con F el área de la sección transversal del álabe que se encuentra a una distancia R del eje de giro. Entonces, la fuerza centrífuga del elemento infinitesimal del álabe será:** 

$$
dP = \rho \omega^2 FRdR \tag{2.1}
$$

**La fuerza centrífuga de la parte del álabe de radio R hasta el extremo es:** 

$$
P = \rho \omega^2 \int_R^R FRdR \qquad (2.2)
$$

**Si el área de la sección transversal del álabe es constante por su altura, entonces la fuerza centrifuga es:** 

$$
P = \rho \omega^2 F \frac{R_2^2 - R^2}{2}
$$
 (2.3)

**Y el esfuerzo de tracción en la sección, que se encuentra a una distancia R del eje de rotación es:** 

$$
\sigma_P = \frac{P}{F} = \rho \omega^2 \frac{R_2^2 - R^2}{2}
$$
 (2.4)

Por lo tanto  $\sigma_p$  no depende del área de sección constante y cambia debido a la **longitud del álabe cuya función es una parábola cuadrática. El esfuerzo de tracción se obtiene en la sección de la raíz.** 

$$
\sigma_{pK} = \rho \omega^2 \frac{R_2^2 - R_1^2}{2} = \rho \omega^2 l_n R_{cp}
$$
 (2.5)

**Donde:**  $R_{cp} = \frac{R_2 + R_1}{R}$  $\overline{cp}$  **2** 

**Los álabes con sección transversal constante a lo largo de su altura por sus grandes**  velocidades casi no se utilizan (a menudo se utilizan en los compresores de bajas **velocidades). Para bajar, los esfuerzos, el álabe se hace con el área de la sección**  transversal que se reduzca por su altura. El cambio del área de la sección durante **distintas formas de perfilamiento se da en la figura 2.2.** 

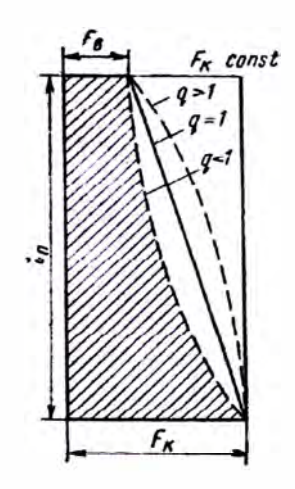

*Figura 2.2 Cambio del área de la sección transversal por la longitud del álabe durante distintas funciones de perjilamiento. {2]* 

**Si el área de 1a sección transversal cambia de acuerdo a la función** 

$$
F = F_K - a l^q \tag{2.6}
$$

**Donde a -coeficiente de proporcionalidad; q -algún índice de grado, entonces la fuena centrifuga elemental es:** 

$$
dP = \rho \omega^2 \Big( F_K - a l^q \Big) (R_1 + l) dl \tag{2.7}
$$

La fuerza centrífuga completa del álabe es:

$$
P = \rho \omega^2 \int_0^l \rho \omega^2 \Big( F_K - a l^q \Big) (R_1 + l) dl = \rho \omega^2 \Bigg[ F_K l_n R_{cp} - a l_n^{q+1} \Big( \frac{R_1}{q+1} + \frac{l_n}{q+2} \Big) \Bigg] \quad (2.8)
$$

**Para los álabes de los compresores axiales se toma la función lineal, tomando q =l, o de grado q =0.5 ... 0.6. Para los álabes de las turbinas siempre se toma q =0.5 ... 0.6. [2].** 

En el caso particular de  $q = 1$  la formula anterior se simplifica

$$
P = \rho \omega^2 \left[ F_K l_n R_{cp} - a l_n^2 \left( \frac{R_1}{2} + \frac{l_n}{3} \right) \right]
$$
 (2.9)

Reemplazando aquí el valor de  $a = \frac{(F_K - F_B)}{F}$ , tenemos  $l_n$ 

$$
P = \rho \omega^2 \bigg[ F_K l_n R_{cp} - (F_K - F_B) l_n \bigg( \frac{R_1}{2} + \frac{l_n}{3} \bigg) \bigg] = \rho \omega^2 F_K l_n R_{cp} \bigg[ 1 - \bigg( 1 - \frac{F_B}{F_K} \bigg) \bigg( \frac{R_1}{2R_{cp}} + \frac{l_n}{3R_{cp}} \bigg) \bigg]
$$

Teniendo en cuenta que  $R_{cp} = \frac{R_1 + R_2}{2}$ ; y considerando que  $R_{cp}^2 \omega^2 = u^2$ 

$$
P = \rho F_K u^2 \frac{l_n}{R_{cp}} \left[ 1 - \left( 1 - \frac{F_B}{F_K} \right) \left( \frac{1}{1 + \frac{R_2}{R_1}} + \frac{l_n}{3R_{cp}} \right) \right]
$$
(2.10)

**El esfuerzo de tracción en la raíz será:** 

$$
\sigma_{p_K} = \rho u^2 \frac{l_n}{R_{cp}} \left[ 1 - \left( 1 - \frac{F_B}{F_K} \right) \left( \frac{1}{1 + \frac{R_2}{R_1}} + \frac{l_n}{3R_{cp}} \right) \right]
$$
(2.11)

# **2.1.4 Fuerzas gasodinámicas y sus momentos de flexión.**

**Los momentos flectores de la reacción de los gases que fluyen por los canales entre álabes pueden ser determinados de la siguiente manera:** 

/

Si los componentes de las fuerzas gasodinamicas, que actúan en una unidad de **longitud de álabe, que actúa en las direcciones de los ejes x ,** *y* **representamos a través de Px , Py ( ver figura 2.3 ) entonces en el elemento del álabe de longitud dR**  actuara una fuerza P<sub>x</sub>dR y P<sub>y</sub>dR . Estas fuerzas para la sección de la raíz forman momentos flectores elementales en el plano de giro  $dM_{Px} = P_y(R - R_1)dR$ , y en el plano axial  $dM_{Py} = P_x(R - R_1) dR$ . Integrando estas expresiones entre los limites  $R_1$ **y R2** , **obtenemos los momentos flectores completos en la sección de la raíz. (2).** 

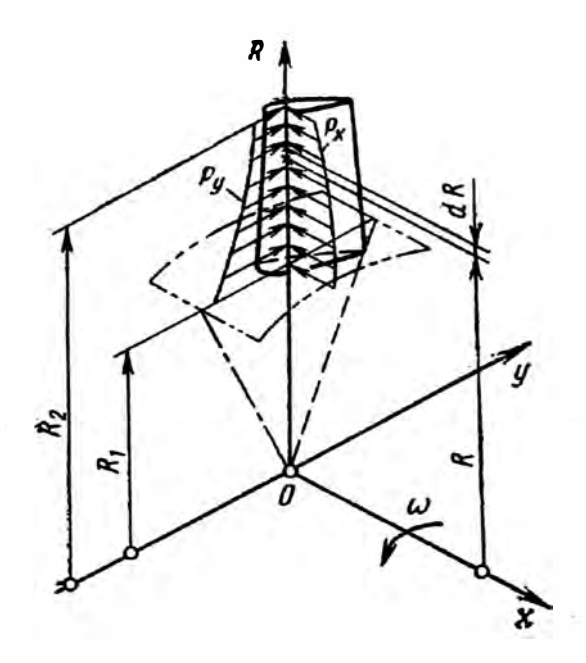

*Figura 1.3 Esquema de acción en el álabe de las componentes de las fuerzas gasodinamicas. [2 J* 

$$
M_{P_x} = \int_{R_1}^{R_2} P_y (R - R_1) dR
$$
 (2.12)

$$
M_{Py} = \int_{R_1}^{R_2} P_x (R - R_1) dR
$$
 (2.13)

Los componentes de las fuerzas de los gases  $P_x$  **y** $P_y$  se determina mediante las **formulas:** 

$$
P_x = \frac{2\pi R}{z} \Big[ (p_1 - p_2) + (c_{1a}^2 \rho_1 - c_{2a}^2 \rho_2) \Big]
$$
 (2.14)

$$
P_y = \frac{2\pi R}{z} \Big[ c_{1a} \rho_1 (c_{1u} - u) + c_{2a} \rho_2 (c_{2u} - u) \Big] \tag{2.15}
$$

**Donde:** 

*p* **- presión del gas** 

*p* **- densidad del gas antes y después del álabe** 

**e a cu -componente axial y tangencial de la velocidad del gas** 

- *u* **- velocidad tangencial del giro**
- *z* **- numero de álabes**

**Todos estos valores se relacionan con un valor intermedio de radio** *R.;* **los índices 1 y 2 significan entrada y salida del canal (escalón).** 

Para cálculos aproximados se puede tomar una fuerza distribuida a lo largo del **álabe de intensidad constante e igual a la carga en la sección del álabe, en el radio medio.** 

$$
P_x = \pi \frac{R_2 + R_1}{z} (P_1' - P_2') + \frac{m_r}{z} \frac{(C_{1a}' - C_{2a}')}{(R_2 - R_1)}
$$
(2.16)

El momento flector en el plano, formado por el eje "x" y el eje que pasa por la **sección transversal del álabe, que se ubica a una distancia R del eje de rotación, cuando Px =const. , será:** 

$$
M_{Py} = P_x \frac{(R_2 - R)^2}{2}
$$
 (2.17)

**El valor máximo del momento flector será:** 

$$
M_{Py \text{ max}} = P_x \frac{(R_2 - R_1)^2}{2} = P_x \frac{l_n^2}{2}
$$
 (2.18)

**Py - en la longitud del álabe se determina por la formula** 

$$
P_{y} = \frac{m_{r}}{l_{n}z} (C_{1u}^{'} - C_{2u}^{'})
$$
 (2.19)

**Donde:** 

**mr - caudal másico de los gases. [kg/s]** 

*e;", c;<sup>u</sup> -* **componentes absolutas de la velocidad tangencial (circular) tomados en la**  parte media de la altura del álabe. [m/s]

**ó** 

$$
P_y = 97500 \frac{N}{n z l_n R_{CP}}
$$
 (2.20)

# **Donde:**

**N-Potencia del escalón, kW. ; n - Frecuencia de rotación, RPM**

El momento flector en el plano de giro para un valor intermedio R cuando  $P_y$  es **constante es:** 

$$
M_{Px} = P_y \frac{(R_2 - R)^2}{2}
$$
 (2.21)

**El valor máximo de este momento en la sección de la raíz es:** 

$$
M_{Px \text{ max}} = P_y \frac{(R_2 - R_1)^2}{2} = P_y \frac{l_n^2}{2}
$$
 (2.22)

*MOMENTOS FLECTORES POR FUERZAS CENTRÍFUGAS. Si los centros de gravedad de las secciones del álabe no se encuentran en un mismo radio, que pasa por el centro de gravedad de la sección de la raíz, entonces las fuerzas centrifugas no solamente crean esfuerzos de tracción, si no también esfuerzos de flexión.* 

#### **2.1.4.1 Esfuerzos de flexión en los álabes**

**Para la determinación de los esfuerzos de flexión de las fuerzas centrifugas y gasodinamicas es necesario ballar los momentos de resistencia a la flexión. Ellos se hallan dividiendo el momento de inercia entre las coordenadas del punto. Ya que el**  punto *A* (ver figura 2.4) con coordenadas  $\eta_A$ ,  $\xi_A$  tienen los componentes de **momento de resistencia a la flexión** 

1,

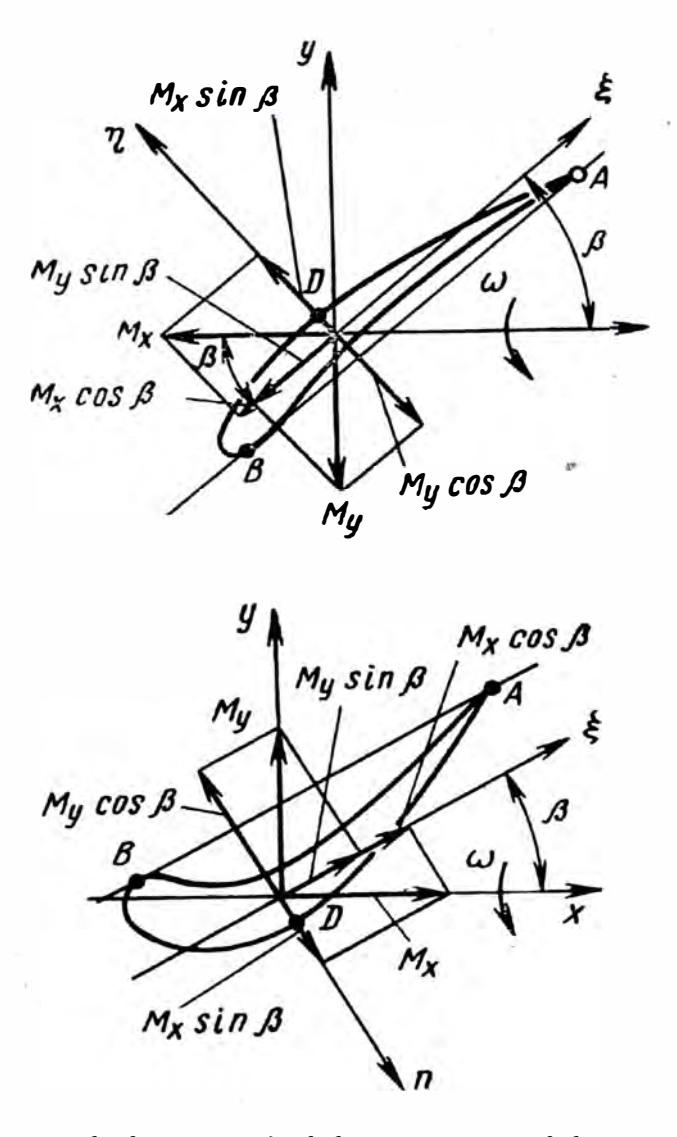

*Figura 2.4 Esquema para la determinación de los componentes de los momentos jlectores, en relación a los principales ejes de inercia de la sección del álabe. [2]* 

$$
W_{\xi} = \frac{J_{\xi}}{\eta_A}
$$

$$
W_{\eta} = \frac{J_{\eta}}{\xi_A}
$$

Los esfuerzos máximos de flexión, que generalmente se ubican en los puntos mas **alejados de los ejes principales de inercia** *A, B, D* **(ver figura 2.4) con sus** coordenadas  $\xi_A$   $\xi_B$   $\xi_D$   $\cdot \eta_A$   $\eta_B$   $\eta_D$ .
Los esfuerzos de flexión en los puntos *A, B, D* se determinan por separado para las fuerzas gasodinamicas y para las fuerzas centrifugas. Para el punto *A,* por ejemplo, los esfuerzos de las fuerzas gasodinamicas son:

$$
\sigma_{fPA} = \frac{M_{p\xi}\eta_A}{J_{\xi}} + \frac{M_{p\eta}\xi_A}{J_{\eta}}
$$
(2.23)

Y los esfuerzos de las fuerzas centrifugas son:

$$
\sigma_{f\,j\,A} = -\frac{M_{j\xi}\eta_A}{J_{\xi}} - \frac{M_{j\eta}\xi_A}{J_{\eta}}
$$
\n(2.24)

El esfuerzo total en el punto *A* de la sección trasversal del álabe se puede representar como la suma de esfuerzos de flexión y tracción.

$$
\sigma_{\Sigma A} = \sigma_{fPA} + \sigma_{fJA} + \sigma_A \tag{2.25}
$$

Para los esfuerzo en otros puntos *(B* y D) pueden ser escritos en forma análoga.

Los esfuerzos totales máximos que se dan en los compresores axiales fabricados de acero son 300...350 MPa, para álabes de aluminio son 150...230 MPa, para álabes de titanio son 200 .... 250 MPa, para álabes de turbina son 170 ... 350 MPa

El coeficiente de seguridad de resistencia a la longevidad en el lugar más cargado de la sección por los �sfuerzos totales se calcula con la expresión siguiente:

$$
k = \frac{\sigma_a}{\sigma_{\Sigma}} \tag{2.26}
$$

Donde:  $\sigma_a$  - es la resistencia a la longevidad del material durante las condiciones de temperatura máxima;  $\sigma_{\Sigma}$  - son los esfuerzos totales.

# **2.1.S Particularidades del cálculo de resistencia de los álabes de una turbina.**

**El cálculo de resistencia del los álabes de la turbina se realiza con las formulas expresadas anteriormente. El esfuerzo permisible se elige a partir de las condiciones de trabajo del material sometido a altas temperaturas, teniendo en cuenta arrastre (creep, fluencia lenta) y la resistencia a la longevidad.** 

**La sección crítica del álabe de la turbina se determina teniendo en cuenta:** 

La variación de la temperatura del álabe por su longitud  $t = f(l)$ .

**La variación del límite de resistencia de longevidad del material en función de la**  temperatura *t* y tiempo de vida de trabajo en horas  $\tau$ :

$$
\sigma_{\tau} = f_1(t, \tau) \tag{2.27}
$$

**• También el cambio de los esfuerzos de tracción y flexor en su longitud del** álabe  $\sigma = f_2(l)$ 

La sección critica se encontrará, donde la relación  $\frac{1}{x}$  sea mínima – en una  $\boldsymbol{\sigma}$ **distancia aproximada 20 ......... 30 % de la longitud el álabe, partiendo de la sección de la raíz. En la figura 2.5, se muestra el cam\_bio de las magnitudes por la longitud y el lugar de la sección peligrosa para un álabe de turbina.** 

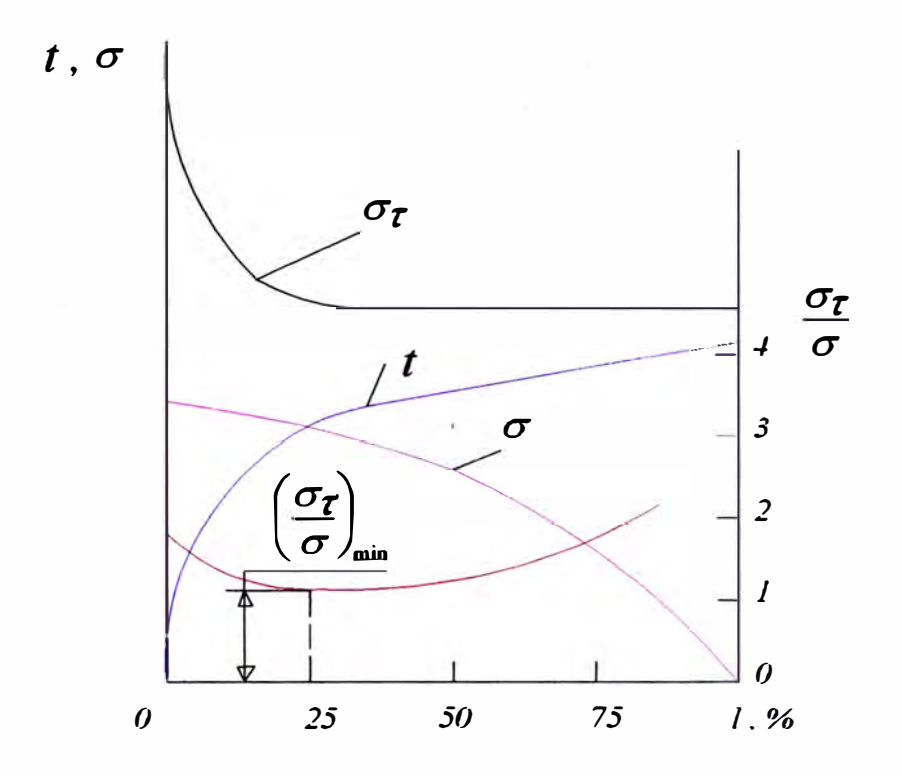

*Figura 2.5 Gráficos para la determinación de la sección peligrosa del álabe de la turbina y el coeficiente de seguridad [2 J* 

 $\bar{r}$ 

#### **2.2 El disco.**

#### **2.2.1 Cilculo de resistencia del disco.**

**Durante el trabajo de un motor en los discos de los compresores y de las turbinas a gas surgen:** 

- **• Esfuerzos de las fuerzas centrífugas de la masa de los mismos discos y de la masa de los álabes.**
- **• Los esfuerzos de temperatura que son causados por el irregular calentamiento de los discos por su radio y grosor (ancho).**
- **• Los esfuerzos de las fuerzas de los gases que causan flexión en los discos.**
- **• Los esfuerzos que son causados por la vibración de los discos.**

**Los discos de los compresores axiales y de las turbinas a gas son calculados de una misma forma que se muestra a continuación: la diferencia está en los esfuerzos permisibles y también en el hecho de que los discos de los compresores axiales generalmente son calculados sin considerar los esfuerzos térmicos, ya que las irregularidades en el calentamiento del disco del compresor generalmente son pequeñas.** 

**Los discos de las turbinas a gas se calculan siempre considerando los esfuerzos térmicos, por su gran irregularidad en el calentamiento - altas temperaturas en la parte externa y más bajas en el centro.** 

**Durante el diseño del disco es imprescindible considerar que los esfuerzos y las condiciones térmicas determinan la posibilidad de la presencia de arrastre ( creep, fluencia lenta) del material y la forma de deformación de los discos: elástico y plástico.** 

**Existen numerosos métodos para la determinación de los esfuerzos en los discos girando con calentamiento desigual que consideran al disco como elástico y con deformaciones plásticas, y también con arrastre (creep, fluencia lenta) del material.** 

**En adelante durante los cálculos de los discos se adopta una forma simétrica, con relación al plano medio y se introduce las siguientes consideraciones:** 

- **• La carga resultante del contorno de las fuerzas centrífugas de los álabes sobre la superficie externa, actúa en el plano de simetría del disco.**
- **• La temperatura cambia solamente por el radio y no cambia en el ancho.**

**Para los cálculos no se consideran: los esfuerzos de flexión de las fuerzas gasodinámicas y centrífugas ni los esfuerzos de vibración, ya que hallar estos requiere un trabajo especial.** 

#### **2.2.2 Obtención de las ecuaciones de cálculo**

**Seleccionamos el disco de ancho variable el elemento** *abcd* **(Fig.2.6) delimitado por dos planos, que pasan a través del eje de giro y que forman entre ellos un ángulo** 

*d<p,* **y dos superficies cilíndricas concéntricas y que están formados por los radios** *R*   $y R + dR$ .

Analizamos el equilibrio de fuerzas, que actúan en el elemento seleccionado durante el giro del disco con una velocidad angular  $\omega$ .

La fuerza centrífuga que es aplicada en el elemento del disco es:

$$
dP = dmR\omega^2 = \rho R^2 b \omega^2 dR d\varphi
$$

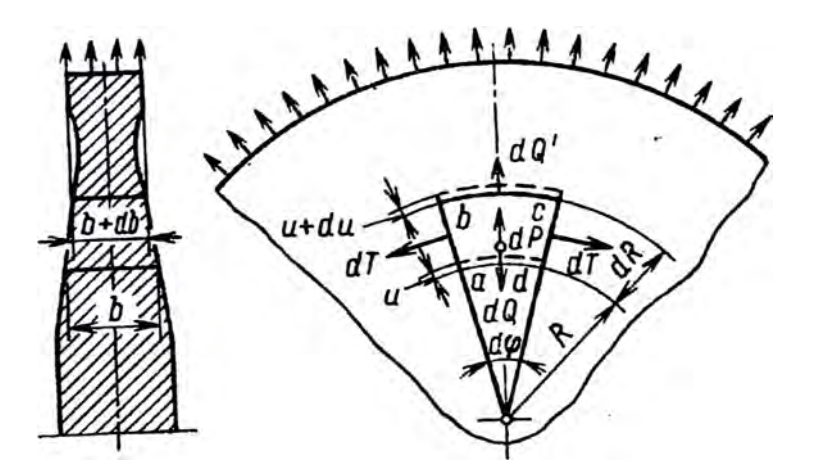

*F,gara 2.6. Esquema para el cálculo de la resistencia del disco. [2]* 

Por las fuerzas dP en los lados ad y bc surgen fuerzas radiales dQ y dQ' y sobre los lados *ab* y *dc* fuerzas tangenciales dT.

Los esfuerzos que estas fuerzas generan pueden ser designadas como radiales y tangenciales, y representados por  $\sigma_R$  y  $\sigma_T$  (el subíndice *T* representa el esfuerzo **tangencial).** 

Introducimos las siguientes suposiciones. Consideraremos, que los esfuerzos  $\sigma_R$  y  $\sigma_T$  no cambian por el ancho del disco, y las cargas de las fuerzas de inercia de los **álabes se distribuyen por todo el ancho en igual magnitud.** 

**Las fuerzas, que actúan en los lados del elemento** *abcd,* **pueden ser escritos de la siguiente forma:** 

$$
dQ = \sigma_R Rbd\varphi
$$
  

$$
dQ' = (\sigma_R + d\sigma_R)(R + dR)(b + db) d\varphi = \sigma_R Rbd\varphi + d(\sigma_R Rb) d\varphi
$$
  

$$
dT = \sigma_T bdR
$$

**Proyectemos todas las fuerzas, que actúan sobre el elemento, en la dirección de la**  bisectriz del ángulo  $d\varphi$ . De la condición de equilibrio tendremos

$$
dP + dQ' - dQ - 2dT \sin \frac{d\varphi}{2} = 0
$$

**Y considerando pequeño el ángulo** *drp* **obtenemos:** 

$$
dP + dQ' - dQ - dTd\varphi = 0
$$

**Remplazando valores para la fuerza, obtenemos la ecuación** 

$$
\frac{d(\sigma_T Rb)}{dR} - \sigma_T b + cR^2 b = 0
$$
\n(2.28)

Donde:

$$
c = \rho \omega^2 \tag{2.29}
$$

**La segunda ecuación para determinar las tensiones en el disco se obtiene de las deformaciones del elemento** *abcd,* **que se relaciona con los esfuerzos con la ley de Hooke** 

**Representamos el alargamiento del radio** *R* **por** *u* **y el alargamiento de** *dR* **por** *du* **, tenemos** 

 $E_R=\frac{E}{dR}$ 

 $\varepsilon_T=\frac{E}{R}$ 

*du* 

*u* 

**Luego** 

$$
\varepsilon_R = \frac{d(\varepsilon_T R)}{dR} \tag{2.30}
$$

**Para el estado tensional plano por la ley de Hooke obtenemos las expresiones** 

$$
\varepsilon_R = \frac{1}{E} (\sigma_R - \mu \sigma_T)
$$
\n
$$
\varepsilon_T = \frac{1}{E} (\sigma_T - \mu \sigma_R)
$$
\n(2.31)

**Donde** *µ* **-es el coeficiente de Poisson** 

**Reemplazando las expresiones 2.31 en la ecuación 2.30, obtenemos la segunda ecuación, que relaciona los esfuerzos tangenciales con los radiales** 

$$
\frac{d\sigma_T}{dR} - \mu \frac{d\sigma_R}{dR} = \frac{1+\mu}{R} (\sigma_R - \sigma_T)
$$
 (2.32)

**A menudo esta ecuación se la llama ecuación de compatibilidad de deformaciones, expresado en esfuerzos.** 

**El sistema de ecuaciones 2.28 y 2.32 puede ser cambiado por una ecuación diferencial de segundo grado relativo a la función** *u,* **el cual representa el** 

**desplazamiento radial de la sección R del disco. Para esto, de la expresión 2.31 y**  2.30 obtenemos las formulas de  $\sigma_R$  y  $\sigma_T$  en función del desplazamiento radial *u*.

$$
\sigma_R = \frac{E}{1 - \mu^2} \left( \frac{du}{dR} + \mu \frac{u}{R} \right)
$$
  
(2.33)  

$$
\sigma_T = \frac{E}{1 - \mu^2} \left( \mu \frac{du}{dR} + \frac{u}{R} \right)
$$

Después de reemplazar  $\sigma_R$  y  $\sigma_T$  en la ecuación 2.28 obtenemos la ecuación **buscada** 

$$
\frac{d^2u}{dR^2} - \left(\frac{1}{b}\frac{db}{dR} + \frac{1}{R}\right)du + \left(\frac{\mu}{b}\frac{db}{dR} - \frac{1}{R}\right)u = \frac{1 - \mu^2}{E}cR
$$
 (2.34)

Si para el disco de un perfil cualquiera que se determina por la función  $b = f(R)$ , se logra obtener una solución para esta ecuación, entonces los esfuerzos  $\sigma_R$  y  $\sigma_T$  se **pueden obtener de la ecuación 2.33. La ecuación 2.34 puede ser integrado en funciones elementales solamente para unos casos particulares. Para discos cónicos la solución de la ecuación 2.34 puede ser obtenida en forma de series.** 

**De la teoría de ecuaciones diferenciales se conoce, que la solución de la ecuación 2.34 para el disco de cualquier geometría puede ser escrito de la forma:** 

$$
u = \varphi_1(R)A + \varphi_2(R)B + \varphi_3(R)C
$$

Aquí  $\varphi_1(R)$  y  $\varphi_2(R)$  son soluciones generales de la ecuación 2.34,  $\varphi_3(R)C$ **solución particular,** *A* **y** *B* **--constantes de integración que son determinados por sus condiciones iniciales.** 

#### **2.2.3 Consideración de los esfuerzos térmicos.**

**· Durante la distribución irregular del calor en los discos, la cual se observa en los discos de la turbina, donde la temperatura aumenta del centro hacia la periferia, surgen esfuerzos térmicos.** 

**Considerarlos es muy importante, ya que estos esfuerzos pueden ser de la misma magnitud que los esfuerzos de las fuerzas centrifugas.** 

**Determinaremos los esfuerzos térmicos para un disco que no gira. En los cálculos los esfuerzos térmicos deben ser agregados a los esfuerzos de las fuerzas centrifugas.** 

**Consideremos, que la temperatura en el disco cambia solamente en dirección del radio y es constante por el ancho. El modulo de elasticidad E y el coeficiente de**  dilatación lineal  $\alpha$  se consideran constantes en los limites de cada segmento, en el **cual se divide el disco.·.** 

**La ecuación de equilibrio para un disco que no gira lo obtenemos, a partir de la**  ecuación 2.28, si reemplazamos  $c = 0$ 

$$
\frac{d(\sigma_R Rb)}{dR} - \sigma_T b = 0 \tag{2.35}
$$

**El alargamiento del radio** *R* **en la magnitud** *u* **y** *dR* **en la magnitud** *du* **a causa de**  los esfuerzos que actúan en el primer segmento del disco (el cual elegimos **arbitrariamente), y de los esfuerzos térmicos.** 

**Escribimos las deformaciones relativas en las direcciones radial y tangencial, causada solamente por los esfuerzos mecánicos, es decir sin tomar en cuenta la deformación térmica (Por lo tanto restamos la deformación térmica).**

$$
\varepsilon_R = \frac{du}{dR} - \frac{\alpha \, t dR}{dR} = \frac{du}{dR} - \alpha \, t
$$
\n
$$
(2.36)
$$

$$
\varepsilon_T = \frac{u}{R} - \frac{\alpha t 2\pi R}{2\pi R} = \frac{u}{R} - \alpha t
$$

Donde  $t$  – temperatura del gas delante de la turbina.

 $\lambda$ 

**Si los valores** *&R* **y** *&r* **reemplaz.amos en la expresión de la ley de Hooke para el** estado tensional plano, entonces los esfuerzos  $\sigma_R$  y  $\sigma_T$ , expresados en función de **los desplazamientos radiales, serán análogos a las ecuaciones 2.33**

$$
\sigma_R = \frac{E}{1 - \mu^2} \left( \frac{du}{dR} + \mu \frac{u}{R} - \alpha t (1 + \mu) \right)
$$
  
(2.37)  

$$
\sigma_T = \frac{E}{1 - \mu^2} \left( \mu \frac{du}{dR} + \frac{u}{R} - \alpha t (1 + \mu) \right)
$$

Reemplazando estas expresiones en la ecuación de equilibrio 
$$
2.35
$$
 obtenemos la ecuación diferencial de segundo grado para la función  $u$ 

$$
\frac{d^2u}{dR^2} = \left(\frac{1}{b}\frac{db}{dR} + \frac{1}{R}\right)\frac{du}{dR} + \left(\frac{\mu}{b}\frac{db}{dR} - \frac{1}{R}\right)\frac{u}{R} = \alpha t(1+\mu)\left(\frac{1}{b}\frac{db}{dR} + \frac{1}{t}\frac{dt}{dR}\right) \quad (2.38)
$$

**La ecuación 2.38 se diferencia de la ecuación 2.34 solamente en la parte derecha, por lo tanto, la solución de estas ecuaciones serán distintas solamente en los integrales particulares. La solución de la ecuación 2.38 tiene la forma** 

$$
u = \varphi_1(R)A + \varphi_2(R)B + f(t, R)C
$$

**Reemplazando esta ecuación en la expresión 2.37, obtenemos las expresiones para los esfuerzos térmicos .** 

#### **2.3 Vibración de los álabes y de los discos**

#### **Vibración y resistencia dinámica en el disco rotor.**

**El disco rotor del comprensor y de la turbina es uno de los elementos más cargados de los motores. En gran medida, los esfuerzos totales, se incrementan por las vibraciones de los álabes del rotor y de los discos.** 

**Es importante recalcar que más del 50% de todas las averías del disco rotor, de una u otra forma, se relacionan con su vibración. Lograr la confiabilidad vibracional necesaria del disco rotor es un problema complejo de ingeniería. Este se resuelve realizando análisis teóricos y experimentales. Estos resultados son utilizados para mejorar el diseño.** 

#### **2.3.1 Vibraciones del álabe.**

**· Las fuerzas desarrolladas en las turbinas, aun en período de régimen estable, no son constantes. En general, oscilan con cierta periodicidad alrededor de un valor medio. Este hecho es susceptible de dar lugar a fenómenos de resonancia que pueden presentar consecuencias graves para la seguridad del material.** 

**En particular, los álabes que constituyen sistemas de masas repartidas que poseen una sucesión •indefinida de frecuencias naturales de vibración, son elementos particularmente expuestos a los peligros de rotura que resultan de los esfuerzos alternados que se producen cuando coincide una de las frecuencias de excitación con una de las frecuencias propias del álabe.** 

**El estudio de las vibraciones de un álabe plantea dos problemas:** 

- **• La determinación de las frecuencias propias.**
- **• El examen de los impulsos excitadores.**

**La comparación de las cifras obtenidas permite determinar las posibles zonas de**  resonancia.

**El álabe se puede asimilar a una viga de sección constante o no, generalmente empotrada en el pie en un disco o rotor, pero cuyas uniones de cabeza pueden �r de diversa naturaleza** 

**El álabe libre en la cabeza (empotrado-libre) puede vibrar con flexión según los dos ejes de inercia de la sección de empotramiento y con torsión alrededor del eje** 

**longitudinal. En lo que concierne a los álabes que forman un paquete por medio de una unión en cabeza, según que vibren en fase o no, se considera a la unión del extremo como apoyo simple o empotramiento.** 

**Para los álabes de sección constante, el cálculo permite obtener con una buena aproximación las frecuencias de las vibraciones a flexión.** 

#### **Oscilaciones de un álabe aislado.**

l

**Al permanecer invariable la frecuencia de rotación del rotor, las fuerzas centrifugas son constantes y no dependen del tiempo. Si además son constantes también los esfuerzos aerodinámicos del flujo de aire, entonces los álabes sufrirán solo una deformación estática por flexión y por tracción. En realidad, las fuerzas aerodinámicas tienen· . una componente variable periódica que provoca las oscilaciones forzadas de los álabes.** 

**Bajo ciertas condiciones, en los úhimos escalones de baja presión, es posible la autoexitacion de las oscilaciones explosivas ( de separación) y de las auto oscilaciones.** 

**Los álabes pueden oscilar ya sea respecto. del eje de inercia mínima, es decir aproximadamente en el plano del disco (vibraciones tangenciales), a respecto del eje de inercia máxima (vibraciones axiales).** 

**Las vibraciones axiales están íntimamente ligadas a la vibración del disco y por eso deben considerarse como oscilaciones del sistema disco - álabes. Además de las vibraciones de flexión son posibles también las vibraciones torcionales de los álabes, sobre todo, de los álabes largos en los últimos escalones. Para simplificar el análisis solo examinaremos las vibraciones de flexión tangencial.** 

**Las características dinámicas más importantes de los álabes son las frecuencias de las oscilaciones naturales ( frecuencias naturales) y las correspondientes formas principales de las vibraciones que pueden ser descubiertas teóricamente o**  ; **experimentalmente.** 

**Durante el análisis teórico, las dimensiones transversales del álabe se consideran pequeñ.as en comparación con su longitud y se usan ios resultados obtenidos en el estudio de la flexión estática y de las oscilaciones de los vástagos (vigas).** 

**El conjunto de l�** *i-esima* **frecuencia natural y de su forma principal correspondiente, se llama** *i- esimo* **modo de las oscilaciones. El álabe tiene una cantidad infinita de frecuencias y modos de vibración.** 

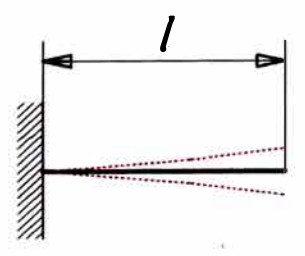

*Figura 2. 7. Esquema de vibración del álabe [2]* 

Desde el punto de vista teórico, la frecuencia mínima de las oscilaciones naturales **del primer modo de un álabe separada de sección constante rígidamente fijada en la sección de raíz y con el vértice libre (ver figura 2.7), puede determinarse con la formula.** 

$$
f = \frac{17.5}{l^2} \sqrt{\frac{EJ}{\rho_{\text{max}} F}}
$$
 (2.39)

**Donde : / - es la longitud de la parte perfilada del álabe ;** *E./* **- es la rigidez flexora ;**   $\rho_{mat}F$  - es la densidad lineal, es decir, la masa de una unidad de longitud de la **paleta; E- es el modulo de elasticidad;** *J* **- es el momento de inercia de la sección**  (mínimo para las vibraciones tangenciales, máximo para las axiales) ;  $\rho_{mat}$  - es la **densidad del material del álabe; F - es el área de la sección transversal.** 

La relación de las frecuencias naturales sucesivas de las vibraciones de flexión o el espectro de frecuencias es:

$$
1: 6, 27: 17, 6: 34, 4...
$$

Para los álabes de sección variable el espectro de frecuencias se vuelve más denso.

Los valores de las frecuencias naturales teóricas se comparan con los datos experimentales solo para las llamadas flexibles, es decir si la relación  $\frac{l}{r}$  es . *'inercia*  **mayor a 30, donde** *'inercia* **-es el radio de inercia de la sección de la raíz. Para los**  álabes cortos y rígidos las frecuencias halladas experimentalmente resultan ser **bastante menores que las calculadas según la fórmula teórica** 

**La causa principal de esto radica en que la unión de los álabes con el disco no puede ser totalmente rígida en ninguna de las estructuras. Para tomar en**  consideración la influencia de la fijación se emplea el coeficiente de correlación  $\psi$ **que se determina por medio de experimentos y depende del tipo de raíz del álabe y de la forma que tiene las vibraciones. Para el primer modo de las oscilaciones**  depende del coeficiente  $\psi$  y la flexibilidad del álabe.

**Entonces la frecuencia real de las oscilaciones naturales del primer modo en un álabe separada de sección constante se determina por la formula:** 

$$
f_{\text{dabe}} = \psi \frac{17.5}{l^2} \sqrt{\frac{EJ}{\rho_{\text{mat}} F}}
$$
 (2.40)

**Para las frecuencias más altas de las oscilaciones en comparación con el primero los valores numéricos del coeficiente se reducen.** 

# **2.3.1.1 Influencia de la rotación sobre las frecuencias naturales de los álabes.**

Si el eje de un álabe en rotación se desvía respecto de la línea radial, las fuerzas centrifugas tratan de hacer regresar al álabe a la posición de equilibrio. Estas fuerzas **al sumarse a las fuenas de elasticidad aumentan la rigidez flexora del álabe y, por consiguiente, también la frecuencia de oscilaciones naturales.** 

**La frecuencia natural del álabe que gira, se llama frecuencia dinámica y puede presentarse de la siguiente forma:** 

$$
f_{\text{din}} = \sqrt{f_{\text{est}}^2 + \overline{B} n^2}
$$

Donde  $f_{est}$  - es la frecuencia las oscilaciones de un álabe que no gira, o frecuencia estática;  $\overline{B}$  - es un coeficiente que depende de las características geométricas del álabe, de la relación  $\frac{d_{med}}{l}$ , del ángulo  $\beta$  (ángulo entre la componente axial de las **fuerzas gasodinamicas y el eje principal) y de la forma de las oscilaciones; n - es la frecuencia de rotación de la turbina.** 

Si en calidad de línea elástica de flexión durante las oscilaciones se toman las **formas principales de vibraciones del álabe que no gira, o sea se desprecia su cambio**  en el campo de las fuerzas centrífugas, entonces el valor del coeficiente  $\overline{B}$  puede **calcularse por medio de las siguientes formulas:** 

**Para la primera frecuencia** 

$$
\overline{B}_1 = 0.785 \frac{d_{med}}{l} + 0.408 - \cos^2 \beta
$$

**Para la segunda frecuencia** 

$$
\overline{B}_2 = 4.32 \frac{d_{med}}{l} + 2.16 - \cos^2 \beta
$$

#### **2.3.2 Concepto sobre vibración de discos.**

Por causa de las fuerzas que cambian periódicamente en los discos de las turbinas **y de los compresores, pueden surgir vibraciones que pueden llevar a la resonancia.** 

Las fuerzas periódicas pueden actuar en el mismo disco y sobre los álabes **incrustados. Como ya se dijo antes, en el álabe actúan fuerzas aleatorias, causada por la irregularidad del flujo de gas.** 

Las fuerzas périódicas que actúan sobre el disco son fuerzas aleatorias, que son **transmitidos por la vibración del eje y fuenas por la pulsación de aire (o gases) de succión** 

**La pulsación de los gases de succión consiste en lo siguiente: Durante un aumento repentino del flujo de succión de los gases por entre la pared del cuerpo y el disco, se**  reduce la presión de los gases. Como resultado, aparece una fuerza axial, que doble **el disco. Sin embargo, durante un aumento del doblamiento el flujo de succión se reduce, lo que produce el aumento de presión. De este modo se transmite al disco una**  fuerza que está dirigida en dirección contraria. Durante esto el flujo de succión, **nuevamente aumenta, la presión se reduce y el disco se dobla hacia el mismo lado que al inicio del fenómeno. Así surge el auto oscilamiento del disco.** 

**Las formas de vibración del disco son de distintas formas. Experimentalmente se ha observado que en los discos pueden existir en principio tres formas de vibración.** 

**1.- Vibración en forma de paraguas, durante el cual el nodo de vibración se encuentra en el centro. (figura 2.8 a)** 

**· 2.- Vibración con uno o varios círculos nodales (figura 2.8** *b)*

**3.- Vibración con uno o varios diámetros nodales. (figura 2.9)**

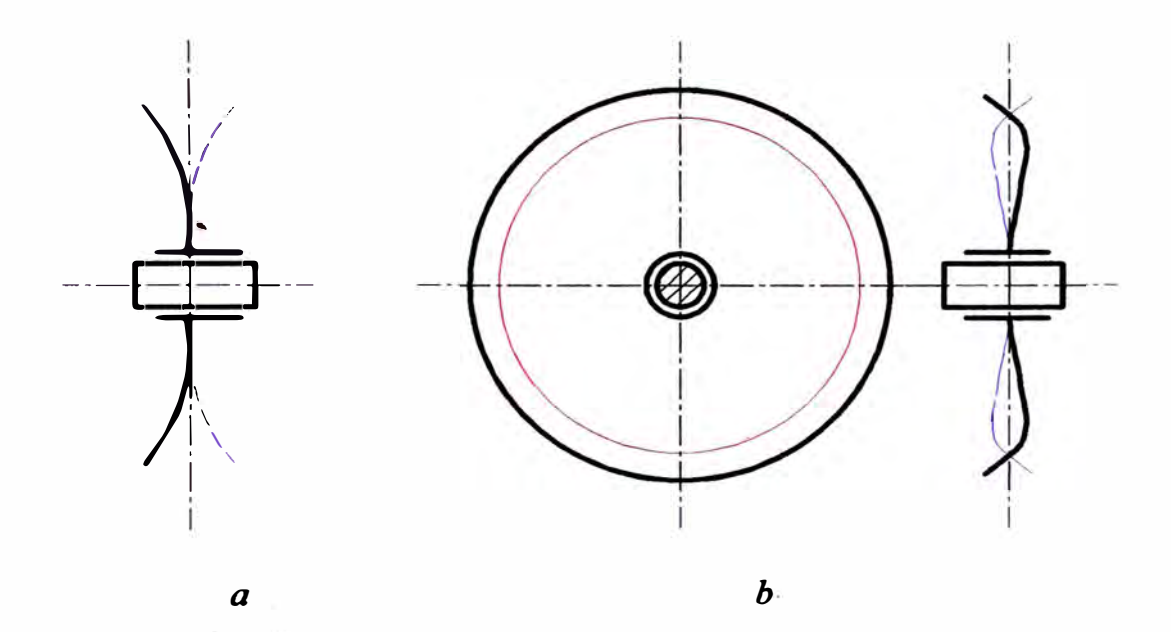

*Figura 2.8. Esquema de vibración del disco de forma paraguas (2 J* 

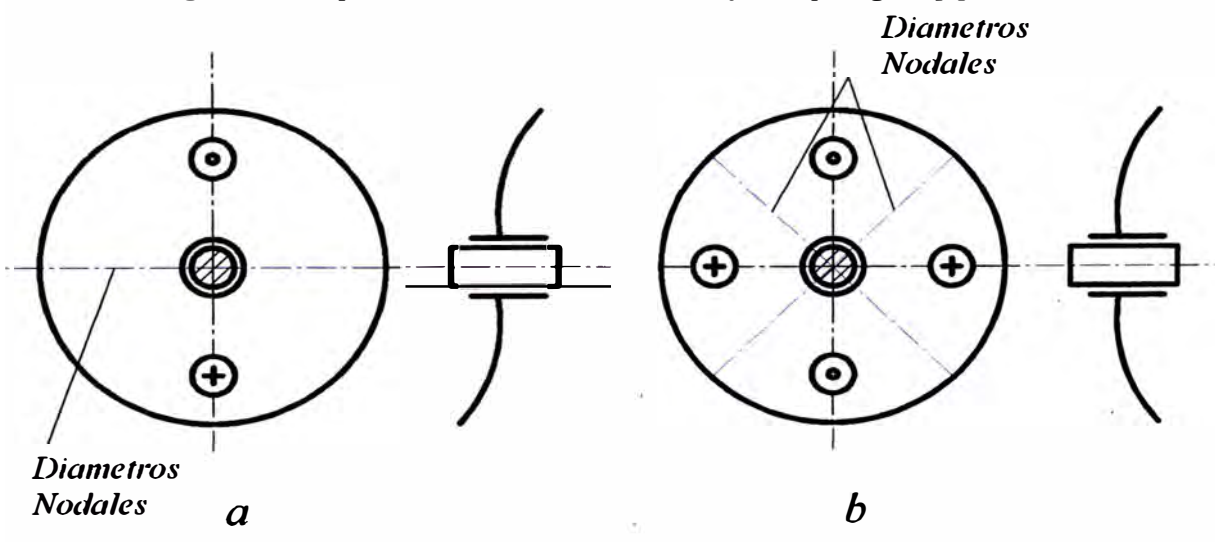

*Figura 2.9 Esquema de las oscilaciones del disco. [2] a- Con un diámetro nodal; b- Con dos diámetros nodales*

**Las dos prnneras formas de vibración son causadas por fuerzas axiales y se encuentran muy raramente.** 

**El disco constituido por una placa fija en el eje y libre en la periferia, puede vibrar según un número infinito de formas, caracterizadas todas ellas por el número y forma de las líneas nodales. En la práctica sólo se consideran vibraciones con 2,3 ó 4 diámetros nodales, las formas de círculos nodales no intervienen en los discos de las turbinas debido a sus frecuencias más elevadas.** 

La periferia del disco se deforma en forma senoidal y los nodos giran con velocidad angular  $\omega$ .

**En las turbinas actuales, la disminución del diámetro de los discos que resulta de las velocidades empleadas (3000,3600 r.p.m., y más), y el refuerzo de las llantas**  necesario por los esfuerzos puestos en juego, conducen a frecuencias propias de **vibraciones siempre bastante por encima de las frecuencias posibles de excitación, siendo la vibración de los discos un fenómeno que casi ha desaparecido en las turbinas modernas.** 

### **CAPÍTULO3**

## **PRINCIPIOS DEL MÉTODO DE LOS ELEMENTOS FINITOS**

#### **3.1 Introducción al método de los elementos finitos.**

**El método de los elementos finitos como herramienta de análisis ingenieril todavía es relativamente nuevo, ya que sus inicios se dieron en el año 1941, donde Hrenikoff presentó una solución de problemas de elasticidad usando el método denominado**  "*frame work*", en 1943 aparece Courant con trabajos realizados en interpolaciones lineales basado en subregiones triangulares para modelar problemas de torsión, después a mediados de los años 50's aparece Tuner desarrollando matrices de rigidez **para la solución de problemas de elasticidad en barras y vigas, entre otros elementos; con grandes logros y siguiendo los pasos de Turner, las Corporaciones MacNeal-Schwendler and Computer Sciences elaboraron en la NASA el primer código de importancia para el análisis de elementos finitos, llamado NASTRAN y fue usado en**  la industria aeroespacial, aunque también tuvo otras aplicaciones en áreas de la **ingeniería civil, como el análisis de estructuras; pero no fue hasta 1960 cuando Clough Ray W, utilizó por primera vez el térniino de elemento finito y en 1967 fue publicado el primer libro de elementos finitos por Zienkiewicz O. C. y Cheng Y. K.** 

**Fueron muchos los desarrollos, trabajos, investigaciones, experimentos, análisis e inversiones de tiempo y dinero para poder tener en el método de los elementos finitos, una poderosa herramienta de trabajo, los avances fueron ascendiendo hasta**  poder tener resultados tangibles, tales como los realizados en el proyecto espacial **Apolo. [9]** 

**Como podemos ver, el método de los elementos finitos es una poderosa herramienta en la solución de problemas de ingeniería. Las aplicaciones de este**  método son muchos como por ejemplo: en el análisis de esfuerzos y deformaciones **de automóviles, aeronaves, edificios y estructuras, igualmente se aplica en la mecánica de fluidos, en el estudio del flujo magnético, en pruebas de prototipos, todos ellos con el único fin de realizar un análisis muy preciso y así poder obtener soluciones analíticas, que nos brinden información específica y fidedigna.** 

**Con los grandes avances tecnológicos que se han logrado en el área de la computación y sobre todo en los sistemas de diseño asistido por computadora, ahora es relativamente más fácil la modelación de prototipos, en los cuales podemos tener geometrías y superficies complejas e irregulares, aplicaciones de cargas en forma especifica para el estudio preciso de los esfuerzos internos y tener una modelación ajustada a los perfiles y estructuras que se emplean teniendo en consideración ciertas**  características como el cambio de secciones, estructuras huecas, con pared delgada y **con características en secciones transversales muy específicas.** 

**Para poder tener una solución aceptable tomando en consideración los aspectos antes mencionados, al igual que las características de los materiales, es necesario la** 

**aplicación de métodos numéricos capaces de dar soluciones a ecuaciones ordinarias o parciales, y asi poder establecer una ecuación analítica válida a lo largo de todo el elemento de estudio, y es por ello que para poder establecer parámetros específicos y precisos, se necesita de la aplicación del método de elementos finitos. [9]** 

#### **3.2 Fundamentos de los elementos finitos.**

**El método de los elementos finitos puede llegar a ser un método matemático muy complejo, ya que uno de sus fundamentos está basado en la discretización de los cuerpos de estudio, y debido a la existencia de muchas divisiones se debe presentar una o más ecuaciones para representar el comportamiento de cada división del**  cuerpo.

Para poder emplear este método debemos hacer ciertas consideraciones, tales como:

**1. Una función continua bajo un dominio global, puede aproximarse por una serie de funciones operando bajo un número finito de pequeños subdominios, éstas series de funciones son continuas y pueden aproximarse a la solución exacta, así como el número de subdominios se aproxima infinitamente a la pieza de estudio.** 

**2. El dominio global del cuerpo está dividido en subdominios llamados** *elementos.*

**3. Los puntos que definen las uniones y conexiones entre los elementos son llaniados** *nodos o puntos nodales.* 

**4. Los elementos son especificados como uniones en sus nodos comunes, y son asumidos de esta manera para ser agrupaciones continuas a lo largo de sus fronteras,** 

**y cualquier función que represente el comportamiento de este nodo, es asumida para ser igualmente continua en las fronteras.** 

**5. La función que existe bajo el dominio, es resuelta explícitamente para los puntos nodales. Se asume que el valor de la función en cualquier punto interno puede ser definido en términos de variables nodales del elemento de estudio.** 

**6. Las variables nodales se refieren a los grados de libertad y estos son: 3 de desplazamiento y 3 rotaciones para el sistema de coordenadas cartesianas y éste término, es aplicado específicamente para el análisis de esfuerzo, en el cual, las variables nodales son deflexiones sufridas por la estructura en los puntos nodales.** 

**7. La colección completa de elementos representa una aproximación a los dominios** de la geometría, y con ello tener una gran exactitud de la pieza de estudio.

**8. Los puntos nodales se refieren a puntos para una evaluación de la función, y no representan fisicamente puntos de conexión en el dominio.** 

#### **3.3 Eiemplo del método de los elementos finitos.**

**Como se mencionó anteriormente, el método de los elementos finitos se basa en la discretización de cuerpos para un mejor análisis y estudio, como se muestra en la**  Figura 3.1, donde nuestra pieza de estudio que es una placa triangular, que está **dividida en 4 elementos y 5 nodos; el nodo 1 está empotrado en una pared y en el**  nodo 5 está aplicada una fuerza de tensión. El dominio de ésta pieza de estudio, es el **plano bidimensional de la placa y la función a evaluar es el despla7.amiento en la dirección axial de la placa.** 

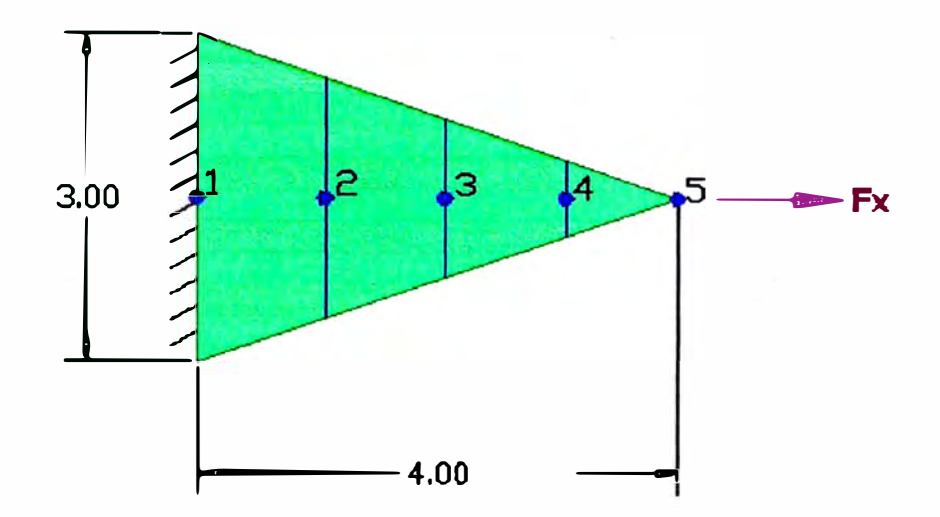

*Figura J. 1 Estudio de una Placa, utilizando el método de elementos finitos.* 

**Para el estudio de ésta placa, cada sección en la que fue dividida será asumida**  como un resorte, por lo cual la pieza será un conjunto de resortes con una estrecha relación entre fuerza, rigidez y desplazamiento ver Figura 3.2.

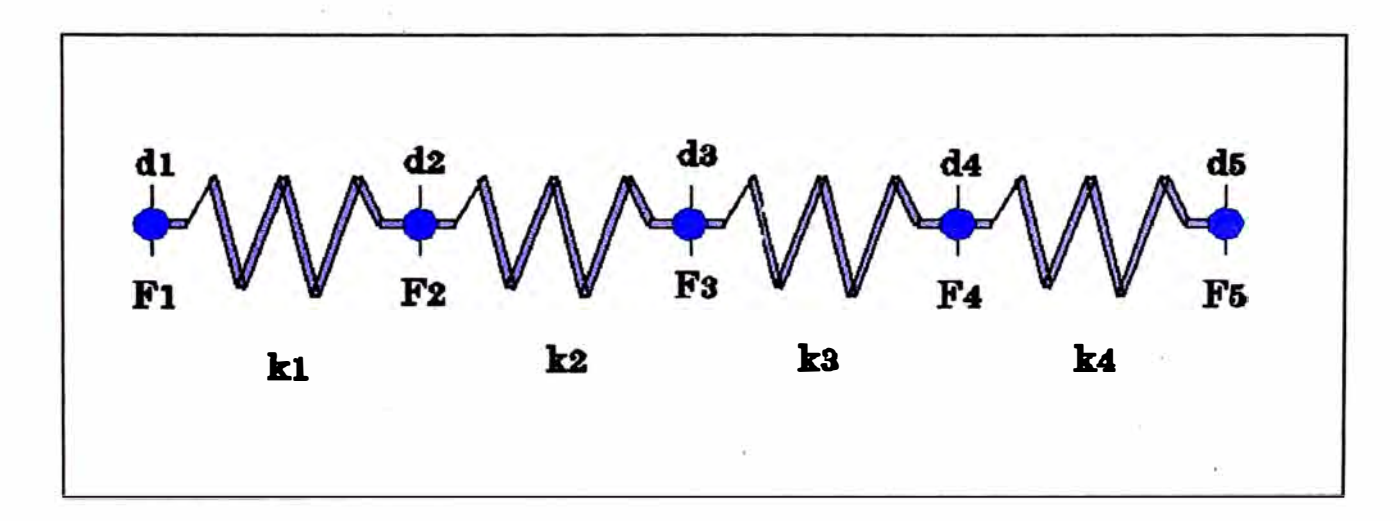

¡\

1

*Figura J. 2 Representación de la Placa en forma de un conjunto de resortes. [9]* 

**Las funciones de rigidez para cada uno de los elementos pueden expresarse de la siguiente forma.** 

$$
k = \frac{EA}{L} \tag{3.1}
$$

**Donde:** 

 $k =$  **Es la rigidez** [Pa m.]

*E=* **Es el módulo de Young [Pa].** 

*A <sup>=</sup>***Es el área transversal del elemento [m<sup>2</sup> ].**

*L* = **Es la longitud del elemento [m].** 

**Esta función de rigidez se basa en la ley de Hooke, desarrollada en 1678 por el matemático inglés Robert Hooke, la cual establece que un cuerpo elástico sufre una deformación cuando se le aplica una fuerza con la siguiente relación de acuerdo a la fuerza aplicada.** 

$$
F = k \cdot x \tag{3.2}
$$

**Donde:** 

 $F =$ **Es la fuerza.** 

 $k =$  **Es** la constante de proporcionalidad o rigidez.

*x* **= Es el desplazamiento** 

**De la ecuación 3.2 sabemos que:** 

$$
k = \frac{F}{x} \quad \text{y como} \quad x = \Delta l = \frac{F^* L}{A^* E} \quad \text{entonces} \quad k = \frac{F^* A^* E}{F^* L} = \frac{A^* E}{L} \tag{3.3}
$$

**El valor mayor para el cual se puede utilizar la ley de Hooke es conocido como límite de proporcionalidad de ese material.** 

**Teniendo los datos anteriores y sabiendo que los grados de libertad son los desplazamientos axiales de cada nodo, podemos obtener una ecuación para cada elemento que represente a nuestra placa de estudio:** 

*Ecuación 1 k1 (d1* **-** *d2)* **=** *F1* **-***F2 Ecuación 2 k2 (d2-d3)* **=** *F2-F3 Ecuación 3 k3 (d3-d4)* **=** *F3-F4 Ecuación 4 k4 (d4- d5)* **=** *F4-F5*  (3.4)

**Escribiendo las ecuaciones anteriores en forma de matriz para cada uno de los elementos obtenemos:** 

 $\bullet$ 

**Matriz para el elemento 1:** 

$$
\begin{bmatrix} k_1 & -k_1 \\ -k_1 & k_1 \end{bmatrix} \begin{bmatrix} d_1 \\ d_2 \end{bmatrix} = \begin{Bmatrix} F_1 \\ F_2 \end{Bmatrix}
$$
 (3.5)

**Matriz para el elemento 2:** 

$$
\begin{bmatrix} k_2 & -k_2 \ -k_2 & k_2 \end{bmatrix} \begin{bmatrix} d_2 \ d_3 \end{bmatrix} = \begin{Bmatrix} F_2 \ F_3 \end{Bmatrix}
$$

**Matriz para el elemento 3:** 

$$
\begin{bmatrix} k_3 & -k_3 \ -k_3 & k_3 \end{bmatrix} \begin{bmatrix} d_3 \ d_4 \end{bmatrix} = \begin{Bmatrix} F_3 \ F_4 \end{Bmatrix}
$$

**Matriz para el elemento 4:** 

$$
\begin{bmatrix} k_4 & -k_4 \ -k_4 & k_4 \end{bmatrix} \begin{bmatrix} d_4 \ d_5 \end{bmatrix} = \begin{Bmatrix} F_4 \ F_5 \end{Bmatrix}
$$

**Escribiendo las matrices anteriores en conjunto para la representación de la placa obtenemos:** 

$$
\begin{bmatrix}\nk_1 & -k_1 & 0 & 0 & 0 \\
-k_1 & k_1 + k_2 & -k_2 & 0 & 0 \\
0 & -k_2 & k_2 + k_3 & -k_3 & 0 \\
0 & 0 & -k_3 & k_3 + k_4 & -k_4 \\
0 & 0 & 0 & -k_4 & k_4\n\end{bmatrix}\n\begin{bmatrix}\nd_1 \\
d_2 \\
d_3 \\
d_4 \\
d_5\n\end{bmatrix} =\n\begin{bmatrix}\nF_1 \\
F_2 \\
F_3 \\
F_4 \\
F_5\n\end{bmatrix}
$$
\n(3.6)

**Este grupo de matrices representa un sistema de ecuaciones, en el cual hay** *5* **ecuaciones y** *5* **incógnitas, las cuales pueden ser resueltas para obtener los resuhados**  teóricos de los desplazamientos y fuerzas en cada nodo, debido a la fuerza axial **aplicada en la placa.** 

**Aunque este ejemplo ilustra el principio de los métodos numéricos aplicados a un cuerpo bidimensional en base a una matriz de rigidez, la formulación actual de este tipo de cuerpos es mucho más compleja, y por tanto, necesita de grandes recursos tecnológicos para su solución, es por ello que se realizan estudios enfocados a este tipo de análisis, aunque por el momento se han tenido grandes avances en el estudio de elementos sólidos tridimensionales que tienen 20 nodos y 60 grados de libertad por elemento y está representado por un sistema de ecuaciones de 60 x 60 para cada elemento.** 

#### **3.4 Descripción y modelación de un sistema continuo.**

**Un sistema dinámico es un sistema cuya configuración varía con respecto a una sola variable independiente que, por lo general es el tiempo. Algunos ejemplos de sistemas dinámicos son: dispositivos mecánicos, eléctricos, electrónicos, procesos geológicos así como movimientos telúricos, sistemas meteorológicos, biológicos, tales como el sistema cardiovascular etcétera. Todos ellos con menor o mayor exactitud, pueden ser simulados de alguna manera Para los fines de estudio de ésta tesis simularemos y analizaremos los esfuerzos en el álabe y discos de una turbina de gas. La simulación de un sistema dinámico se refiere a la representación de su comportamiento por medio de un modelo. Dicho· modelo puede ser físico, matemático o simulado por medio de algún software de CAD. El modelo matemático es, por lo general uno de los más económicos, pero casi siempre requiere de un gran número de operaciones aritméticas. Por dichas razones, la simulación se hace mediante computadoras. El modelo realizado por medio de algún software es en la actualidad, el más ocupado para la representación de algún sistema, proceso o evento; aun que para su realización se requiere de un software que permita generar un modelo lo más fiel a la realidad física, y sobre todo necesita de computadoras con**  capacidades mayores a las utilizadas en el modelo matemático.

**El objeto de la simulación es, casi siempre la predicción del comportamiento o respuesta de un sistema a una cierta excitación, lo cual tiene un gran significado en el caso del diseño. Si se puede simular el comportamiento de un sistema cuyo diseño se**  **propone, se puede entonces determinar si satisface o no los requisitos de su funcionamiento. En caso de que no los satisfaga, es fácil cambiar los parámetros del disefio en la simulación para ver si con ello se alcanza la meta deseada Si aún así no se consigue dicha meta, la simulación sirve para indicar un redisefio que, a su vez, probablemente también se podrá simular.** 

**Cabe señalar que, si bien la simulación es un arma muy poderosa, no resuelve el problema inicial de conceptualización, ni el de implementación del sistema, mismos problemas que cuya solución dependen de la imaginación, conocimientos y experiencia del disefiador, ingeniero y así como de los técnicos que intervendrán en la realización del proyecto. [10]** 

#### **3.4.1 Modelación en forma matemática.**

**Los fenómenos o sistemas dinámicos se pueden representar frecuentemente por medio de ecuaciones diferenciales ordinarias y, en muchos casos, con gran fidelidad. El miembro izquierdo de la ecuación diferencial en su forma normal, representa el mecanismo de respuesta del sistema. El miembro derecho se refiere a la entrada o excitación del sistema. Nos referimos a sistemas continuos pero cuyas entradas pueden ser continuas o discontinuas.** 

**El mecanismo de respuesta del sistema se representa mediante una relación de las**  coordenadas y sus derivadas. Para simplificar la formulación conviene utilizar en la **misma el mínimo número de coordenadas, es decir, el correspondiente a los grados**  **de libertad. El conjunto de dichas coordenadas y sus derivadas, excepto las de más alto orden constituyen las variables de estado.** 

**Én el problema de simulación se conoce además la configuración inicial del sistema, es decir el valor inicial de las variables. Para accionar un sistema dinámico se requiere violar su estado de equilibrio. [9]** 

**Se distinguen dos maneras de implementar dicha violación:** 

**1. Mediante una configuración inicial que satisfaga las condiciones de equilibrio. En tal caso, el sistema actuará para restablecerlo.** 

**2. Mediante la aplicación de un agente externo cuyas características son función del tiempo y que, por lo tanto, alteran el equilibrio durante el transcurso del proceso dinámico. La aplicación de dicho agente constituye la excitación del sistema.** 

**Un sistema sin excitación se denomina libre, mientras que un sistema con excitación**  se denomina forzado. El mecanismo de respuesta del sistema tiene ciertas **características constantes que se denominan parámetros.** 

#### **Ejemplo 1:**

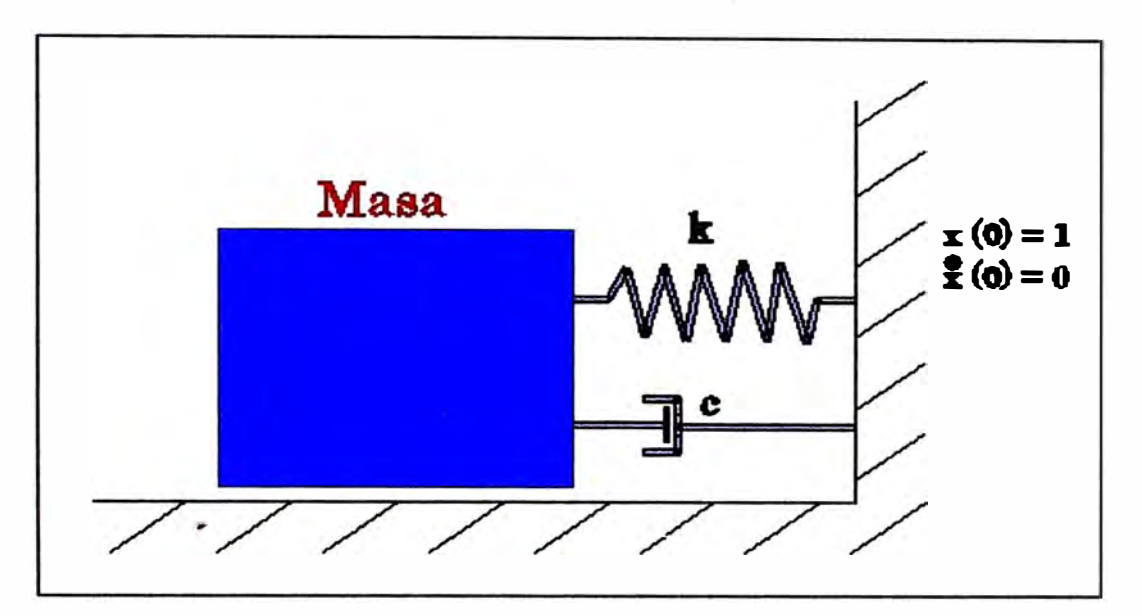

*Figura 3. 3 Ejemplo l. Sistema masa-resorte-amortiguador. [9]* 

Para establecer el modelo matemático del sistema masa-resorte-amortiguador que se presenta en la Figura 3.3 debemos tener en consideración la coordenada referente al único grado de libertad que es x, el desplazamiento de la masa. El mecanismo de respuesta se puede describir de acuerdo a la segunda ley de Newton que liga las fuerzas actuantes sobre el sistema a las aceleraciones resultantes. Por lo tanto, las más alta de las derivadas que aparecen en la ecuación diferencial o modelo será la aceleración o  $\ddot{x}$ 

Recurriendo al diagrama de cuerpo libre para establecer el modelo del mecanismo de respuesta se tiene:

$$
\sum F_x = ma_x
$$
  
- $c\dot{x} - kx = m\ddot{x}$   
 $m\ddot{x} + c\dot{x} + kx = 0$  (3.7)

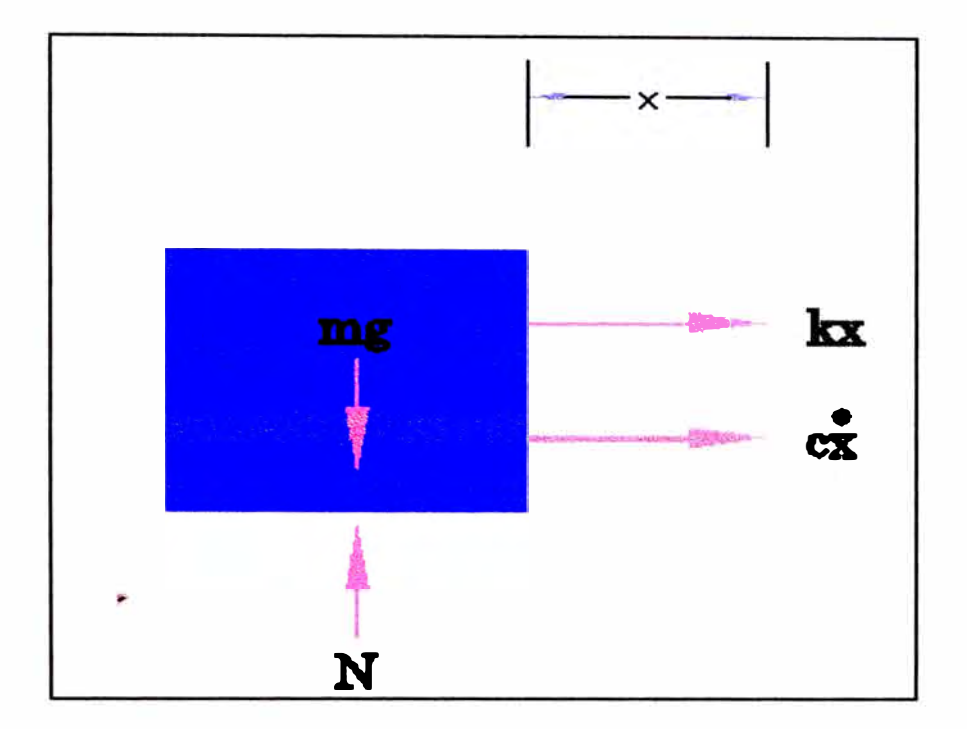

*Figura 3. 4 Ejemplo 1. Diagrama de cuerpo libre. [9]* 

**Este es un sistema libre puesto que el miembro derecho es nulo y tiene un**  desplazamiento inicial

$$
x(0)=1
$$

**Por lo que el sistema accionará para volver eventualmente a su posición de equilibrio** 

$$
x=0
$$

**Así pues el modelo matemático completo está dado por la ecuación diferencial de movimiento** 

$$
m\ddot{x} + c\dot{x} + kx = 0 \tag{3.8}
$$

**Los parámetros del sistema son:** 

 $m =$  masa en movimiento.

*e* **= constante del amortiguador.** 

 $k =$  constante del resorte.

**Y las condiciones iníciales.** 

$$
x(0) = 1
$$

$$
\dot{x}(0) = 0
$$

### **Ejemplo 2:**

**Consideremos ahora que el sistema está sujeto a una fuerza externa que esta en**  función del tiempo  $f(t) = F \sin \omega t$  (ver Figura 3.5) y que las condiciones iniciales son  $x(0) = 0$ ,  $\dot{x}(0) = 0$ 

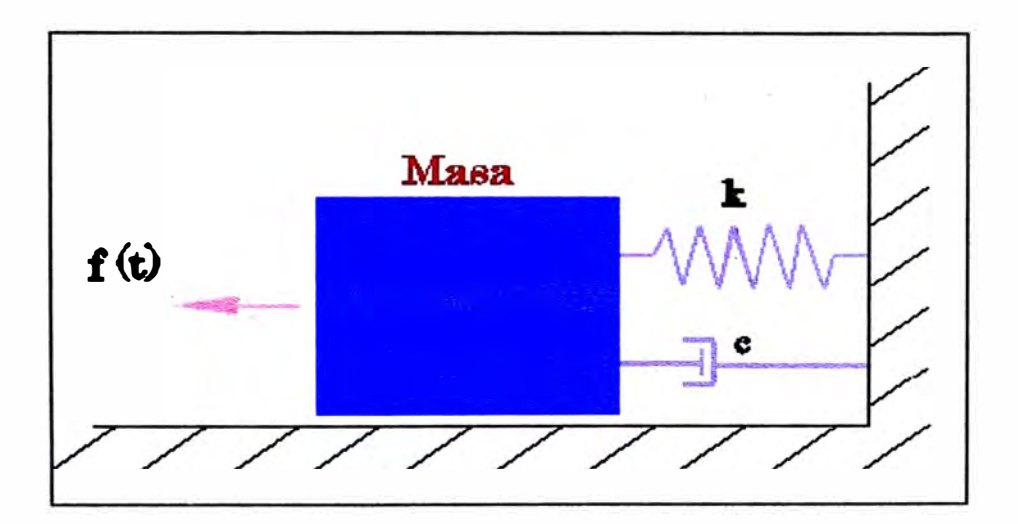

*Figura 3. 5 Ejemplo 2. Sistema forzado.* [9]

**Aplicando la segunda ley de Newton de acuerdo al diagrama de cuerpo libre de la Figura 3.5, se tiene:** 

$$
\sum F_x = ma_x
$$
  
- $c\dot{x} - kx = m\ddot{x}$  (3.9)

**Que en su forma normal es:** 

$$
m\ddot{x} + c\dot{x} + kx = f(t) \tag{3.10}
$$

**Por lo que ahora se tiene en el lado izquierdo la representación del mecanismo de respuesta y en el derecho la excitación.** 

**El modelo matemático completo está constituido por:** 

**1. Ecuación diferencial**

$$
m\ddot{x} + c\dot{x} + kx = Fsen\omega t \tag{3.11}
$$

**2. Los parámetros del mecanismo de respuesta:**

*m, c, k* que ya sedefinieron.

**3. Los parámetros de excitación:**

*F* **= Amplitud de la fuerza de excitación.** 

**m = frecuencia circular de la fuerza de excitación.** 

**4. Las condiciones iniciales:**

$$
\dot{x}(0) = 0
$$

$$
x(0) = 0
$$

**Nótese que, gracias a la excitación, el sistema actuará a pesar de comenzar en la posición de equilibrio. La respuesta de un sistema dinámico depende de su mecanismo de respuesta así como de la forma en que es impulsado, es decir las condiciones iníciales a que está sujeto y a su excitación. La respuesta referente a las**  condiciones iníciales se llama transitoria porque para un sistema libre con **amortiguamiento, dicha respuesta cesa al restablecerse el equilibrio. La respuesta estabilizada a una excitación periódica se llama de estado permanente porque, en general, se considera que dicha excitación se mantiene durante un tiempo**
**suficientemente largo para establecer un régimen en la respuesta después de que hayan desaparecido los efectos de las condiciones iníciales.** 

**Se distinguen dos tipos de ecuaciones diferenciales ordinarias, a saber: lineales y no lineales. Una ecuación diferencial es lineal si su miembro izquierdo está compuesto por términos cada uno de los cuales es o bien una variable dependiente o una derivada elevada al primer grado multiplicada por un coeficiente que puede ser constante, o bien función variable independiente. [20]** 

# **3.4.2 Modelaci6n por medio de simuladores.**

**Como ya se mencionó, los dos elementos: mecanismos de respuesta y excitación se representan en el modelo matemático mediante una ecuación diferencial. La respuesta o solución se· obtiene de la integración de dicha ecuación. Así pues, la simulación matemática de los fenómenos dinámicos consiste esencialmente de una o varias integraciones. La integración frecuentemente se puede efectuar analíticamente y**, si esto se logra sin grandes dificultades, que naturalmente es de preferirse. Sin **embargo, en un gran número de casos de importancia práctica no existe la solución analítica o es muy dificil de obtener, por lo que hay que recurrir a algún tipo de simulación de sistemas que se representan por ecuaciones diferenciales no lineales.** 

**Es por ello para la realización de ésta tesis se hará uso del software COSMOS/WORKS, que permitirá la solución de forma confiable, y sobre todo fidedigna. [ 18]** 

### **3.5 Progreso y evolución del método y análisis de los elementos finitos.**

Como se mencionó anteriormente, para realizar el análisis de una pieza de interés, **por medio del método de los elementos finitos, se necesita de complejos métodos para tener un resultado apegado a la realidad, mismo que consiste en la división del cuerpo, generar ecuaciones que representen el comportamiento de dicho cuerpo, al mismo tiempo que resolver de forma simultánea las ecuaciones para poder obtener información del comportamiento del cuerpo, y sobre todo poder predecir de alguna forma lo que sucederá.** 

**Todo ello requirió de un gran esfuerzo para poder resolver este tipo de problemas, y conforme se desee un resultado más apegado a la realidad, mayor será el grado de complejidad en la solución del problema, es por ello que con el avance de la tecnología se desarrollaron poderosas herramientas para ayudarnos a resolver éste tipo de problemas, claro que el problema requirió de personas que tuvieran gran conocimiento en programación y elementos finitos para poder ser capaces. de representar nuestro problema ahora en forma de códigos y no de ecuaciones, para poder introducir los datos a las computadoras y con ellas poder resolver el gran número de matrices generadas para la solución de un problema, algunos de los** 

**programas encargados de resolver este tipo de problemas son: ARIES, NASTRAN, PATRAN, ALGOR, MECHANICAL DESKTOP, COSMOS/WORKS entre otros; gracias a estos programas podemos analizar diferentes eventos y así poder obtener grandes avances en las diferentes ramas de la ingeniería** 

**Uno de los avances más notables que existió dentro de análisis de los elementos finitos, es que por medio de las computadoras y del sistema de coordenadas cartesianas podemos dividir nuestro problema de tal forma que podamos generar un sistema de ecuaciones algebraicas simultáneas en lugar de las ecuaciones diferenciales [3]. Es decir, en lugar de resolver el problema para todo el sistema, en una sola operación, formulamos ecuaciones para cada uno de los elementos en los**  cuales fue descompuesto y los combinamos para obtener la solución de todo el **cuerpo.** 

## **3.6 Como trabaia el método de los elementos finitos.**

**Para poder entender de forma clara como es el estudio del método de los elementos finitos, podemos representarlo por medio de un cuerpo que se analiza como un ensamble de bloques discretos o elementos. La aplicación de dicho método consiste principalmente en realizar las divisiones en un número y forma que permitan un análisis óptimo.** 

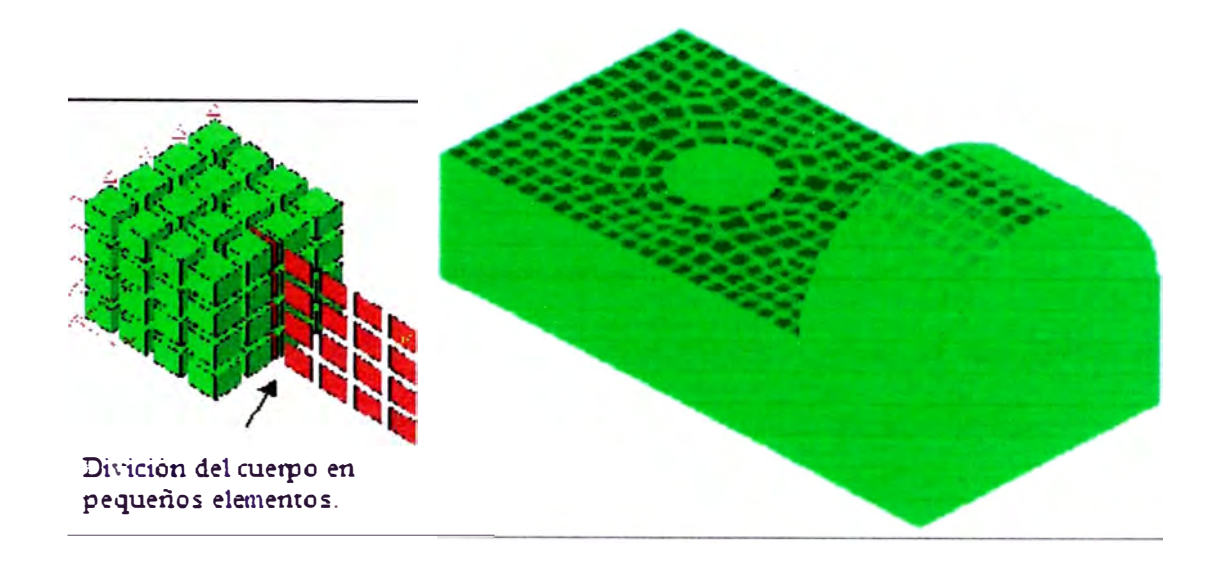

*Figura 3. 6 Discretización de cuerpos para un mejor análisis. La.figura de la derecha muestra las fronteras de los nodos, y la.figura de la derecha muestra la discretización de un cuerpo. [9]* 

Para poder dar una explicación en la solución de problemas de tipo estructural, podemos decir que este tipo de soluciones se basan en poder determinar los desplazamientos en cada nodo, al igual que los esfuerzos generados entre cada elemento para conformar toda la estructura sujeta a las diferentes fuerzas aplicadas, pero cabe mencionar que si los problemas a analizar nos son de tipo estructural, las variables nodales pueden ser otras, tales como: la temperatura, presión u otras características de cada problema.

En la actualidad todo éste tipo de problemas es realizado por diferentes programas de computadoras, por lo que ya no es una limitante no tener un amplio conocimiento en la solución de métodos numéricos, sin embargo, es conveniente tener la base de los conocimientos para poder tener una noción, de cómo se resuelven este tipo de problemas y sobre todo poder tomar decisiones prudentes con respecto a los resultados de dichos problemas.

**Debido a que en el mercado existen gran cantidad de paquetes que permiten la utilización de los elementos finitos para la solución de problemas, lo que debemos tener muy en claro es que antes de iniciar el análisis debemos: entender el comportamiento básico de nuestro cuerpo a modelar, los datos que el paquete requiera para poder llevar a cabo su procesamiento, al igual que comprender y entender las técnicas de modelado para que así podamos tener una gran aproximación a nuestro cuerpo de estudio; pero sin importar el paquete que utilicemos debemos seguir pasos similares para ingresar los datos, y así poder**  \ **obtener resultados confiables y coherentes.** 

### **3. 7 Pasos de procesamiento.**

El método de los elementos finitos tiene tres niveles de actividad: [1]

- **1. Pre proceso.**
- **2. Análisis.**
- **3. Post proceso.**

## **3. 7 .1 Pre-proceso.**

**Este nivel del procesamiento incluye todas las actividades de modelado del problema e ingreso de datos, tales como: coordenadas de los nodos, conexión entre los nodos, condiciones de frontera, cargas aplicadas, propiedades de material y de los** 

**elementos, entre otros. Si bien este paso podemos realizarlo dentro del rmsmo paquete de análisis, generalmente se utiliza un paquete de CAD para generar la estructura o cuerpo de estudio, ya que ofrece mejores herramientas en el dibujo y modelado del mismo, claro que el uso adecuado de estas herramientas dependerá de**  la destreza y experiencia del usuario para determinar cada una de las simplificaciones **que deben de introducirse para representar el cuerpo de interés, también es muy importante elegir el tipo y tamaño de los elementos que componen nuestro mallado.**  El resultado final de éste paso es un archivo de datos en el cual se le específica al **programa lo que debe de realizar y con que debe trabajar. [1]** 

### 3.7.2 **Análisis.**

**En este nivel se. realiza una evaluación del modelo para verificar que no haya ningún error en el archivo generado en el nivel anterior y después dentro de éste**  nivel se realizan la generación de las ecuaciones necesarias para la solución del **problema, de las que sobre sale la matriz de rigidez, su modificación y solución se obtiene mediante la evaluación de las variables nodales.** 

**También aquí se generan las cantidades de derivadas, así como los gradientes y**  esfuerzos; pero no son presentados sino hasta la siguiente etapa. Este nivel es **completamente transparente y restringido para el usuario de programas de análisis de elementos finitos, a menos que se realice de forma manual.** 

### **3. 7 .3 Post-proceso.**

**En éste nivel se incluye la presentación de los datos generados en los niveles anteriores, tales como, las deformaciones, distribuciones de esfuerzos, temperaturas, etc. Generalmente los resultados son tabulares y enriquecidos con una simbología de colores, la cual nos permite apreciar los valores máximos y mínimos de nuestro cuerpo.** 

\ **El pre-proceso y el post-proceso deben realizarse con mucho cuidado, ya que llegan a ser un poco tediosos y por tal motivo pueden surgir errores tipográficos casi imperceptibles para nosotros pero muy graves en el resultado de nuestro problema, ya que un pequeño error puede significar un problema totalmente diferente al que deseamos analizar. Una vez que se han concluido los pasos anteriores llega el momento más importan�e que es: de la interpretación de los resultados obtenidos; y es donde aplicamos todos los conocimientos de ingeniería adquiridos en nuestra preparación y sobre todo la experiencia adquirida hasta ese momento. Debemos entender que este paso es verdaderamente importante, ya que debemos hacer un análisis muy profundo de los resultados obtenidos, para poder determinar si son lógicos y congruentes, y de no ser así, podemos asumir que la modelación realizada no fue totalmente adecuada, y debemos tratar de realizar una nueva valoración \_ del problema, para con ello poder tener una modelación adecuada.** 

## **3.8 Reguerimientos del modelado.**

**Todos los programas de métodos finitos requieren por lo menos algunos de los siguientes aspectos: [ l]** 

**Una definición completa de la geometría, así como el tipo de elemento que va a componer nuestra malla.** 

- **• Especificación de las propiedades de frontera.**
- **• Especificación de las condiciones y restricciones de desplazamiento.**
- **• Especificación de las fuerzas y momentos a las que este sometido.**

**Estos datos son propios de un análisis de esfuerzos de tipo lineal. En caso de tratarse de un análisis diferente, como puede ser: térmico, de fluidos u otro; se tendrá que definir los parámetros adecuados y equivalentes al problema a analizar.** 

## **3.8.1 Definición de la geometría.**

**Para describir la geometría, ésta debe estar en términos de nodos y elementos. Los nodos están definidos en términos de coordenadas ya sean cartesianas, cilíndricas, polares u otras; y los elementos están definidos por medio de los nodos que los unen.** 

**Para obtener mejores resultados es preferible que el programa realice una división automática de los cuerpos a analizar, así como emplear un mayor número de nodos en las zonas más importantes y donde las fuerzas son aplicadas para obtener un** 

**mejor análisis y evitar que nuestro modelo quede incompleto o con huecos en la malla, por la omisión de algún elemento o la falta de nodos.** 

**El método de los elementos finitos no tiene ningún tipo de unidades de medición predefinido, por lo tanto, es responsabilidad del cada usuario considerar la consistencia de las mismas, adoptar un sistema de unidades en particular y mantenerlo por el resto del análisis. Es conveniente adoptar un sistema como el internacional o el inglés sin mezclar uno con otro.** 

**El número de' nodos y su distribución depende del tipo de elemento, pero es importante recalcar que entre más nodos tengamos, los resultados serán más exactos, pero también requeriremos de mayores recursos de nuestros sistemas de cálculo, además una mala organización o modelación de los elementos y nodos puede resultar en una deformación sustancial de nuestro modelo, y por ende, un análisis poco confiables, ver Figura 3.7.** 

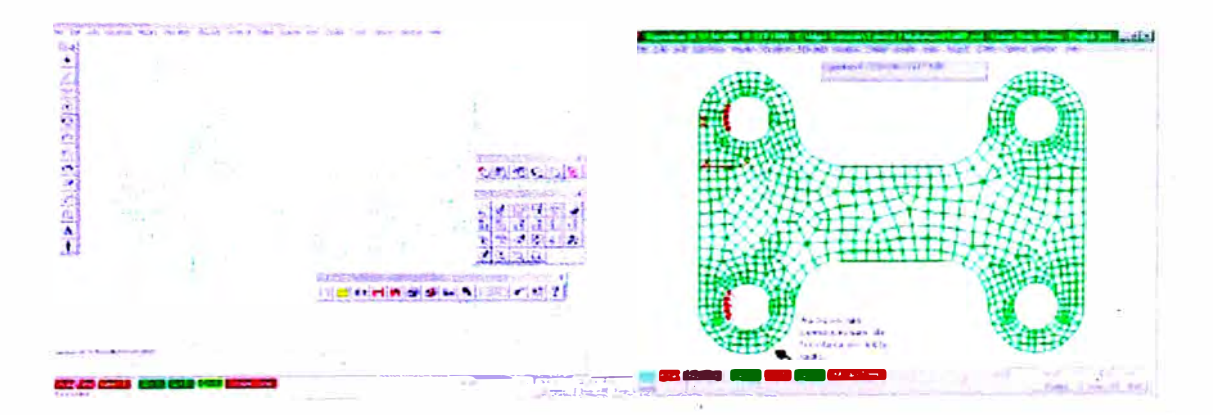

*Figura 3. 7 Para poder obtener buenos resultados en nuestro análisis, debemos realizar una buena discretización y mallado de nuestros cuerpos. Como se muestra en la figura de la izquierda tiene una malla más densa, en comparación de la.figura de la derecha. [9]* 

## **3.8.2 Definición de las propiedades del material.**

**Independientemente del tipo de análisis que realicemos es muy importante**  especificar las propiedades del material, en el análisis de deformaciones, se requiere **de datos como el módulo de Y oung y de la razón de Poisson para calcular las deformaciones y la rigidez.** 

**Además en los casos dinámicos se necesita también de la densidad del material para poder evaluar la inercia y centro de gravedad. En cuerpos como barras, vigas y placas no solo necesitamos datos como los anteriores, sino que necesitaremos de datos más específicos tales como especificar: la sección transversal, áreas y momentos de inercia, para tener modelos muy reales y así obtener resultados congruentes, pero algo en lo que debemos ser muy cuidadosos es en la consistencia de unidades para poder llegar a datos congruentes.** 

**Generalmente los programas cuentan con su propia biblioteca de materiales disponibles, pero hay que verificar que el material se encuentre dentro de la misma, o de lo contrario en la mayoría de los programas existe la posibilidad de introducir los datos y valores necesarios, por lo cual es una gran ventaja trabajar con un programa de métodos de los elementos finitos.** 

### **3.8.3 Restricciones de desplazamiento y condiciones de frontera.**

**Los cuerpos a modelar deben estar restringidos en su movimiento en al menos un punto para prevenir un movimiento de cuerpo rígido. No es recomendable un equilibrio de fuerzas, ya que es muy dificil lograrlo una vez que las deformaciones tomen lugar o puede haber un error de redondeo o truncado por parte de la computadora que genere una fuerza no equilibrada, a menos que el resultado del movimiento sea uno de los datos a buscar como en el caso de simulación de eventos.** 

**Sin embargo ahí entran otras consideraciones que explicaré con mayor detalle más adelante. Asimismo debemos tener mucho cuidado de no restringir en exceso el**  problema, ya que puede distorsionarlo con la presencia de esfuerzos locales muy **grandes e incluso llegar a ser irreales.** 

Las restricciones en los nodos pueden ser de uno a seis grados de libertad, **considerando los tres posibles movimientos de desplazamiento y rotaciones en el espac10.** 

**La restricción de los seis grados de libertad representa un empotramiento, mientras que restringir sólo un grado de libertad representa que esta sobre ruedas. En caso de que solo los desplazamientos estén restringidos, representa una sujeción por afianzadores.** 

**Existen una gran variedad de restricciones de movimiento, con lo que podemos tener también una gran variedad de problemas y resultados diferentes, es por eso que**  **debemos representar la realidad del problema que tenemos y procurar el mínimo de restricciones de movimiento posibles.** 

## **3.8.4 Fuerzas aplicadas.**

Sin importar cómo introducimos las fuerzas al modelo de malla, éstas son **descompuestas y aplicadas en los puntos nodales correspondientes. Podemos tener diversos tipos de cargas, por ejemplo: las fuerzas aplicadas directamente en los**  nodos, fuerzas distribuidas (presión) y fuerzas de contacto. Las fuerzas pueden **descomponerse en sus componentes de dirección y ser afectadas en su sentido por el signo del vector.** 

Para el caso de fuerzas distribuidas y de contacto se recomienda emplear una discretización con elementos pequeños en las zonas de las fuerzas para tener **resultados más fidedignos. Además de esto, se debe escoger el tipo de elementos con los que se planteará el problema. Los diferentes elementos se describen a continuación.** 

## **3.9 Tipos de elementos.**

**En los paquetes de aplicación del FEM así como en los análisis prácticos se debe**  optar por algún tipo de elemento dependiendo de las restricciones de frontera, el tipo **de carga y el elemento original a analizar. Para ello se describen a continuación los más usuales dentro de la ingeniería.** 

# **3.9.1 Barra tipo armazón.**

**Las barras son elementos de dos nodos que se pueden orientar arbitrariamente en el plano** *x, y,* **o** *z.* **Estos transmiten únicamente fuerza axial y en general tienen tres**  grados de libertad (tres componentes de traslación globales). Por definición, no **tienen grados de libertad de rotación. Las barras se emplean para modelar estructuras como torres, puentes y edificios ver Figura 3.8.** 

**Los elementos tridimensionales del tipo de las barras son modelados con área constante y se pueden emplear en análisis de tipo elástico, no lineal y de grandes**  desplazamientos goométricos.

**El comportamiento elástico de tipo lineal está definido por el módulo de Y oung.** 

**Los elementos de tipo barra pueden también ser empleados como condición de frontera si se les asigna un valor de rigidez muy elevado.** 

• La longitud del elemento es mucho mayor que su ancho entre 8 y 10 veces.

**• Está conectado al resto del modelo con union�s que no transmiten momentos.**

**• Las fuerzas externas son aplicadas únicamente en los nodos o en las articulaciones.** 

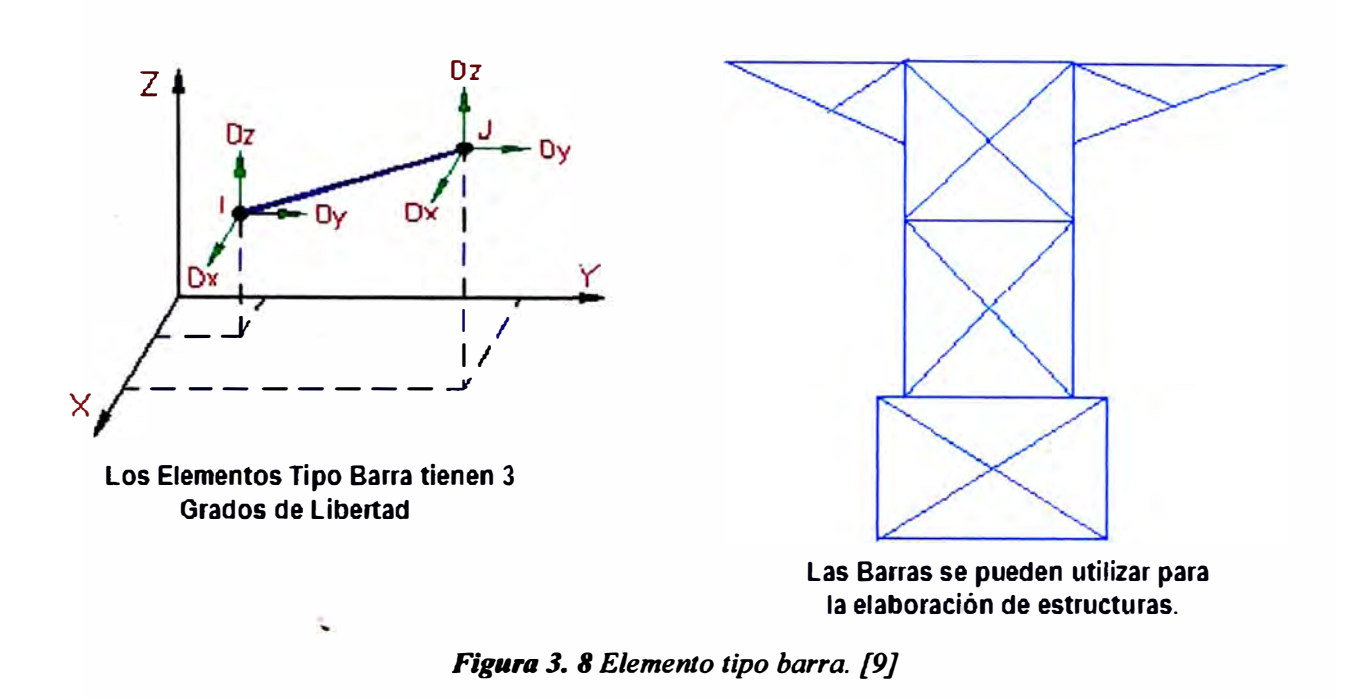

### **3.9.2 Elementos de viga.**

**Las vigas son elementos que ofrece resistencia tanto a fuerzas como a momentos. Las vigas son empleadas en torres de transmisión eléctrica, puentes y marcos.** 

**La diferencia principal entre una barra y una viga, es que ésta úhima soporta momentos, tanto torzor como flexor.** 

**Estos elementos son formulados en espacio tridimensional y tiene tres nodos. El nodo extra (nodo k) se usa arbitrariamente para orientar cada viga en el espacio. Tiene un máximo de tres grados de libertad de traslación y tres de rotación. Para cada elemento se calculan dos fuerzas cortantes y una axial, así como un momento ·de torsión y dos de flexión. También se calculan opcionalmente los esfuerzos obtenidos debido a la combinación de carga axial y momentos de flexión.** 

**Los elementos básicos de las vigas son las fuerzas de inercia uniformes en sus tres componentes, los empotramientos y las cargas intermedias. Casi todas las vigas tienen un eje fuerte y uno más débil para resistir los momentos, por lo que es necesario el nodo** *k,* **para especificar correctamente de que caso se trata ver Figura 3.9.** 

**Para emplear correctamente las vigas, a continuación hay una guía:** 

- La longitud del elemento es mucho mayor que su ancho.
- **El elemento es constante en su sección y en sus propiedades .**
- El elemento debe ser capaz de transferir momentos.
- El elemento debe ser capaz de manejar cargas distribuidas en su longitud.

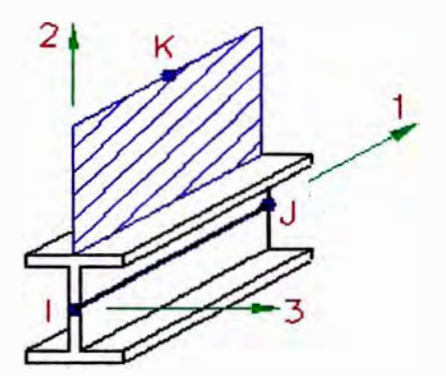

**�**

Debido a las variadas formas de las **dgas, debemos especificar la**  orientación del nodo "K".

 $z \cdot$  1  $z \cdot$  1  $z \cdot$ **J---** 1 1 Ov Ry X *\_\_ ...JI*  1 1 1 1 *<sup>r</sup> 1 /*  \_\_\_\_\_\_\_\_\_\_\_\_\_ ..)

**Los elementos de tipo Viga soportan momentos �- cargas en los 3 ejes.** 

*Figura 3. 9 Elemento tipo viga. [9]* 

### **3.9.3 Elementos de membrana.**

**Los elementos de membrana son elementos formados por tres o cuatro nodos en tres dimensiones. Estos elementos se emplean para modelar objetos como redes o tejidos ver Figura 3.10.** 

**Estos elementos simulan sólidos de un grosor específico que no muestra esfuerzos normales al contrario. Las membranas por definición no tienen grados de libertad de rotación pero tiene todos los grados de traslación necesarios. Como únicamente se formula la rigidez del plano, solo se admiten cargas en el mismo plano que la membrana [9].** 

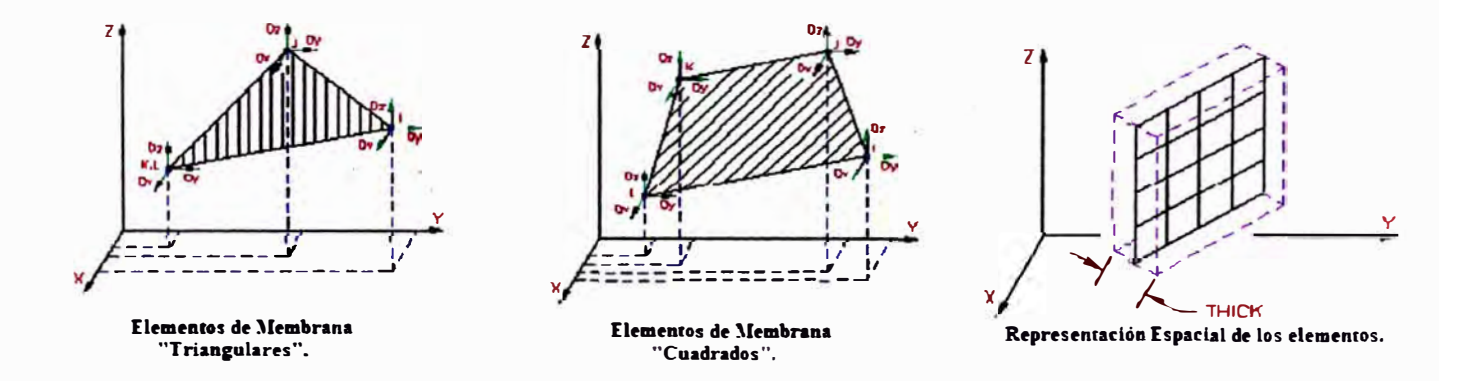

*Figura 3. 10 Elementos tipo membrana. [9]* 

**Las membranas se emplean cuando:** 

- **• El grosor del elemento es muy pequeño compárado con su longitud o su ancho.**
- **• El elemento no tendrá ningún esfuerzo nonnal al grosor.**

## **3.9.4 Elementos elásticos de dos dimensiones.**

**Estos elementos son formados por tres o cuatro nodos. Se emplean para analizar estructuras como presas. Estos elementos sólo tienen dos grados de libertad de traslación y no tienen ningún grado de libertad de rotación. Estos elementos deben estar siempre paralelos al plano YZ, ver Figura 3.11 y 3.12. [9]** 

**Se emplean estos elementos cuando:** 

- **• Se desea mod¿far una sección transversal de un componente.**
- **• Se puede dibujar el modelo en el plano YZ.**
- **• No hay deformaciones en el componente X, en dirección del ancho aunque puede haber esfuerzos en esa dirección.**

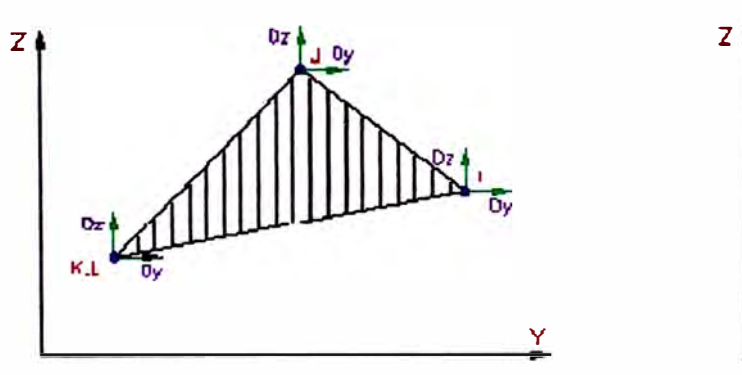

**:Modelo �D Elementos Ilásticos**  "Triangulares".

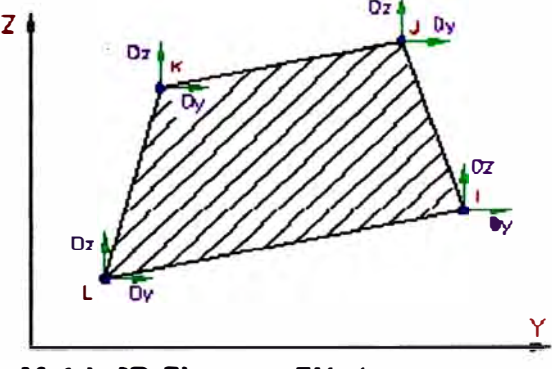

**llodelo �D Ilementos Elásticos "Cuadrados".** 

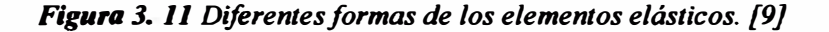

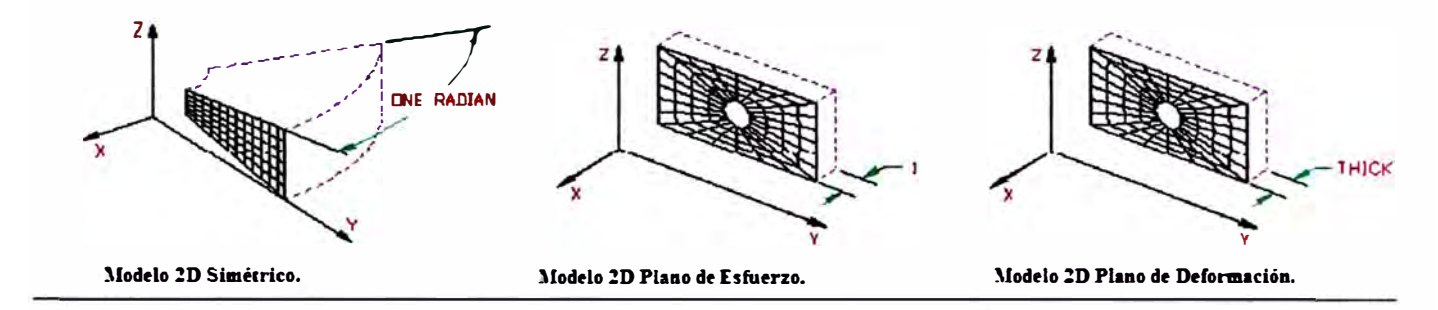

*Figura 3. 12 Elementos elásticos de 2 dimensiones. [9]* 

## **3.9.S Elementos de tipo bloque o ladrillo.**

**Los elementos de tipo bloque tienen seis u ocho nodos que forman caras en tres dimensiones. Para los bloques básicos sólo se emplean materiales isotrópicos. Los bloques se emplean para modelar objetos como ruedas y aspas de turbina. También**  hay bloques reforzados con la habilidad de incorporar nodos intermedios y una gama **más amplia de materiales [9].** 

Los bloques por definición no tienen ningún grado de libertad de rotación, y **emplean los tres de traslación. Se han desprendido varias versiones de estos bloques con 4, 5, 6, 7 u 8 nodos, para facilitar el análisis de esfuerzos y vibraciones ver Figura 3.13.** 

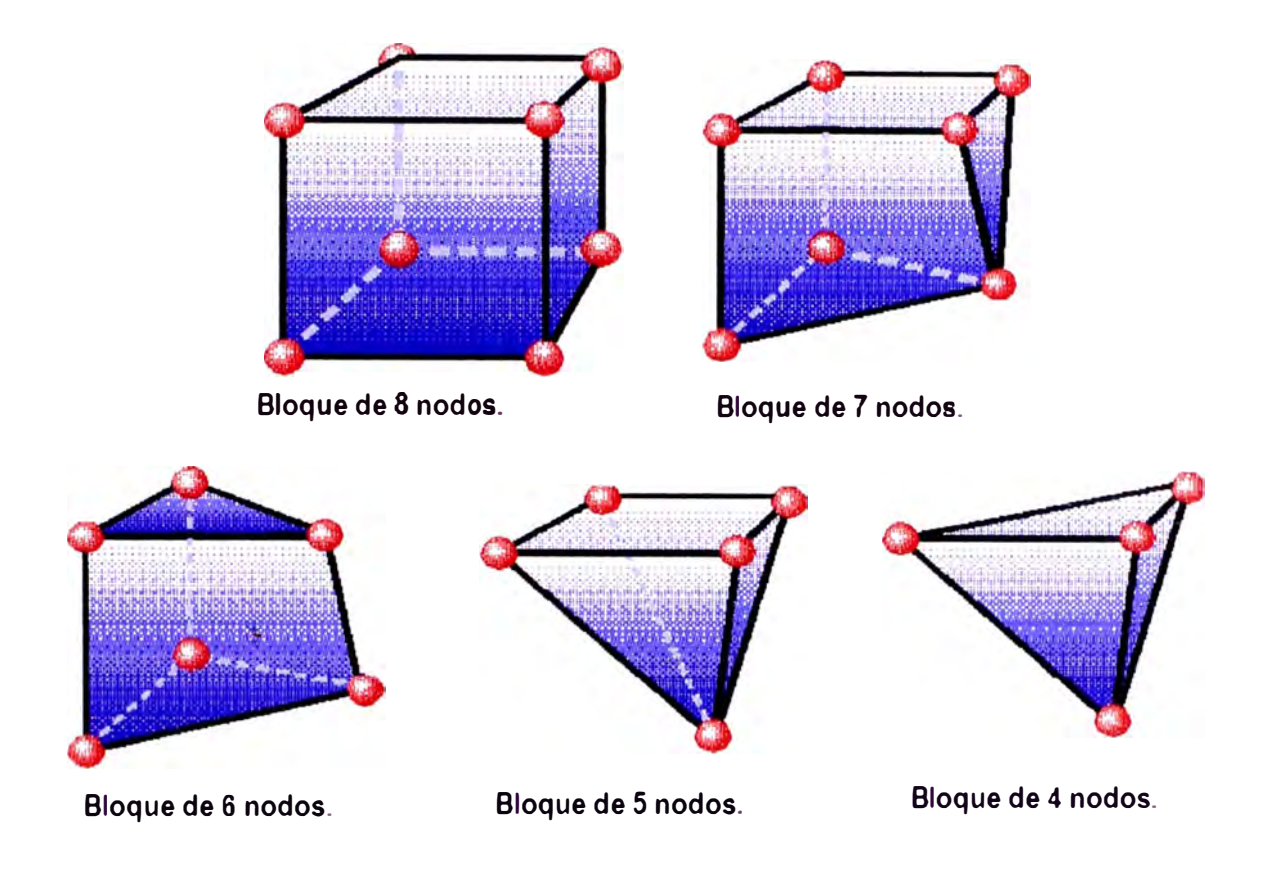

*Figura 3. 13 Elementos tipo ladrillo o bloque. {9]* 

Los bloques se emplean cuando:

- Se desea conocer el resultado de esfuerzos alineados al grosor.
- Solo hay fuerzas aplicadas en el modelo y no hay momentos.
- El modelo tiene una fuerza hidrostática aplicada.

## **3.9.6 Elementos tipo placa.**

Este tipo de elementos srrven para modelar placas como automotrices o contenedores de pared delgada. Son elementos de 3 o 4 nodos en 3 dimensiones. Los elementos tipo placa tienen por definición grados de libertad de rotación normales a **las restricciones. Se pueden emplear tantos grados de libertad de rotación y desplazamiento como sean necesarios** 

**Soporta también fuerzas nodales, momentos, presión normal a la superficie, gravedad y fuerzas centrifugas, entre otras.** 

**Las placas se emplean cuando:** 

- **• El ancho del elemento guarda una relación con el largo de aproximada de 1/Jo.**
- **• El desplazamiento es pequeño.**
- **• La distribución de esfuerzos es lineal.**
- **• No hay rotación en la dirección normal al elemento,**

**Además de estos elementos básicos, existen otros elementos diferentes con funciones de elementos guía o de contacto, elementos de transición para cambiar de uno a otro**  como los tetraedros de 4 y 10 nodos y muchos otros.

**Es importante recalcar �ue la decisión de modelado, colocación de fuerzas, tipo de elemento y además detalles en los que se basa el método de los elementos finitos es responsabilidad del usuario, y una mala decisión del mismo sólo llevara a resuhados infructuosos y erróneos. La selección adecuada de los tipos de elementos y el método de resolución puede incrementar o simplificar el tiempo de proceso de resolución y generar resultados claros y confiables.** 

# **CAPÍTULO 4 APLICACION DEL METODO DE ELEMENTOS FINITOS PARA EL ANÁLISIS ESTRUCTURAL DE UN ÁLABE Y SU DISCO**

#### **4.1 Análisis estático.**

**En la actualidad, el análisis estructural juega un papel importante en cualquier proyecto de esta naturaleza, por tanto, la ciencia busca dar diferentes soluciones para fenómenos internos que son tan complejos de reproducirlos y plasmarlos matemáticamente. [ 16]** 

**Una de estas soluciones es la utilización de programas especializados en simulación basados en métodos numéricos con diferentes algoritmos de solución como son los elementos finitos, diferencias finitas, volúmenes finitos. Con los cuales esta siendo posible reproducir aceptablemente los fenómenos internos de la estructura.** 

**La ventaja que nos brinda un programa especializado es de realizar diferentes cálculos a diferentes condiciones, esto es logrado en menor tiempo y en forma económica respecto a los métodos clásicos utilizados.** 

**En este capítulo desarrollaremos el análisis estructural del álabe y disco de la turbina por el método de los elementos finitos que son característicos durante el**  desarrollo de un proyecto industrial enfatizando en el procedimiento de análisis.

**El objetivo es de conocer las deformaciones que se originan en la estructura y a partir de estos valores determinar los valores que nos interesan.** 

### **4.1.1 Análisis estático en el álabe.**

El álabe es sin lugar a duda, un elemento que esta sometido a diversas cargas, **aerodinámicos, térmicos, inerciales. Debido a esto es muy importante conocer los esfuerzos totales que experimenta dicha estructura y poder determinar su resistencia y operatividad durante el vuelo.** 

**Por tal motivo realizaremos un análisis por el método de los elementos finitos, con el programa de simulación COSMOS/WORKS.** 

**El FEM nos permite obtener los resuhados mucho más preciso y contundente que el cálculo por el método clásico, por otra parte nos permite realizar un análisis considerando las particularidades geométricas del diseño.** 

**Primeramente, el tipo de análisis que vamos a desarrollar es estático lineal que es el tipo mas básico de análisis. El término lineal enfatiza la dependencia lineal de deformación y estática por que las fuerzas no varían con el tiempo, o que la variación de tiempo es insignificante y puede ignorarse.** 

**La ecuación del análisis estático es:** 

$$
[P] = [K](U)
$$

**Donde:** 

- **P es el vector de fuerzas aplicadas**
- **K es la matriz del sistema**
- *U* **es el vector de desplaz.amientos**

**La matriz de rigidez del sistema es generada automáticamente por Cosmos/ Works basado en la geo�tría y las propiedades del material del sistema y los elementos** 

**El vector de desplazamientos es calculado por el COSMOS/WORKS, posteriormente se procede al cálculo de las tensiones, y otras que nos interesan** 

### **Descripción del problema**

**El presente trabajo comprende un análisis estructural del álabe bajo las cargas que son provocados por los gases y la rotación que son las fuerzas centrifugas (inerciales)** 

**Como resultado del análisis obtendremos valores numéricos de las tensiones existentes en la estructura. Gracias a estos resultados podemos formular las observaciones y elaborar las recomendaciones necesarias para su posterior aceptación.** 

**En los cálculos simplificados generalmente se consideran los esfuerzos de flexión de las fuerzas de los gases y esfuerzos de tracción de las fuerzas centrifugas, sin embargo con el método de los elementos finitos, además de estos se consideraran** 

**automáticamente otros esfuerzos que son generados por estas fuerzas (flexión de las fuerzas centrifugas, torsión a causa de las fuerzas de los gases)** 

## **Geometría.**

**Las geometrías fueron generadas en SOLID/WORKS basados en las dimensiones, de un trabajo que se realizo anteriormente de acuerdo a los cálculos gasodinamicos, con los métodos clásicos.** 

## **El material.**

El material utilizado en el álabe es de un acero de alta calidad. Para nuestro **análisis necesitamos las características mecánicas del material** 

**Study name ÁLABE Material name )KC - 6K Material source EX** 2.05E+011 N/m<sup>2</sup>2 **GXY 8E+o10 N/m<sup>A</sup>2 DENS 7850 kg/m<sup>A</sup>3 SIGXT 7.45E+o08 N/m<sup>A</sup>2 SIGYLD 4. 7E +008 N/m<sup>A</sup>2 ALPX 1.23E-005 /Kelvin KX 44.5 W/(m.K)**  e **475 J/(kg.K)** 

**Las cargas que actúan en el álabe fueron halladas en un trabajo anterior realizado por el autor en la Universidad de Kiev- Ucrania. [21]** 

**Por cálculos realizados anteriormente se tiene los siguientes datos** 

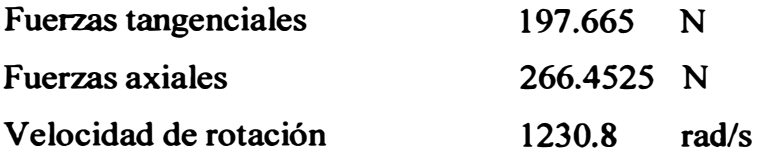

## **Desarrollo del modelo**

**Para el desarrollo del modelo se utilizaron elementos tetraédricos por tener gran convergencia.** 

**Para realizar el análisis estructural por el método de los elementos finitos necesitamos elaborar el modelo de simulación que representa las características fisicas de la estructura real.** 

### **Análisis de resultados**

**El análisis de resultados se realiza en el ambiente de post-proceso del programa COSMOS/WORKS, se puede observar la distribución de los esfuerzos internos en la estructura e identificar cuáles son los puntos con máxima deformación y máximo esfuerzo.** 

**En los resultados para el** *alabe* **de la turbina se puede observar que el esfuerzo en la sección de la raíz de la parte posterior es máximo, lo cual concuerda con los que se calcularon en un trabajo anterior.** 

**Las magnitudes de esfuerzo obtenidas nos muestra que el elemento puede soportar las cargas centrifugas y las gasodinamicas.** 

**Pára cada análisis se puede observar los esfuerzos de von Mises, los esfuerzos principales Pl, P2, P3; las deformaciones.** 

# **Comparación de resultados**

## **Tabla 4.1**

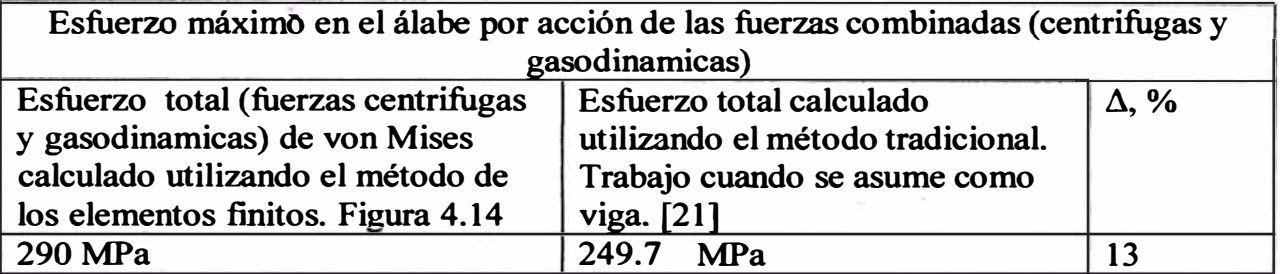

## **Tabla 4.2**

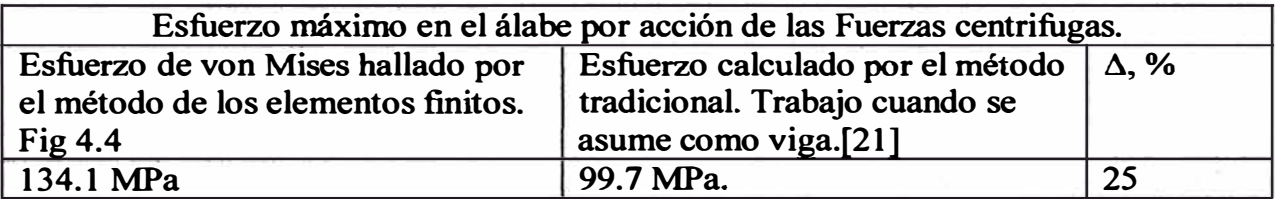

### **Tabla 4.3**

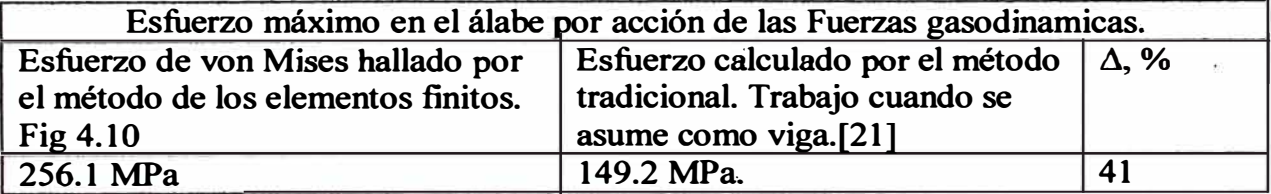

**Como se puede observar en la tabla 4.1 los valores del resultado son similares. Lo cual demuestra que el modelamiento y simulación están realizados correctamente además, se puede observar que el esfuerzo obtenido por FEM es mayor ya que toma en consideración esfuerzos adicionales.** 

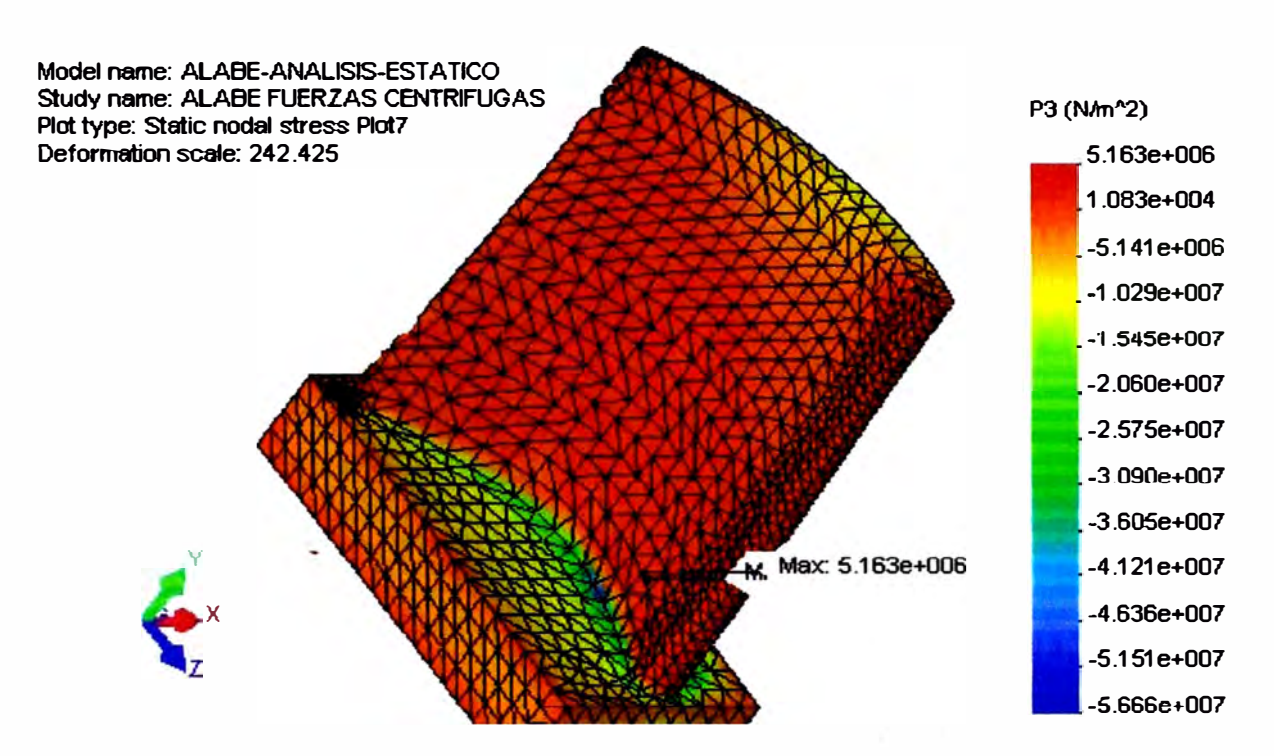

# **4.1.1.1 Resultados del análisis por acción de las fuerzas centrifugas**

*Fig. 4.1 Resultados del análisis estático en el álabe, por acción de fuerzas centrifugas, esfuerzo principal P 3. Se puede observar que el esfuerzo máximo se encuentra en la raíz y es de la magnitud de 5. 163 e+06 Pa. Cabe acotar que este valor es mucho más pequeño que P l.* 

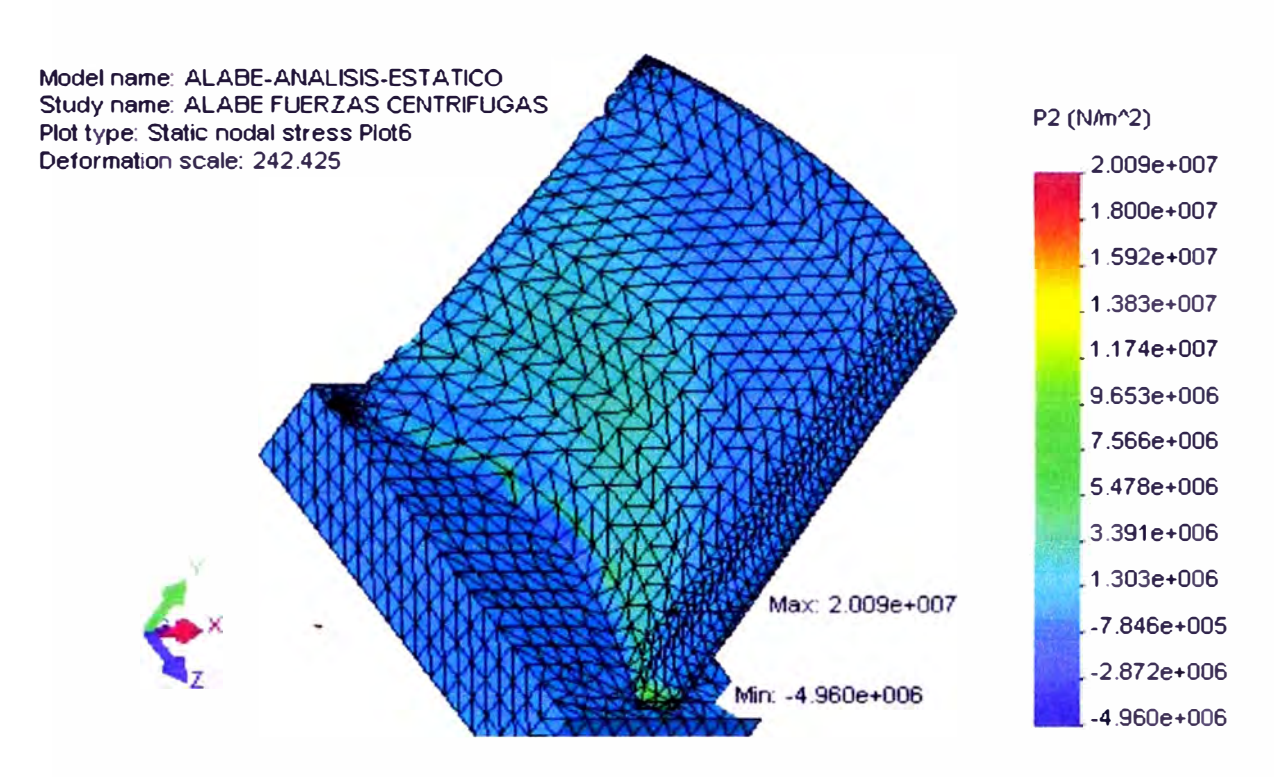

*Fig. 4. 2 Resultados del análisis estático en el álabe, por acción de fuerzas centrifugas, esfuerzo principal P2.Se puede observar que el esfuerzo máximo se encuentra en la raíz y es de la magnitud de 2. 009 e+ O* 7 *Pa. Cabe acotar que este valor es mucho más pequeño que P 1.*

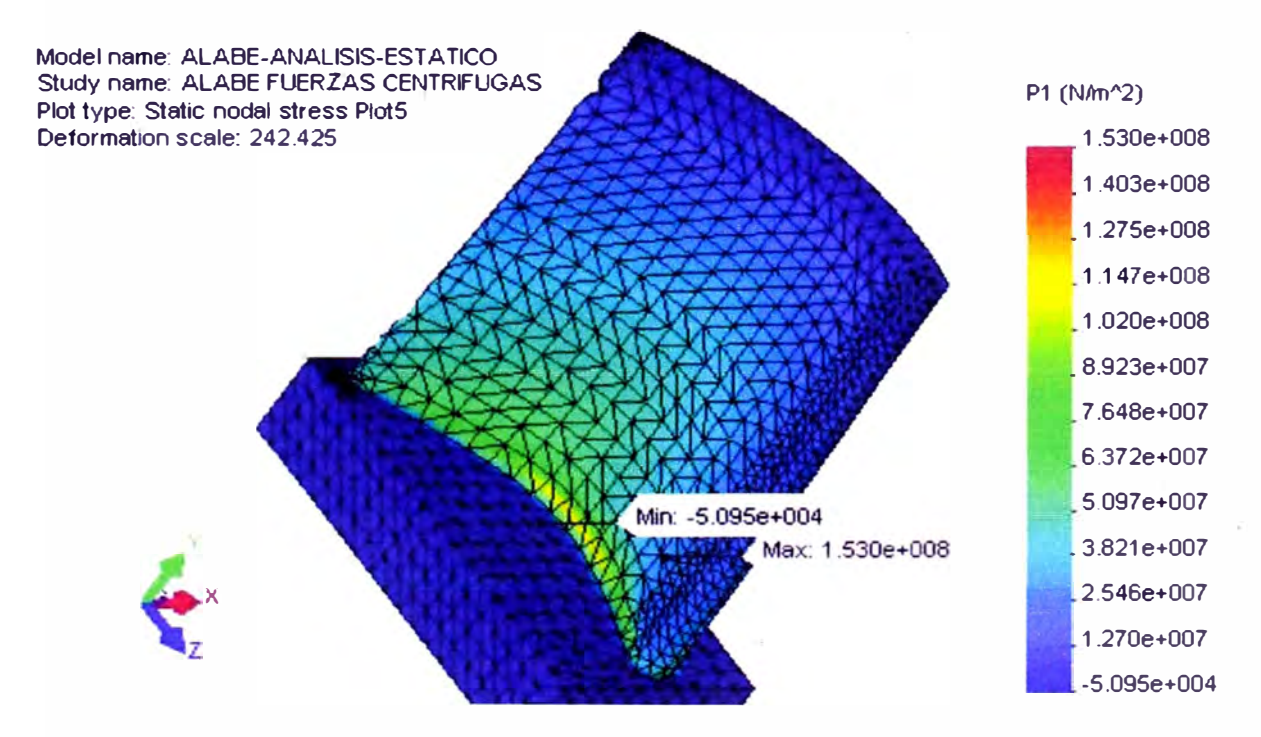

*Fig. 4.3 Resultados del análisis estático en el álabe, por acción de fuerzas centrifugas, esfuerzo principal P J. Se puede observar que el esfuerzo máximo se encuentra en la raíz y es de la magnitud de 1.530 e + 8 Pa.* 

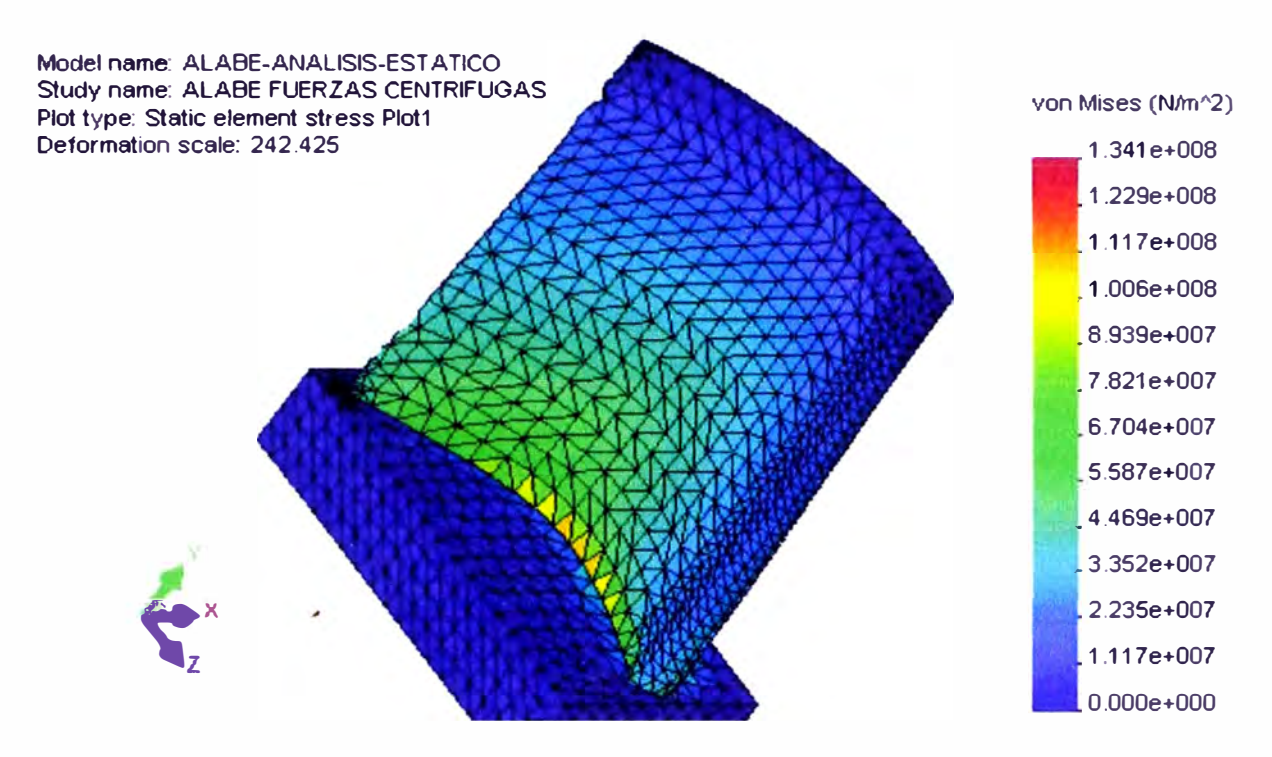

*Fig. 4.4 Resultados del análisis estático en el álabe, por acción de fuerzas centrifugas, esfuerzo de von Mises. Se puede observar que el esfuerzo máximo se encuentra en la raíz y es de la magnitud de 1.341 e+8 Pa. Este resultado es similar a los obtenidos por los métodos tradicionales por el autor en el trabajo* [21].

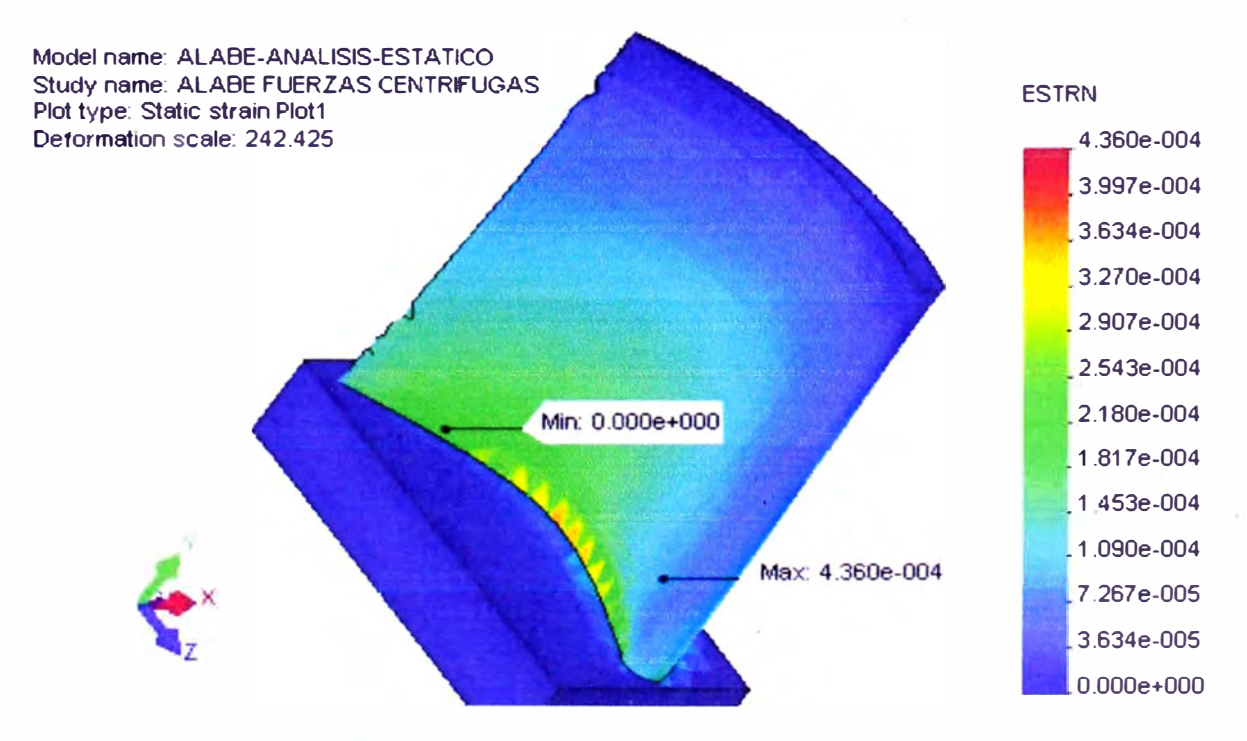

*Fig. 4. 5 Resultado del análisis estático en el álabe, por acción de fuerzas centrifugas, deformaciones. Se puede ob ervar que la deformación máxima se encuentra en la raíz, y es de 4. 36 e-0-1.* 

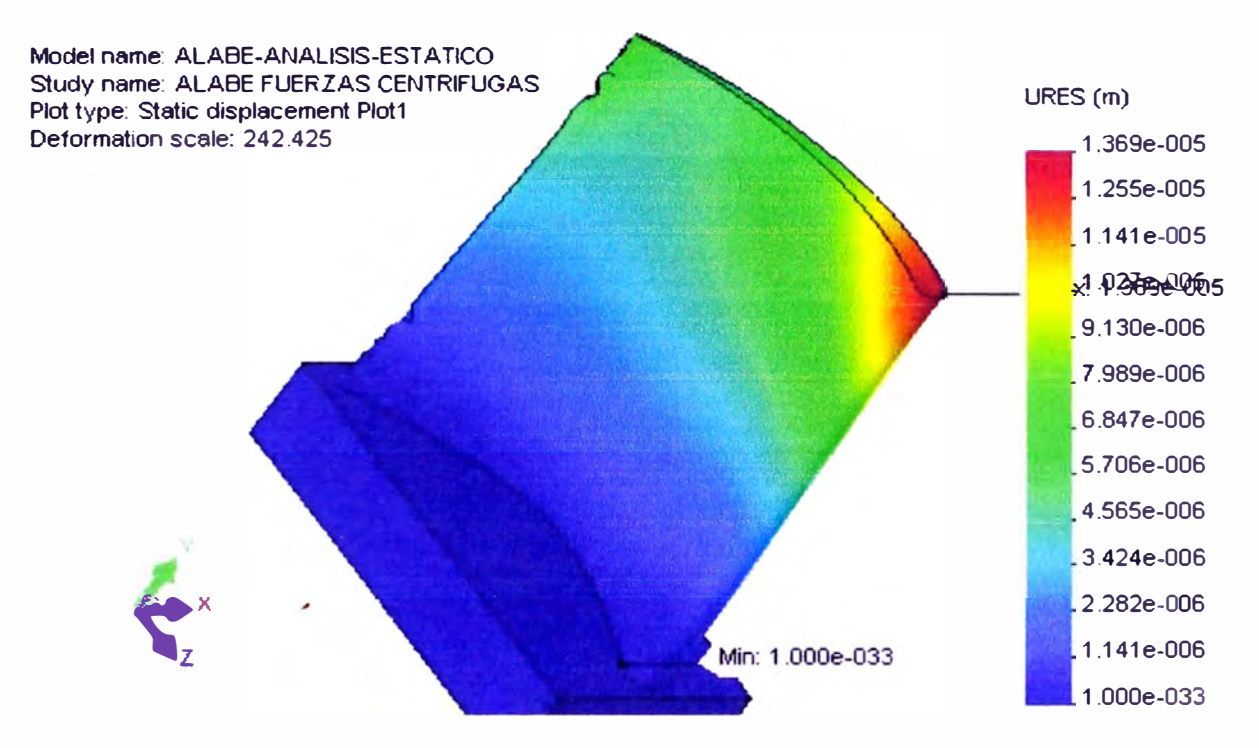

*Fig. 4. 6 Resultados del análisis estático en el álabe, por acción de fuerzas centrifugas,*  desplazamientos. Se puede observar que el desplazamiento máximo se encyentra en la parte superior *(zona coloreada con color rojo) y es de la magnitud de J. 369 e -05 m.* 

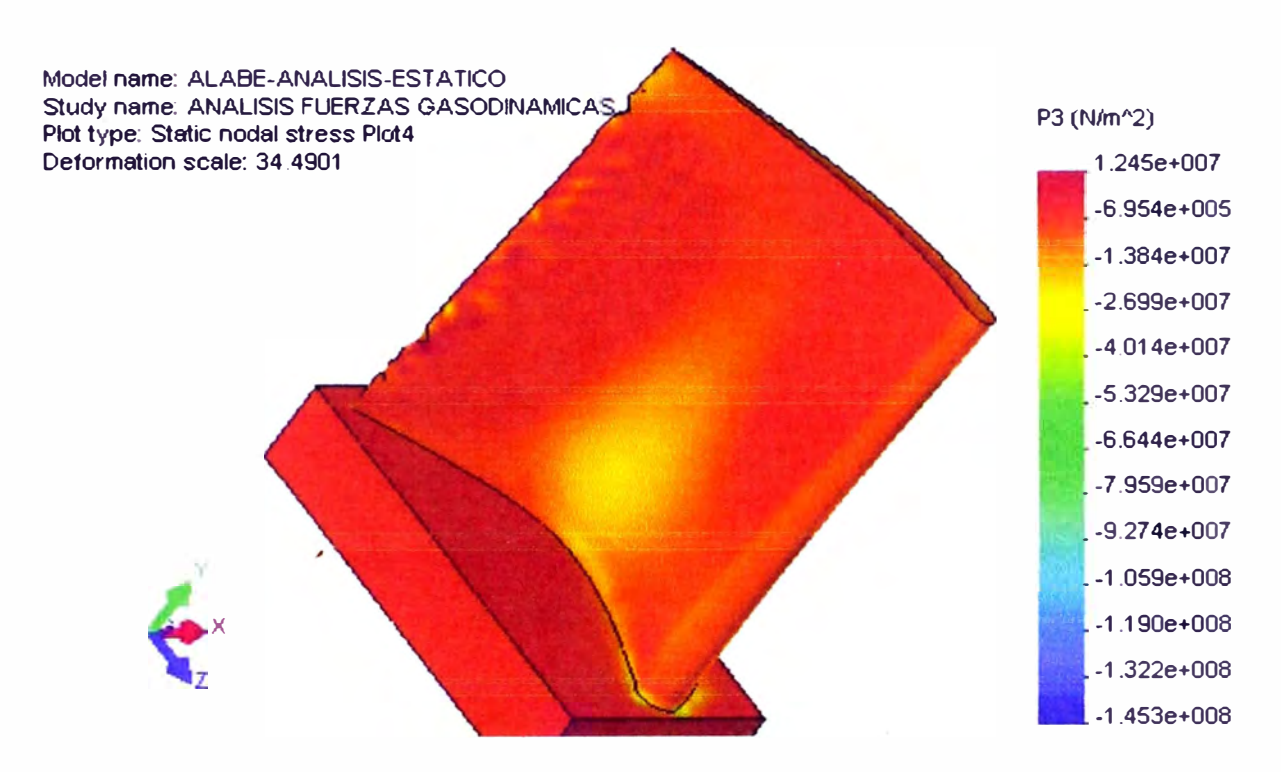

# **4.1.1.2 Resultados del análisis por acción de las fuerzas gasodinamicas**

*Fig. 4.* **7** *Resultados del análisis estático en el álabe, por acción de fuerzas gasodinamicas, esfuerzo principal P3. Se puede observar que el esfuerzo máximo se encuentra en la raíz y es de la magnitud de 1.245 e+07 Pa. Cabe resaltar que esta magnitud es pequeña en comparación con el esfuerzo principal P J.* 

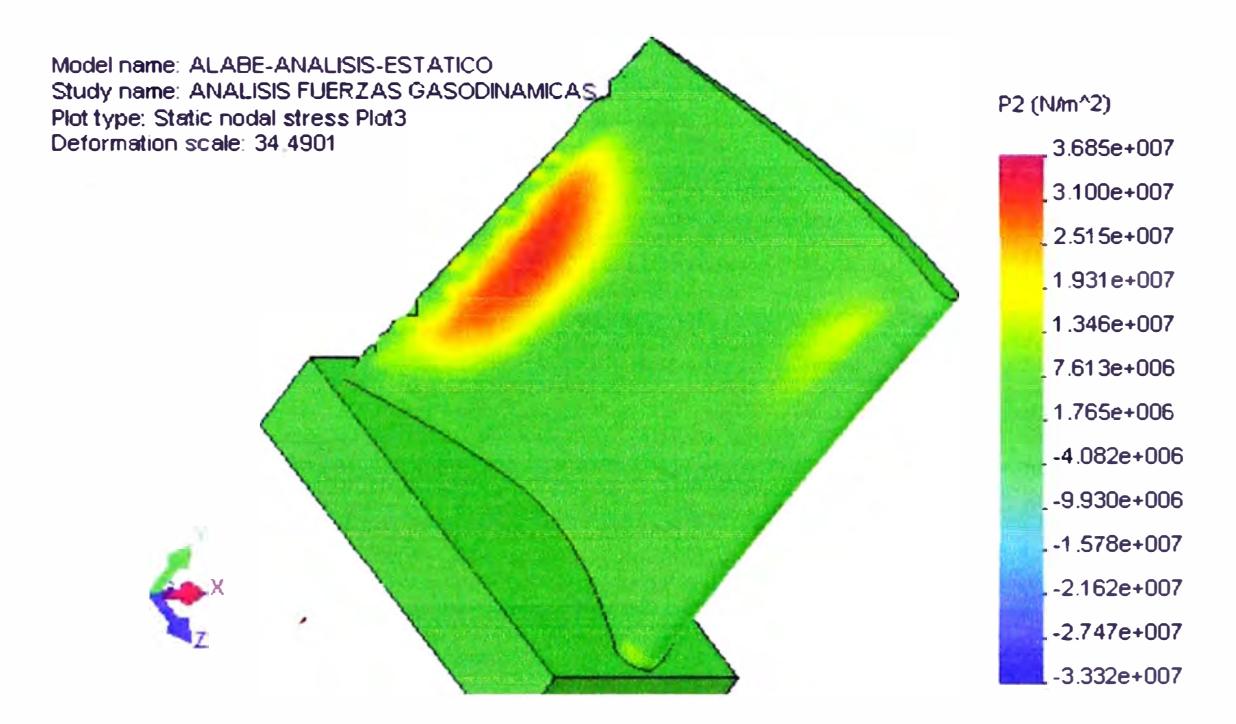

*Fig. 4.8 Resultados del análisis estático en el álabe, por acción de fuerzas gasodinamicas, esfuerzo principal P2. Se puede observar que el esfuerzo máximo se encuentra en la parte central (lo que se muestra con la parte roja) y es de la magnitud de 3.685 e+07 Pa Cabe resaltar que esta magnitud es pequeña en comparación con e/ esfuerzo principal P J.* 

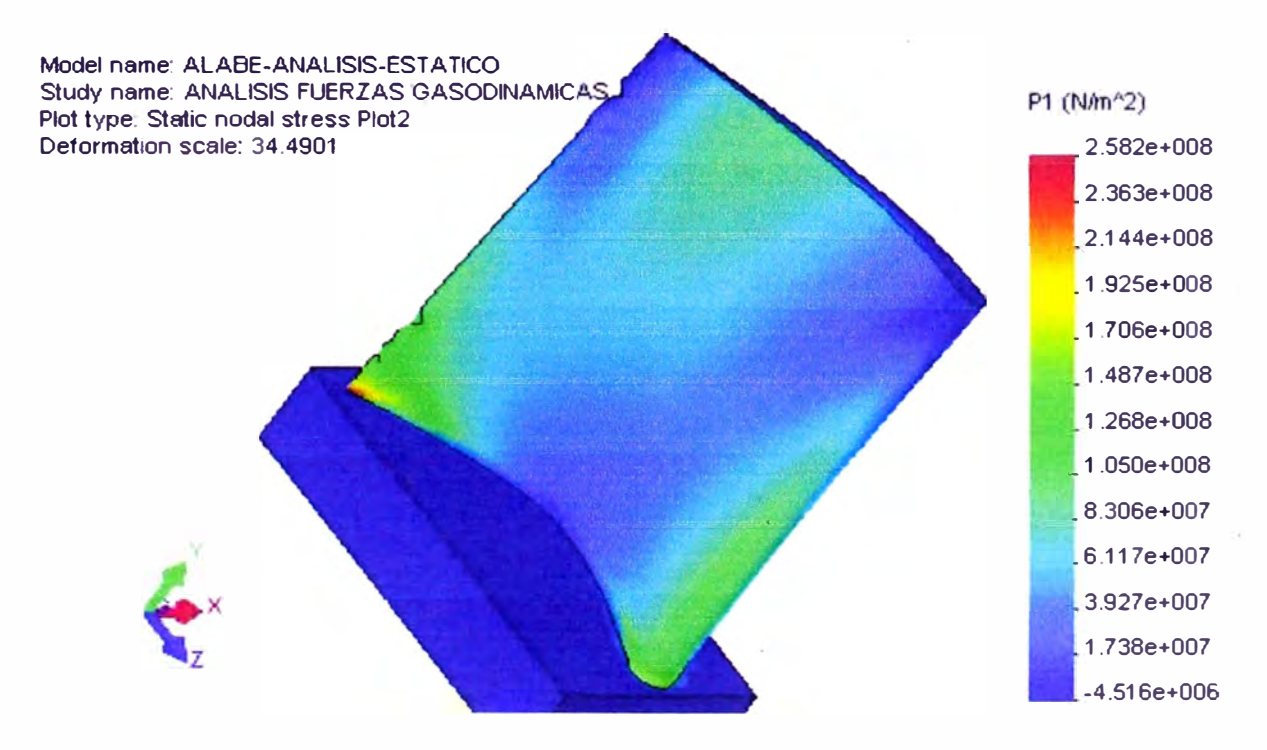

*Fig. 4. 9 Resultados del análisis estático en el álabe, por acción de fuerzas gasodinamicas, esfuerzo principal P J. Se puede observar que el esfuerzo máximo se encuentra en la raíz y parte posterior del álabe y es de la magnitud de 2.582 e+08 Pa.* 

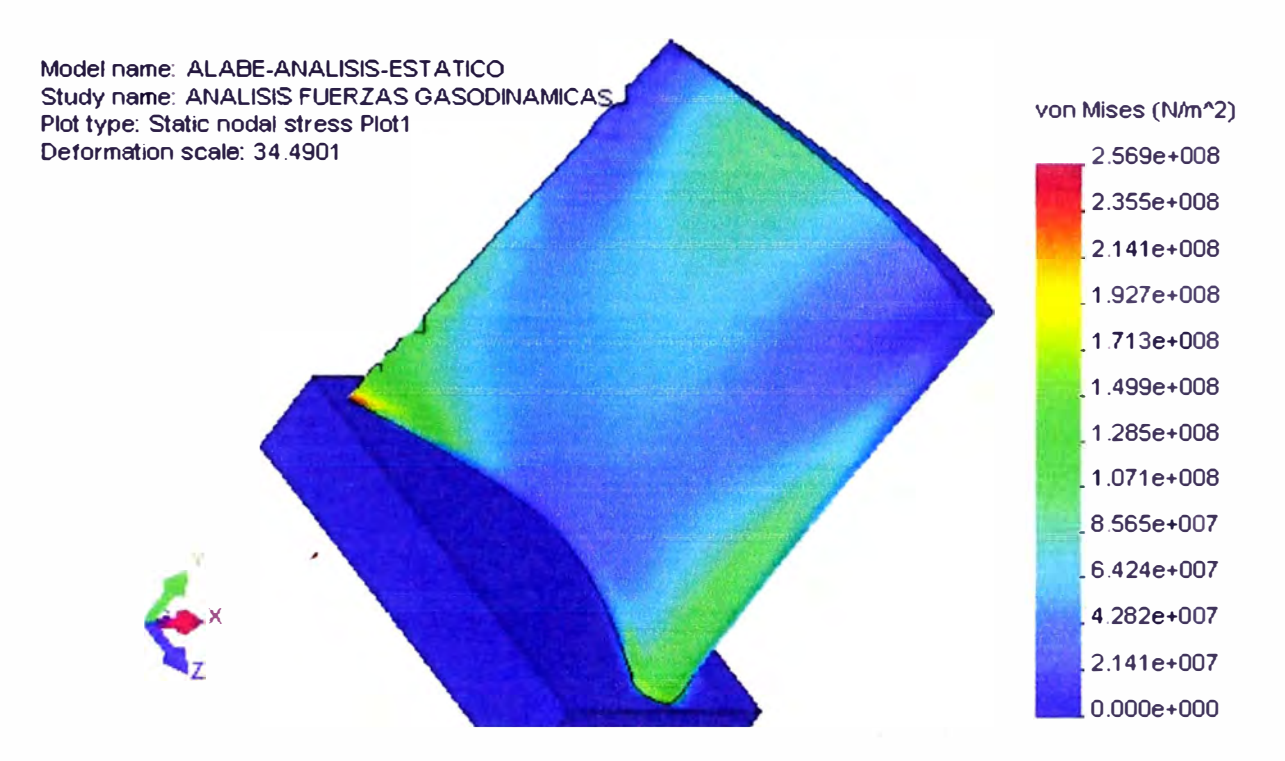

*Fig. 4.1 O Resultados del análisis estático en el álabe, por acción de fuerzas gasodinamicas, esfuerzo de von Mises. Se puede observar que el esfuerzo máximo se encuentra en la parte posterior de la raíz y es de la magnitud de 2.569 e+08 Pa.* 

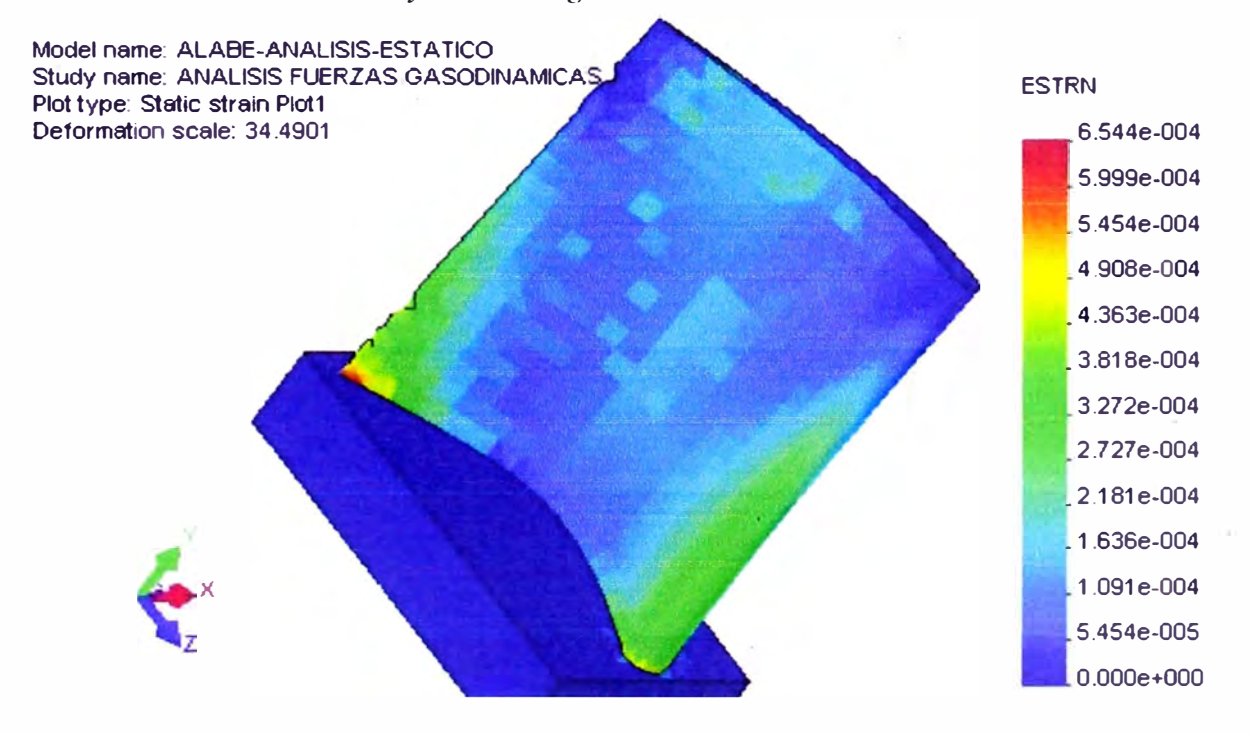

*Fig. 4.11 Resultados del análisis estático en el álabe, por acción de fuerzas gasodinamicas,*  deformaciones. Se puede observar que la deformación máxima se encuentra en la parte posterior de *la raíz y es de 6.54 e -04* 

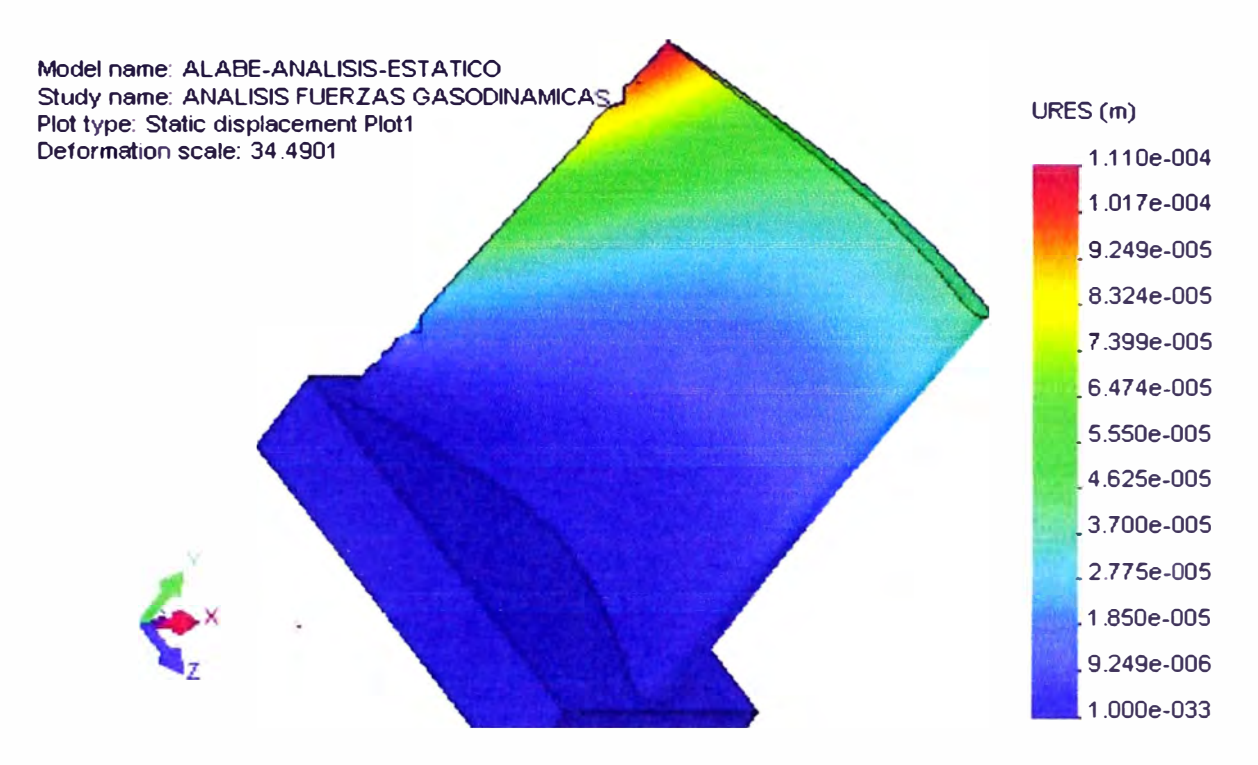

*Fig. 4.12 Resultados del análisis estático en el álabe, por acción de fuerzas gasodinamicas, desplazamientos. Se puede observar que el esfuerzo máximo se encuentra en la parte superior posterior de la paleta y es de la magnitud de J. 1 JO e-04 m* 

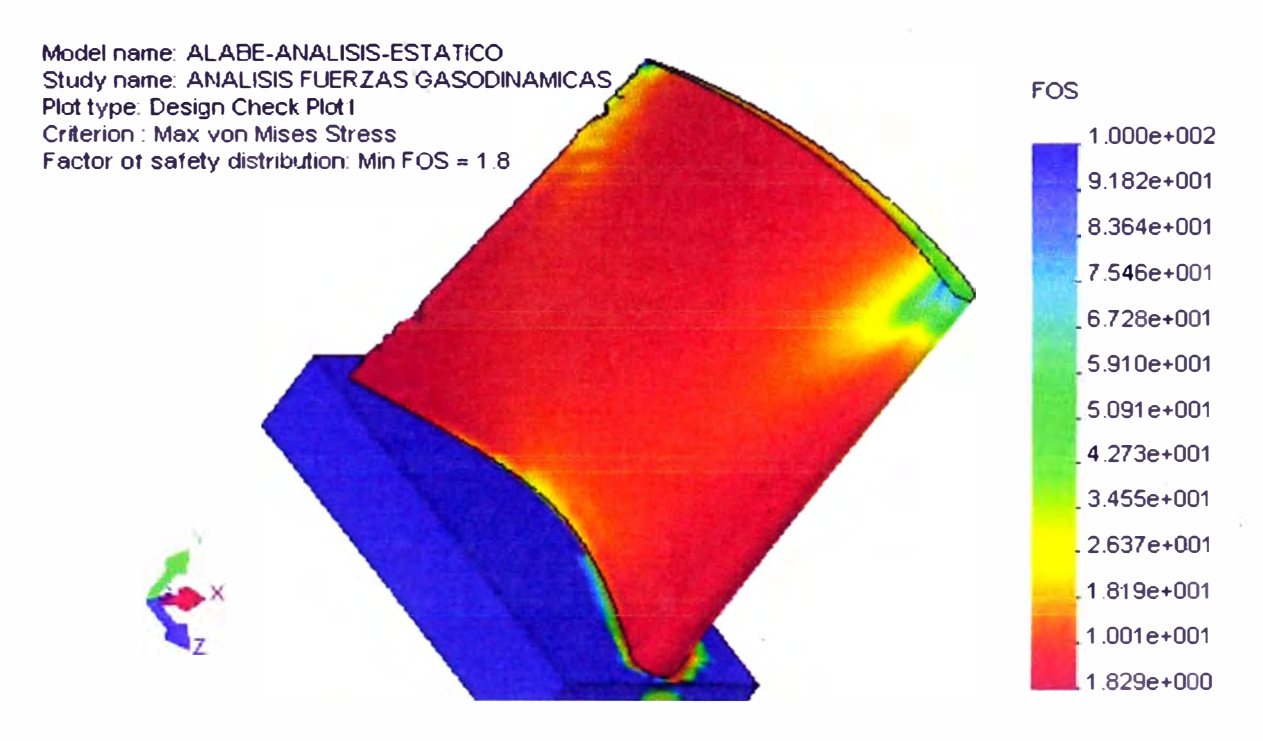

*Fig. 4.13 Resultados del análisis estático en el álabe, por acción de fuerzas gasodinamicas, factor de seguridad. Se puede observar que e/factor de seguridad mínimo es de 1.8 y se encuentra en la raíz* 

# **4.1.1.3 Resultados del análisis por acción de las las fuerzas combinadas**

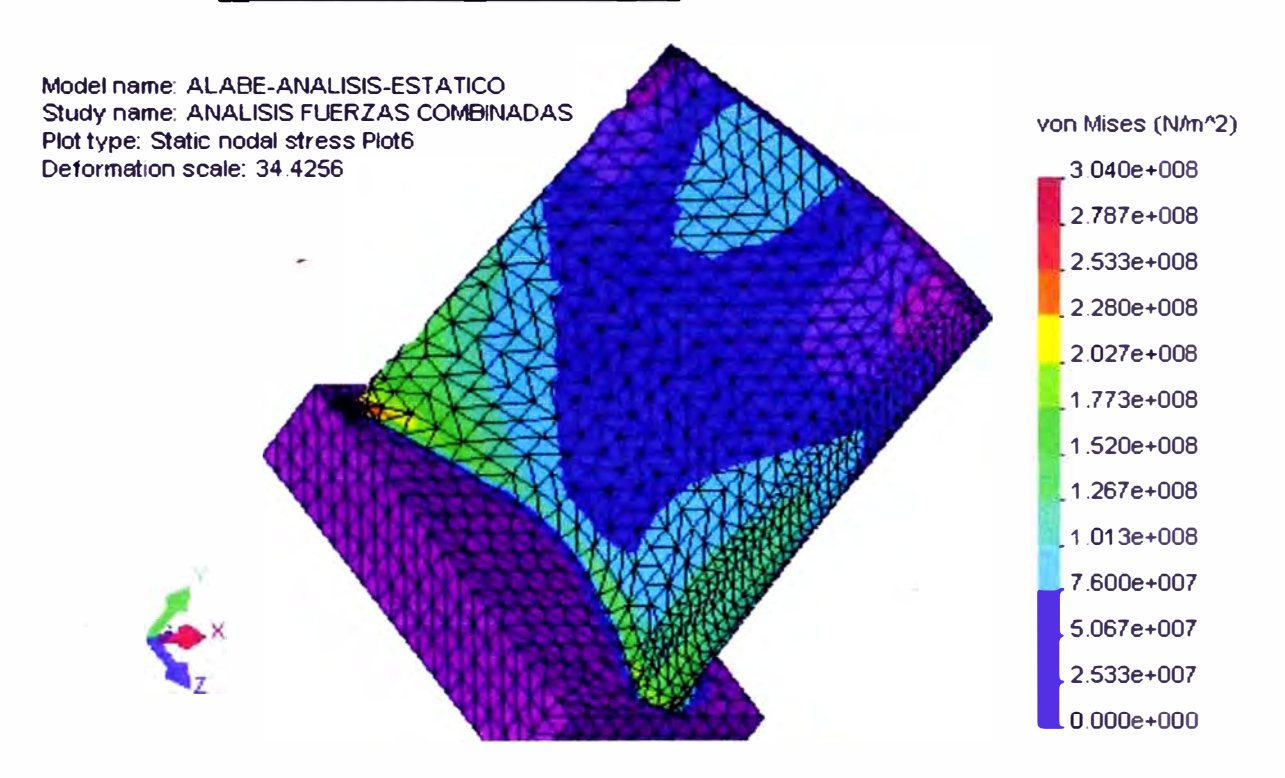

### **(gasodinamicas y centrifugas)**

*Fig. 4.14 Resultados del análisis estático en el álabe, por acción de.fuerzas combinadas (centrifugas e inerciales), esfuerzo de von Mises. Se puede observar que el esfuerzo máximo se encuentra en la parte posterior de la raíz de la paleta y es de la magnitud de 3. 040 e+ 08 Pa.*
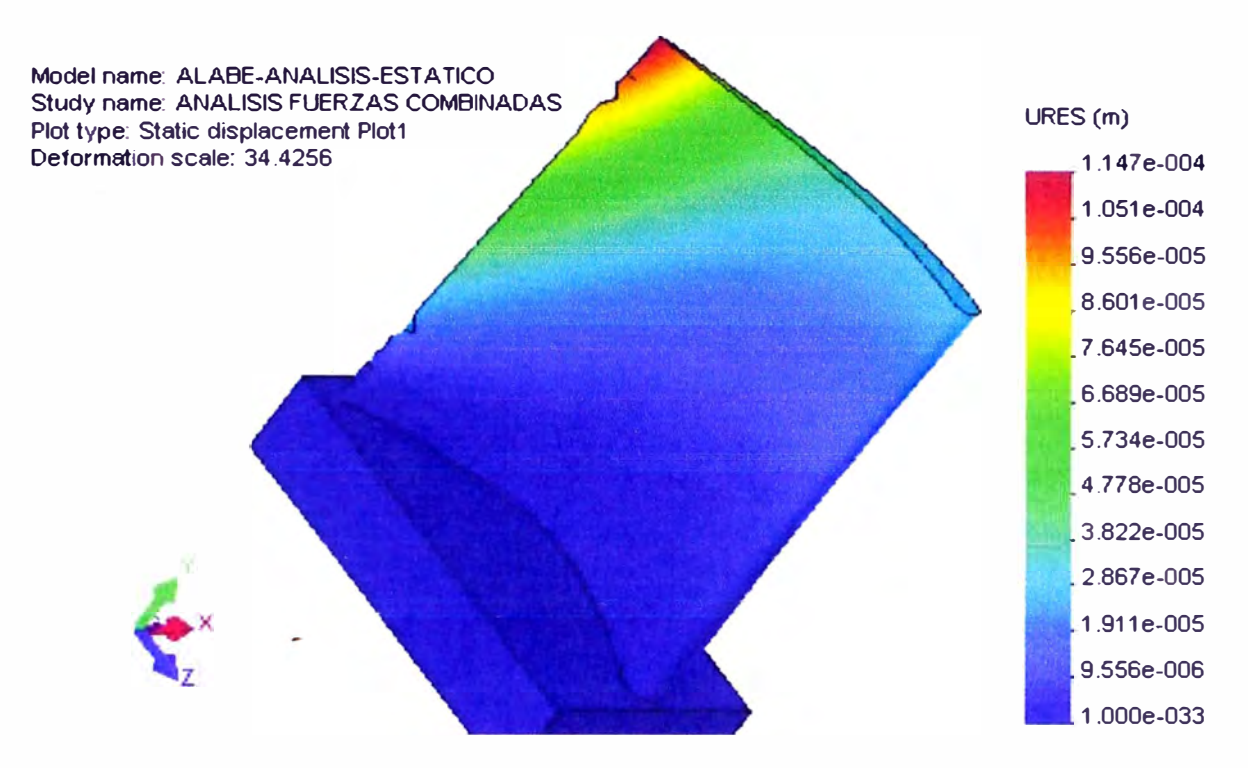

*Fig. 4.15 Resultados del análisis estático en el álabe, por acción de fuerzas combinadas, desplazamientos. Se puede observar el desplazamiento máximo se encuentra en el extremo posterior (coloreada con color rojo) y es de J. 147 e-04* 

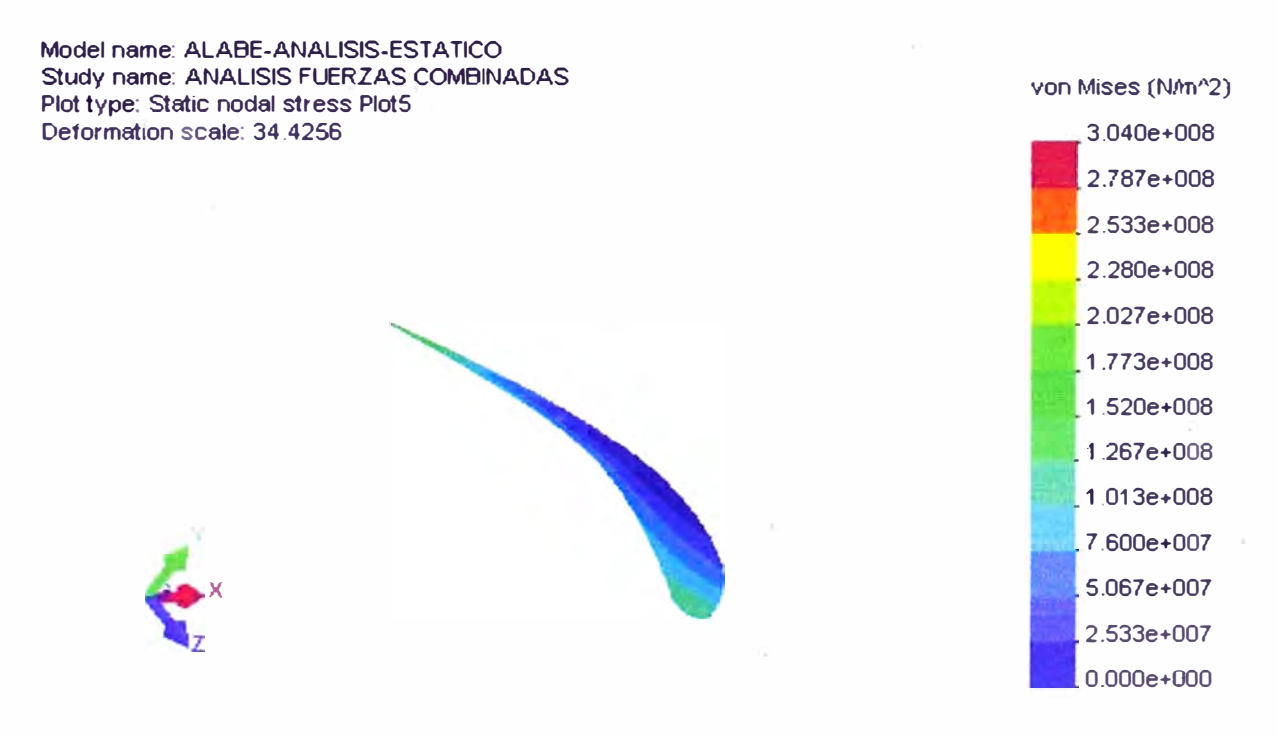

*Fig. 4.16 Resultados del análisis estático en el álabe, por acción de fuerzas combinadas, en la sección de la raiz, esfuerzo de von Mises. Se puede observar que el esfuerzo máximo se encuentra en la parte posterior de la raíz del álabe y es de la magnitud de 3.040 e+08 Pa* 

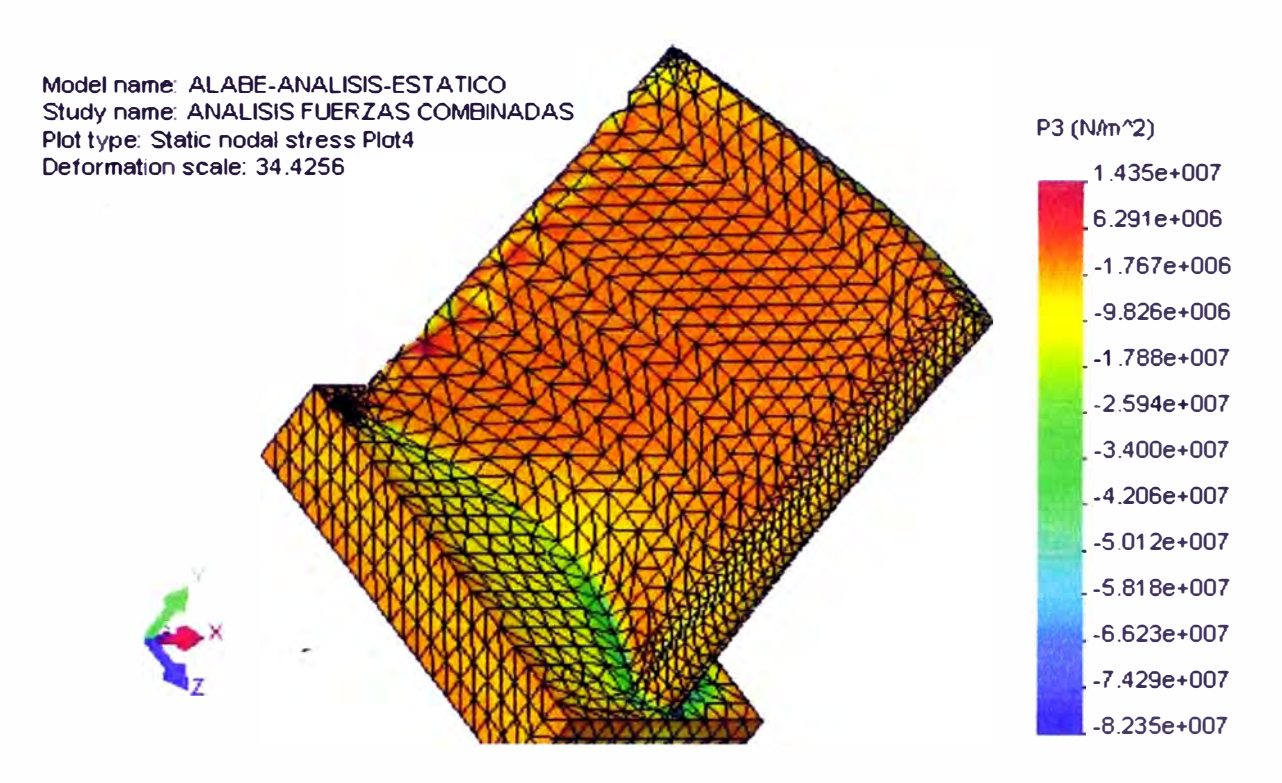

*Fig. 4.17 Resultados del análisis estático en el álabe, por acción de fuerzas combinadas, esfuerzos principales P 3. Se puede observar que el esfuerzo máximo se encuentra en la parte de la raíz del álabe y es de la magnitud de J. 435 e+ O* 7 *Pa. Cabe acotar que este valor es pequeño en comparación con el esfuerzo principal P J.* 

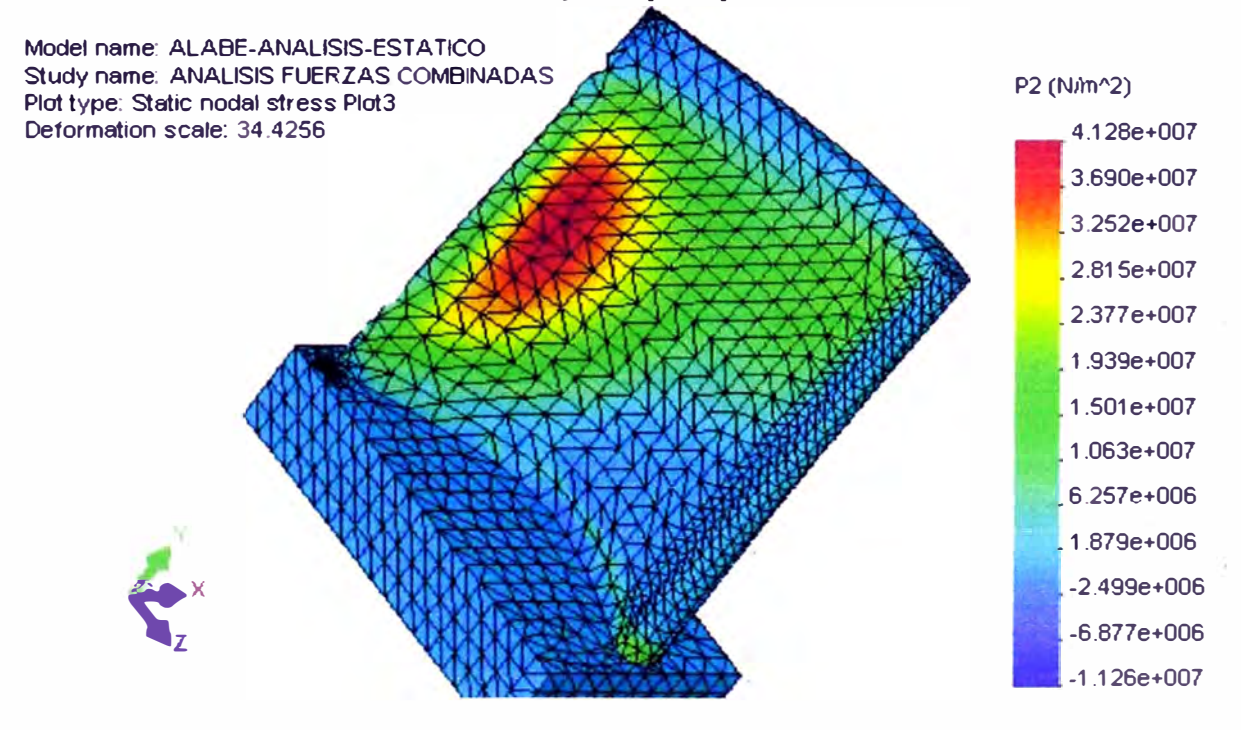

*Fig. 4.18 Resultados del análisis estático en el álabe, por acción de fuerzas combinadas, esfuerzos principales P2. Se puede observar que el esfuerzo máximo se encuentra en la parte posterior media del álabe y es de la magnitud de -1.128 e+07 Pa. Cabe acotar que este valor es pequeño en comparación con el esfuerzo principal P J.* 

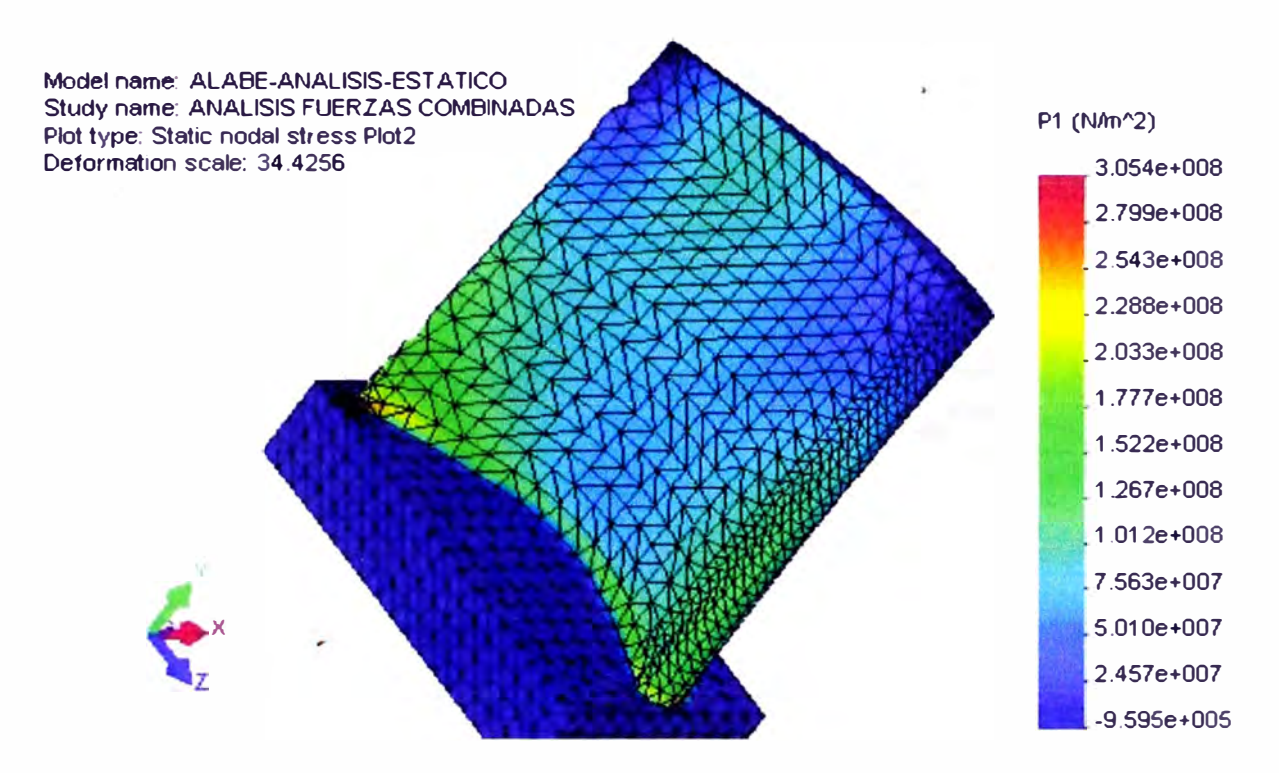

*Fig. 4.19 Resultados del análisis estático en el álabe, por acción de fuerzas combinadas, esfuerzos*  principales P1. Se puede observar que el esfuerzo máximo se encuentra en la parte de la raíz del *álabe y es de la magnitud de 3. 054 e+ 08 Pa.* 

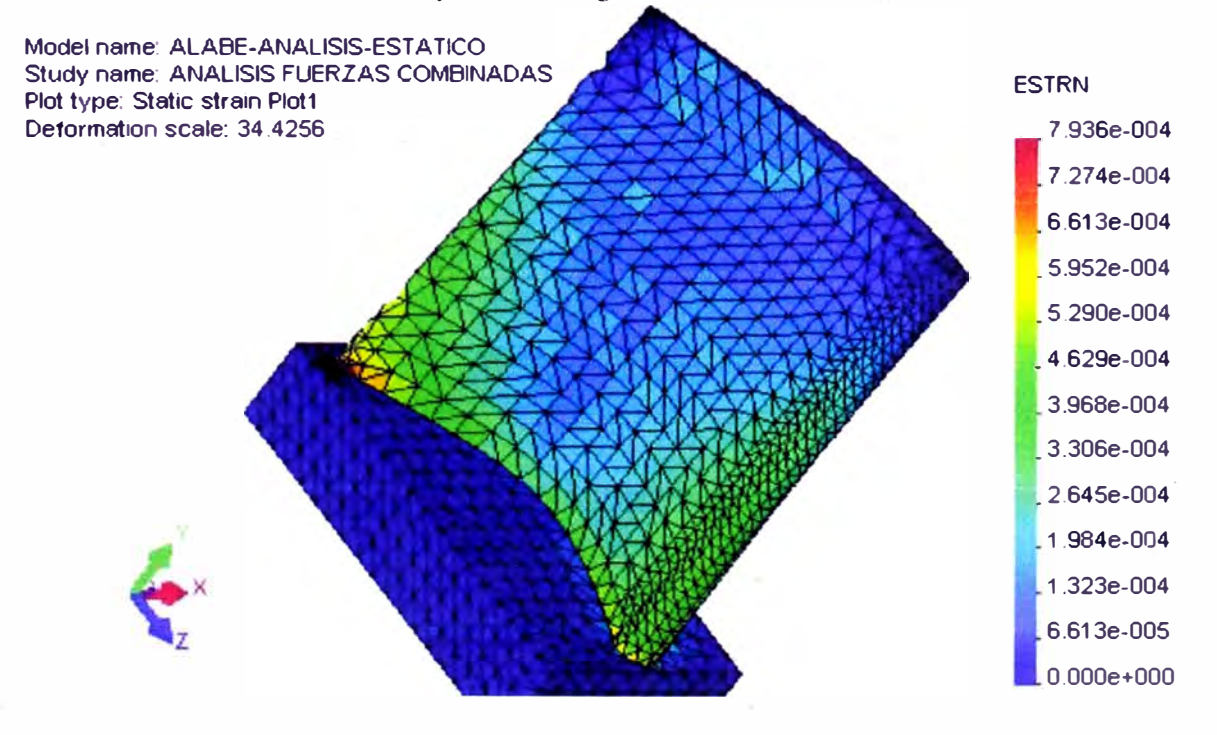

*Fig. 4.20 Resultados del análisis estático en el álabe, por acción de.fuerzas combinadas, defonnaciones. Se puede observar que la deformación máxima se encuentra en la parte de la raíz del álabe y es de la magnitud de 7.936 e-04.* 

#### **4.1.2 Análisis estático en el disco.**

**El disco de la turbina está sometido a cargas de tipo, inercial y térmico. Por lo tanto, es muy importante conocer los esfuerzos totales que experimenta dicha estructura y poder determinar su resistencia y confiabilidad durante el funcionamiento del motor.** 

**El tipo de análisis que vamos a desarrollar es estático lineal, que es el tipo más básico de análisis. pi término lineal enfatiza la dependencia lineal de deformación y estática por que las fuerzas no varían con el tiempo, o que la variación en el tiempo es insignificante y puede ignorarse** 

**La ecuación del análisis estático es:** 

$$
[P] = [K](U)
$$

**Donde:** 

*P* **es el vector de fuerzas aplicadas** 

**K es la matriz del sistema** 

*U* **es el vector de desplazamientos** 

**La matriz de rigidez del sistema es generada automáticamente por Cosmos/ Works basado en la geometría y las propiedades del materjal del sistema y los elementos** 

**El vector de desplazamientos es calculado por el COSMOS/WORKS, posteriormente se procede al cálculo de las tensiones, y otros valores de interés.** 

#### **Descripción del problema**

El trabajo comprende un análisis estructural del disco de la turbina bajo las cargas que son provocados por la rotación que son las fuerzas centrifugas (inerciales) y la diferencia de temperatura entre la parte central del disco y la parte exterior que dan lugar a los *esfuerzos térmicos.* 

Como resultado del análisis obtendremos valores numéricos de las tensiones existentes en la estructura. Gracias a estos resultados podemos formular las observaciones y elaborar las recomendaciones necesarias para su posterior aceptación.

En cálculos simplificados se considera que el esfuerzo a lo ancho del disco es cero o insignificante, esto sin embargo será considerado por el simulador como se podrá observar.

## **Geometría**

La geometría del disco fue generado en SOLID/WORKS basados en las dimensiones, de un trabajo que se realizo anteriormente de acuerdo a los cálculos gasodinamicos.

# **El material**

**El material utilizado en el disco es de un acero de alta calidad. Para nuestro análisis necesitamos las características mecánicas del material 311-698.** 

**Study name DISCO**  Material name 3*H*-698 **Material source**   $EX$  2.05E+011  $N/m^2$ **GXY DENS SIGXT SIGYLD ALPX KX**   $\overline{C}$ **8E+0l0 N/m/\2 7850 kg/m/\3 7.45E+008 N/m/\2 4. 7E+008 N/m/\2 1.23E-005 /Kelvin 44.5 W/(m.K) 475 J/(kg.K)** 

**Las cargas que actúan en el disco de la turbina fueron estimadas en un trabajo anterior realizado por el autor en la Universidad de Kiev, Ucrania [21].** 

**Datos que son necesarios para poder realizar el análisis de esfuerzos térmicos y esfuerzos causados por la rotación (inercia).** 

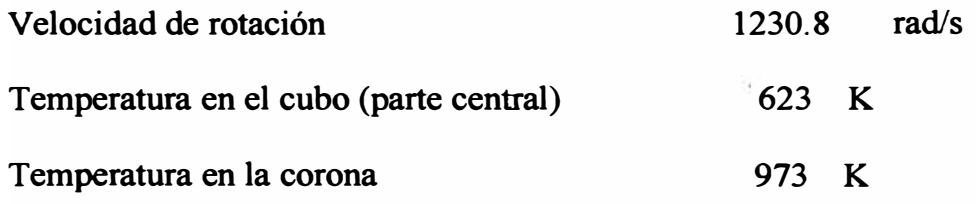

## **Desarrollo del modelo**

Para el desarrollo del modelo se utilizaron elementos tetraédricos por tener gran convergencia.

Para realizar el análisis estructural por el método de los elementos finitos necesitamos elaborar el modelo de simulación que representa las características físicas de la estructura real.

## **Análisis de resultados.**

El análisis de resultados se realiza en el ambiente de post-proceso del programa COSMOS/WORKS, se puede observar la distribución de los esfuerzos internos en la estructura e identificar cuales son los puntos con máxima deformación y máximo esfuerzo.

En el disco de la turbina se puede observar que los esfuerzos en la parte central son máximos, lo cual concuerda con los obtenidos en un trabajo anterior realizado por métodos clásicos.

Las magnitudes de esfuerzo obtenidas nos muestran que el elemento no puede soportar dichas esfuerzos, por lo tanto es necesario tomar medidas adecuadas

Para cada análisis se puede observar los esfuerzos de von Mises, los esfuerzós principales P1, P2, P3; las deformaciones.

# **Comparación de resultado\_s**

#### **Tabla 4.4**

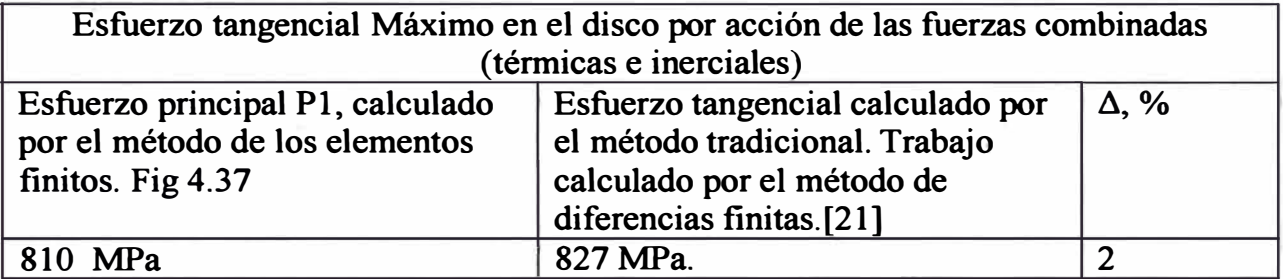

# **Tabla 4.5**

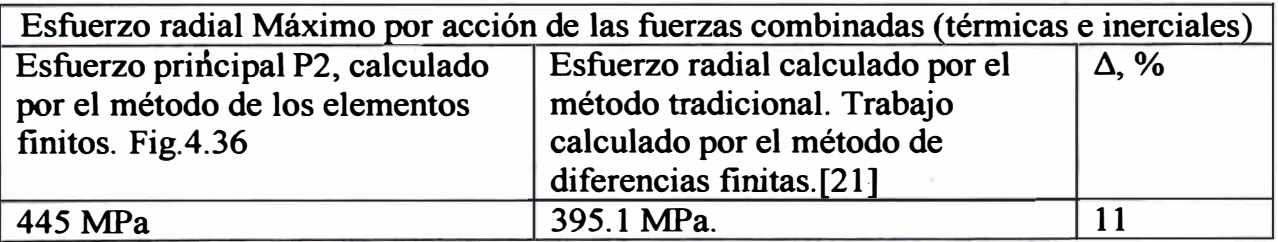

**Se puede observar en la tabla 4.4 y la tabla 4.5, que los valores del resultado son similares. Lo cual demuestra que el modelamiento y simulación están realizados correctamente, sin embargo hay una diferencia pequeña que podría explicarse porqu<sup>e</sup>** en el presente trabajo realizado por FEM se realizo en tres dimensiones y en el **método clásico se analizo solo en dos dimensiones.** 

# **4.1.2.1 Resultados del análisis por acción de las fuerzas térmicas**

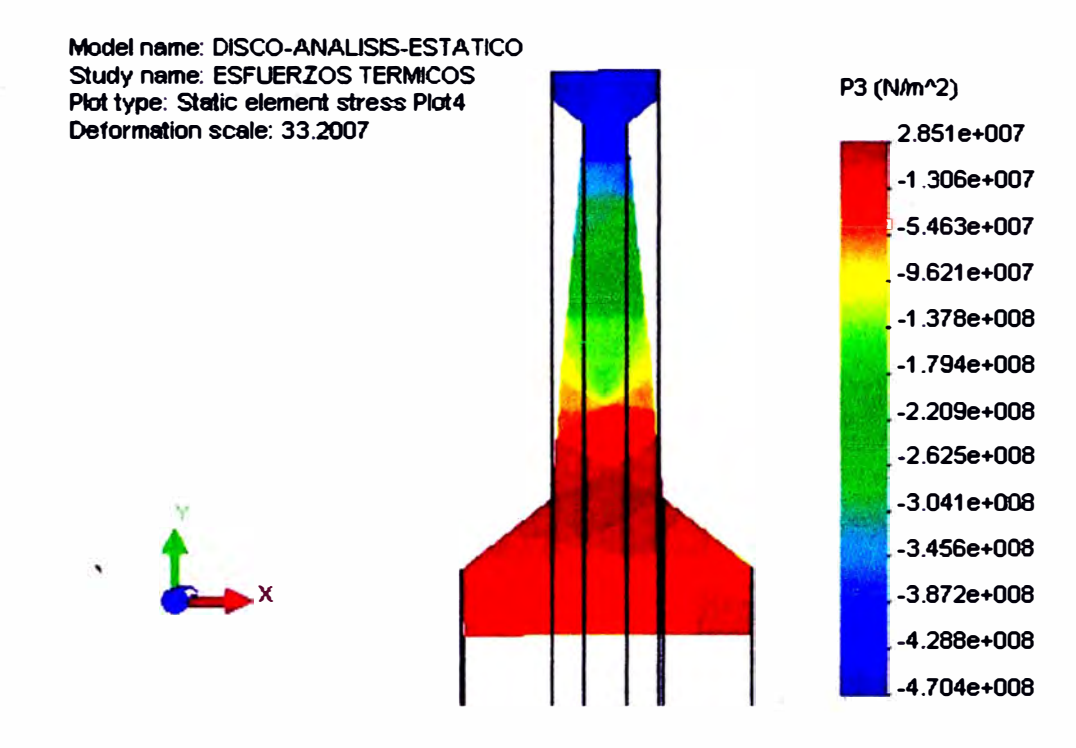

*Fig. 4.21 Resultados del análisis estático en el disco, por acción de.fuerzas térmicas, esfuerzo principal P 3, Se puede observar que el punto más crítico se encuentra en la zona que esta coloreada con color rojo, la magnitud del esfuerzo alcanzado es de 2.85le+07 Pa. Es preciso acotar que esta magnitud es pequeña en comparación con los otros esfuerzos principales P 1, P2.* 

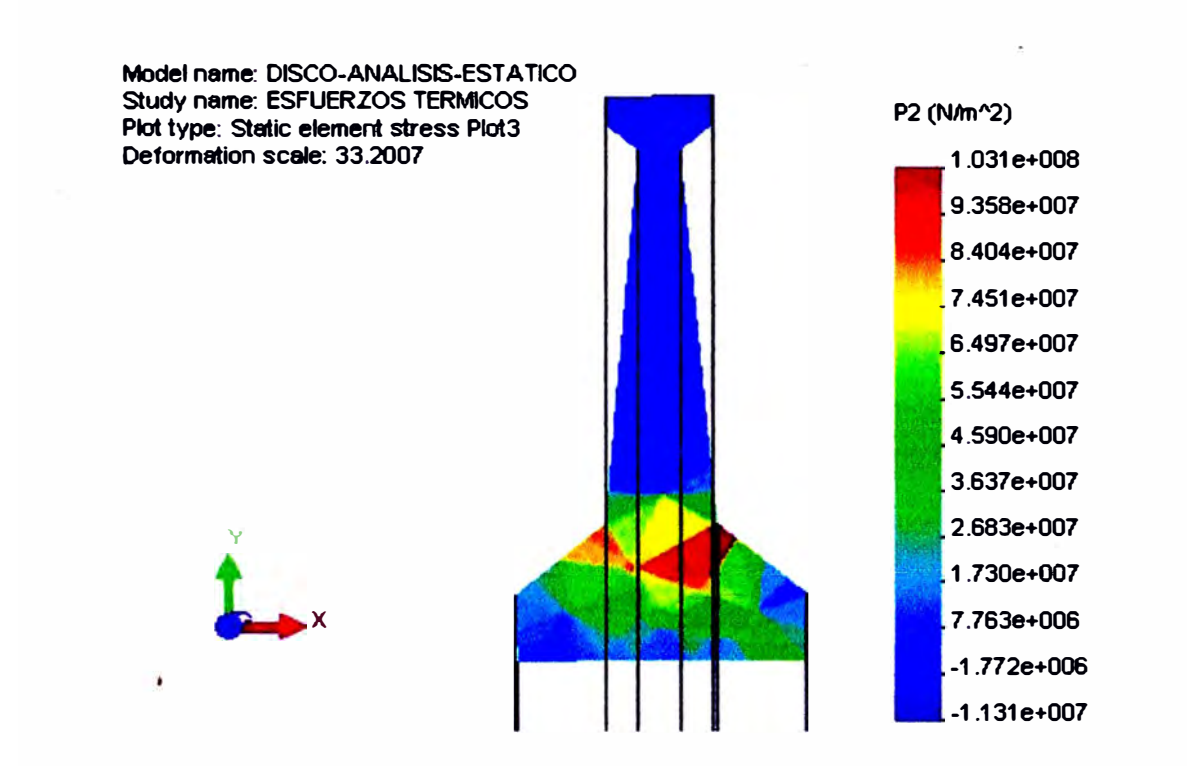

*Fig. 4.22 Resultados del análisis estático en el disco, por acción de fuerzas térmicas, esfuerzo principal P2. Se puede observar que el punto más crítico se encuentra en la zona que esta coloreada con color rojo, la magnitud del esfuerzo alcanzado es de l.03Je+8 Pa.* 

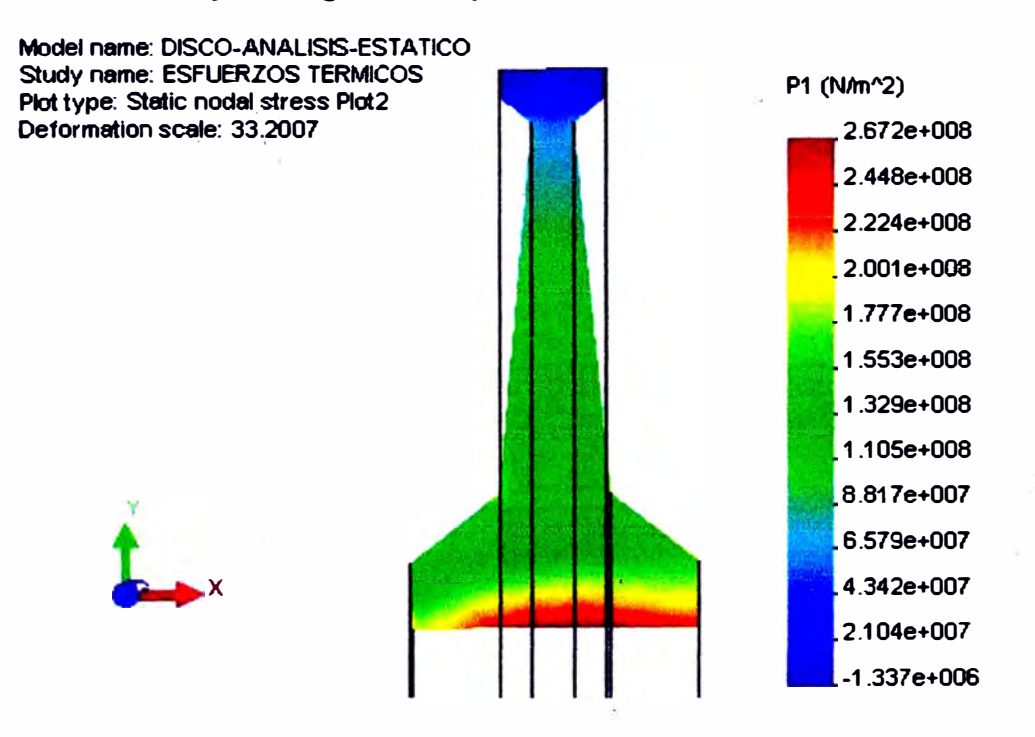

*Fig. 4.23 Resultados del análisis estático en el disco, por acción de fuerzas térmicas, esfuerzo principal P J. Se puede observar que el punto más crítico se encuentra en la zona que esta coloreada con color rojo (parte central del disco), la magnitud del máximo esfuerzo alcanzado es de 2. 672 e+8 Pa.* 

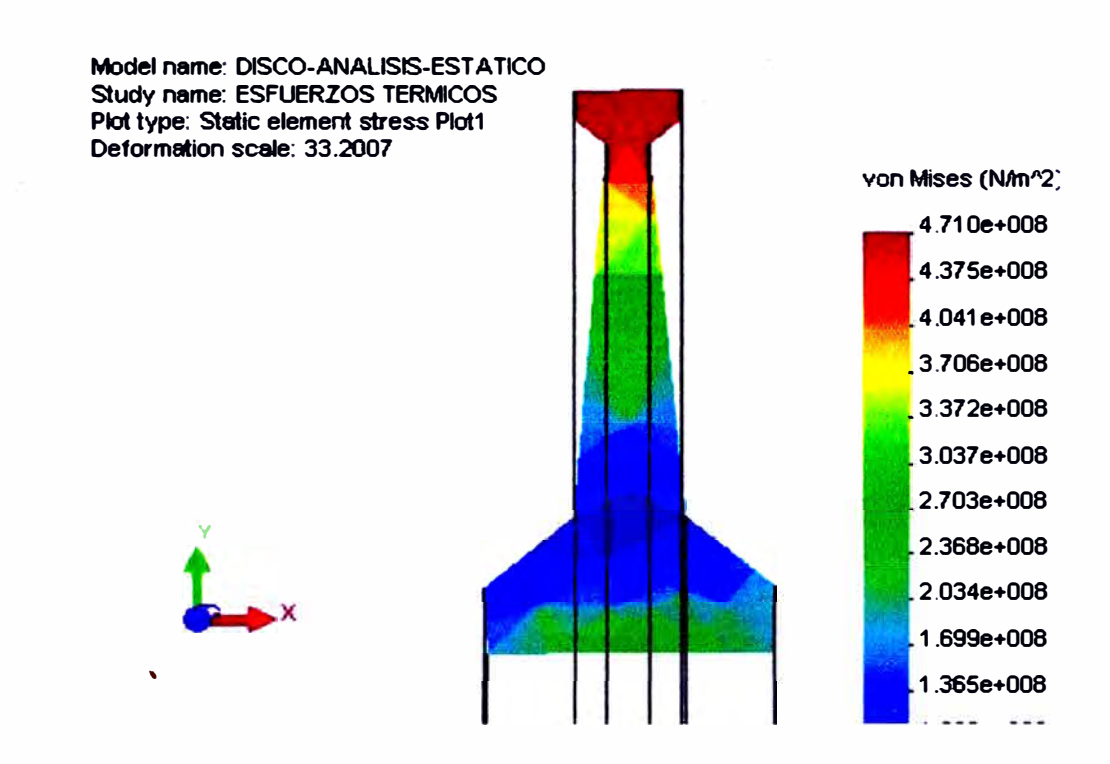

*Fig. 4.24 Resultados del análisis estático en el disco, por acción de fuerzas térmicas, esfuerzo de von Mises. Se puede observar que la zona más crítica se encuentra en la zona que esta coloreada con color rojo, la magnitud del máximo esfuerzo alcanzado es de 4.* 7 *JO e+08 Pa.* 

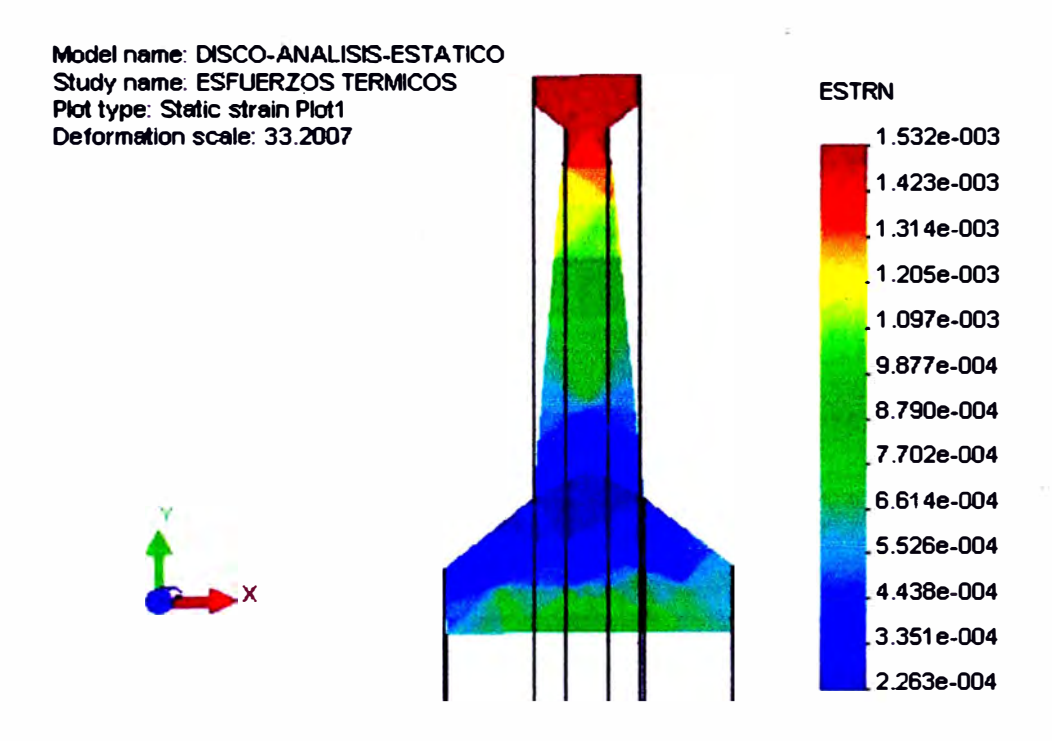

*Fig. 4.25 Resultados del análisis estático en el disco, por acción de fuerzas térmicas, deformaciones. Se p11ede observar q11e la zona con mayor deformación esta en la parte coloreada con color rojo, y es de 1.532 e-03* 

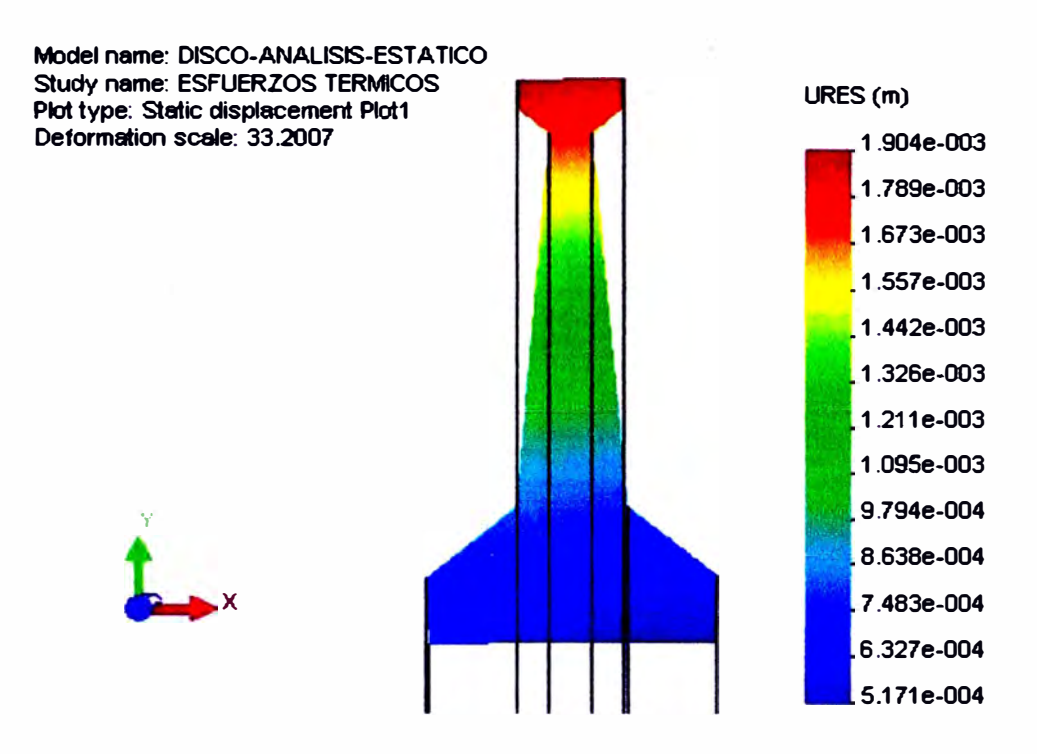

*Fig. 4.26 Resultados del análisis estático en el disco, por acción de fuerzas térmicas, desplazamientos. Se puede observar que la zona con mayores desplazamientos esta coloreada con color rojo y es de J. 904 e -03* 

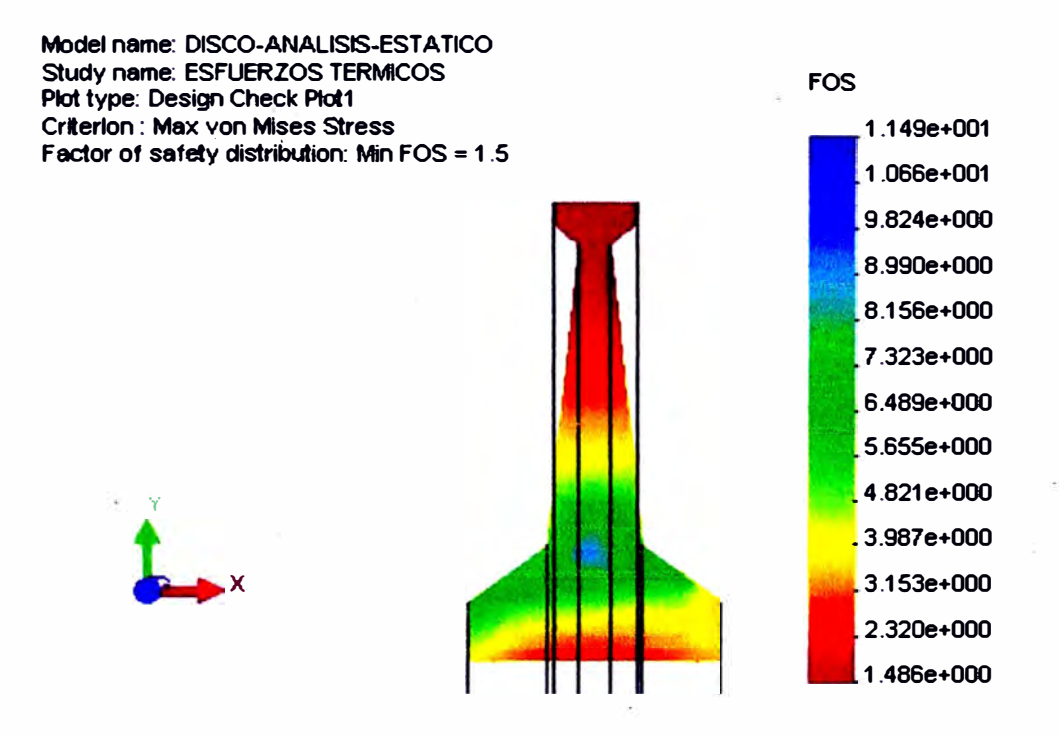

*Fig. 4.27 Resultados del análisis estático en el disco, por acción de fuerzas térmicas.factor de seguridad. Se puede observar que las zonas con factor de seguridad mínimo están en la parte central y periférica externa del disco, donde e/factor de seguridad es de 1.5* 

## **4.1.2.2 Resultados del análisis por acción de las fuerzas inerciales**

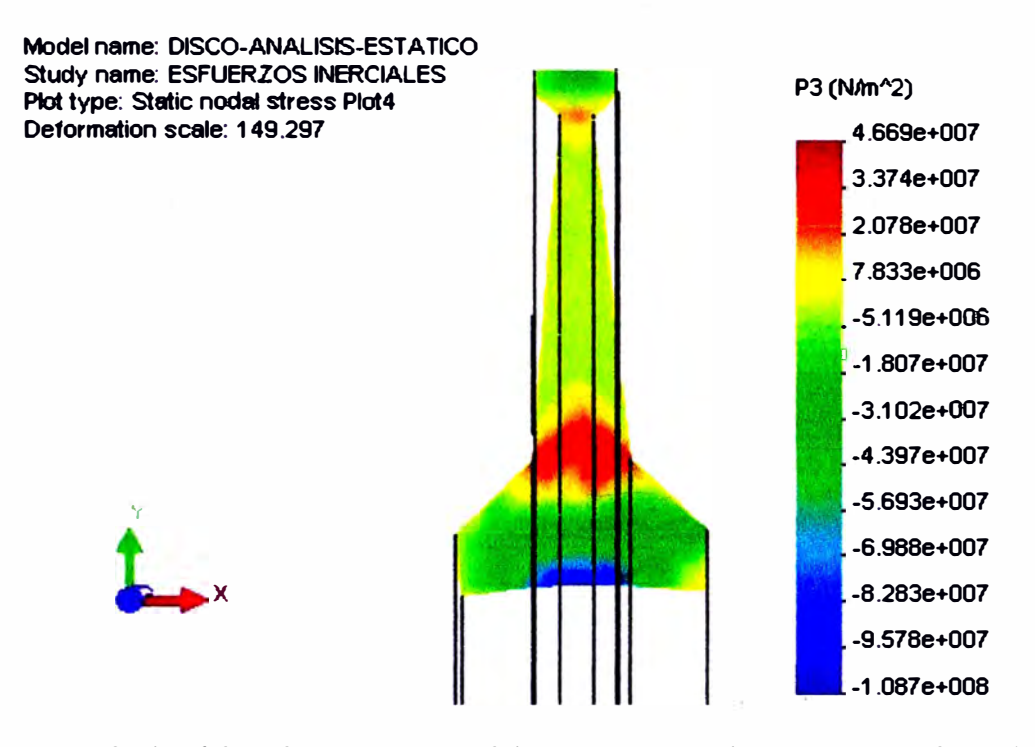

*Fig. 4.28 Resultados del análisis estático en el disco, por acción de fuerzas inerciales, esfuerzo principal P 3. Se puede observar que el punto con mayor esfuerzo se encuentra en la zona que esta coloreada con color rojo, la magnitud del esfuerzo alcanzado es de 4. 669e+ 07 Pa* 

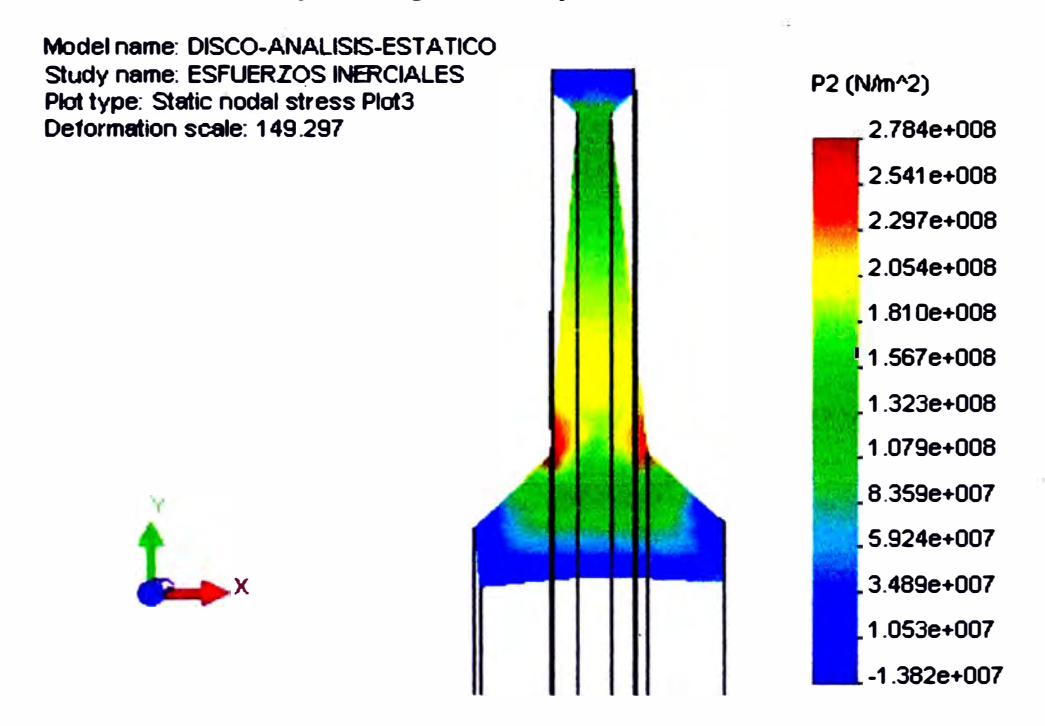

*Fig. 4.29 Resultados del análisis estático en el disco, por acción de.fuerzas inerciales, esfuerzo principal P2. Se puede observar que el punto con mayor esfuerzo se encuentra en la zona que esta coloreada con color rojo, la magnitud del esfuerzo alcanzado es de 2. 784 e+ 08 Pa.* 

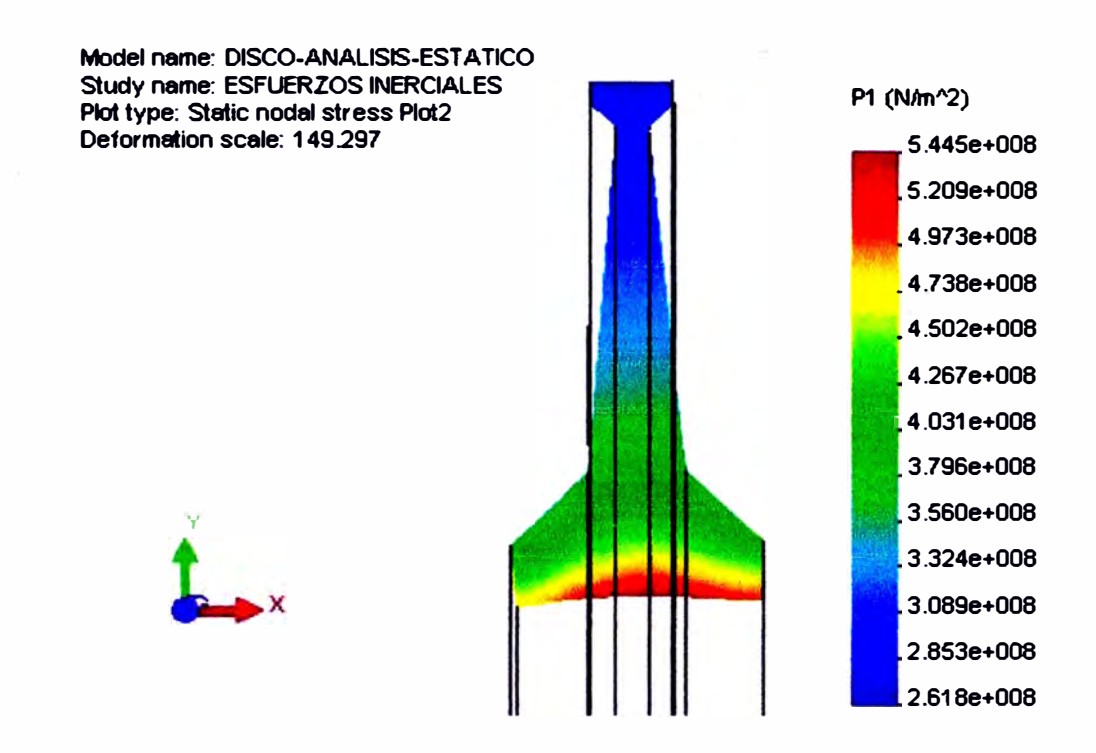

*Fig. 4.30 Resultados del análisis estático en el disco, por acción de fuerzas inerciales, esfuerzo principal P J. Se puede observar que el punto con mayor esfuerzo se encuentra en la zona que esta coloreada con color rojo, la magnitud del esfuerzo alcanzado es de 5. 445 e+ 08 Pa.* 

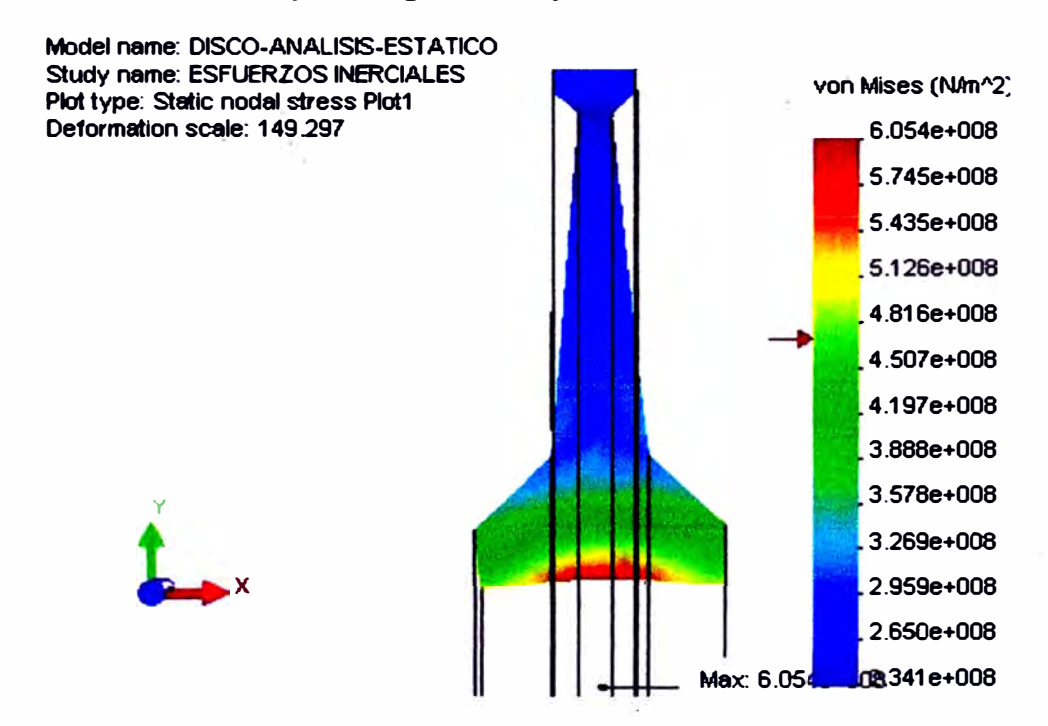

*Fig. 4.31 Resultados del análisis estático en el disco, por acción de fuerzas inerciales, esfuerzo de von Mises. Se puede observar que el punto con mayor esfuerzo se encuentra en la zona que esta coloreada con color rojo (parte central), la magnitud del esfuerzo alcanzado es de 6.054 e+08 Pa* 

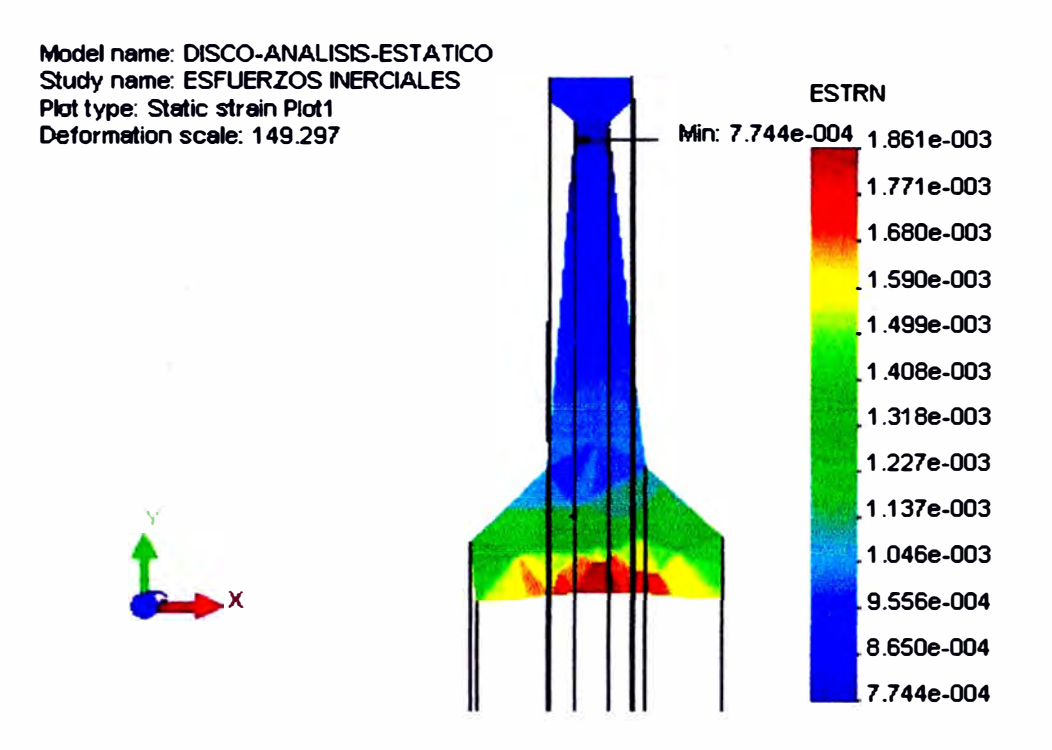

*Fig. 4.32 Resultados del análisis estático en el disco, por acción de fuerzas inerciales, deformaciones. Se puede observar que la zona con mayor deformación se encuentra en la parte central que esta coloreada con color rojo y es de 1.861 e-03.* 

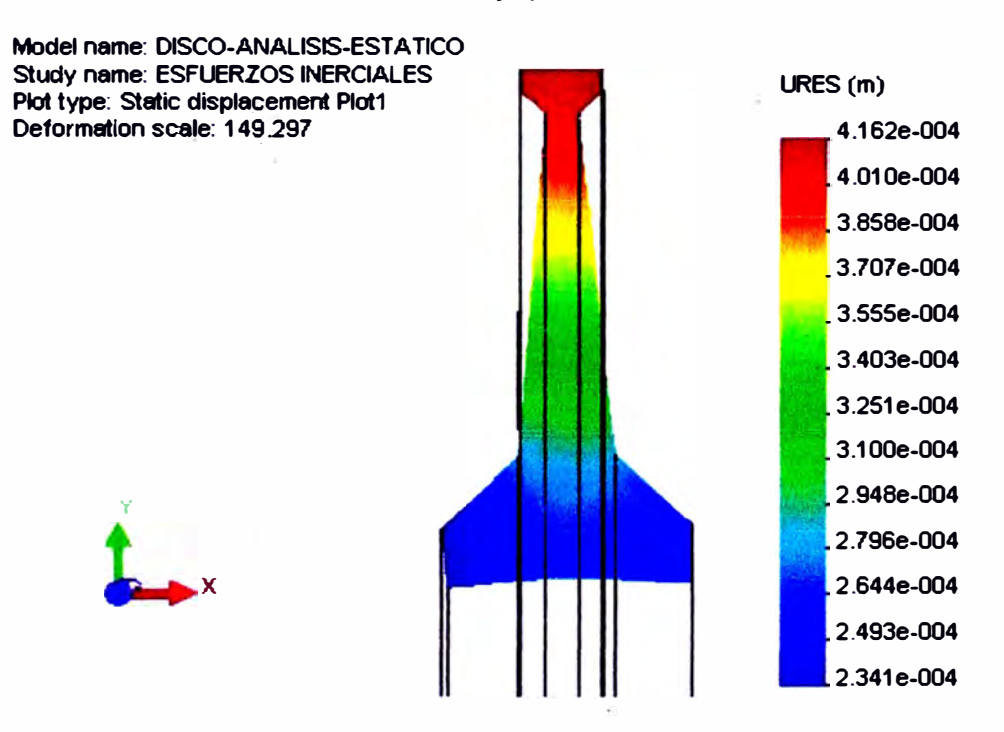

*Fig. 4.33 Resultados del análisis estático en el disco, por acción de fuerzas inerciales, desplazamientos. Se puede observar que la zona con mayor desplazamiento se encuentra en la parte periférica del disco que esta coloreada con color rojo y es de 4. 162 e-04* 

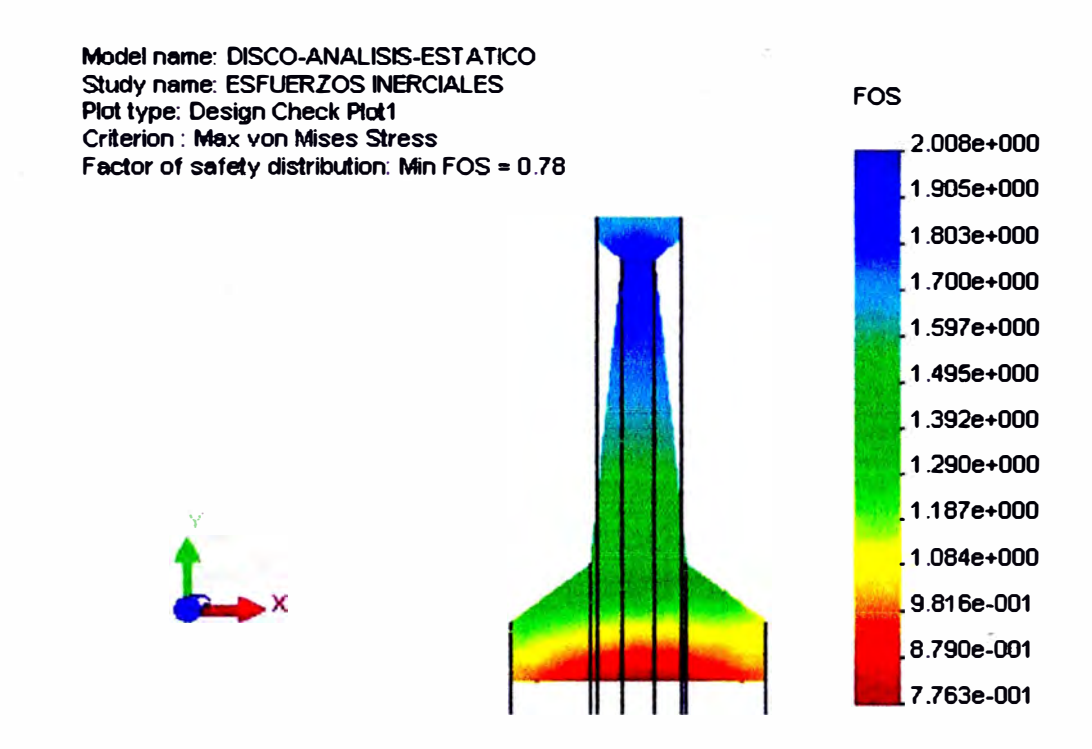

*Fig. 4.34 Resultados del análisis estático en el disco, por acción de fuerzas inerciales, factor de seguridad Se puede observar que la zona con e/factor de seguridad mínimo se encuentra en la parte central que esta coloreada con color rojo y es de O. 78* 

 $\bar{\alpha}$ 

 $\lambda$ 

ł.

# **4.1.2.3 Resultados del análisis por acción de las fuerzas térmicas e**

# **inerciales**

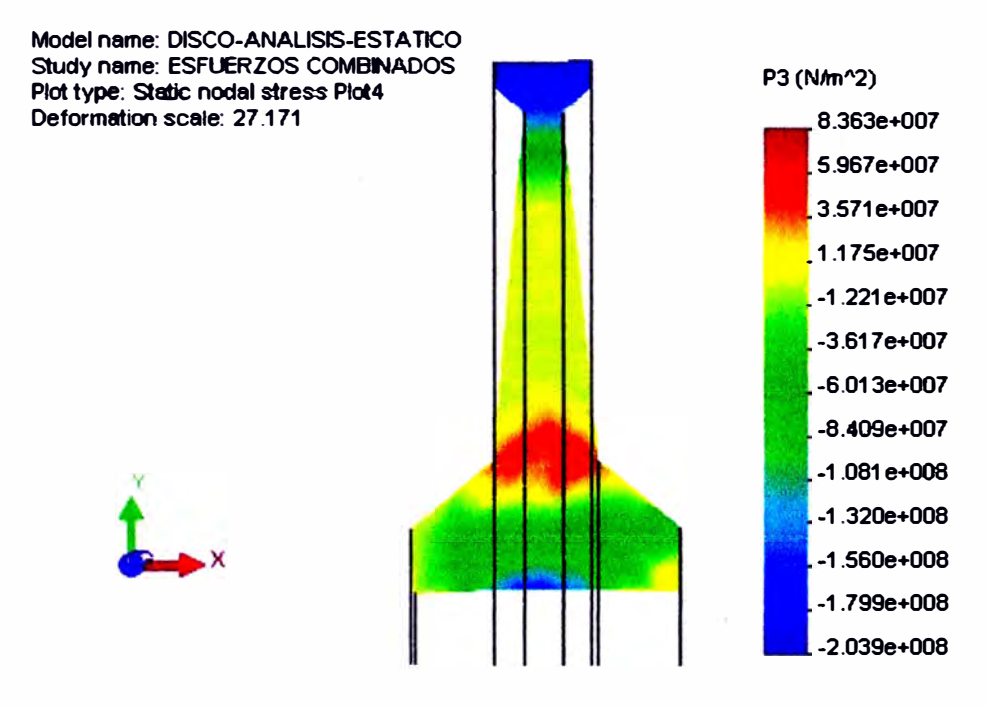

*Fig. 4.35 Resultados del análisis estático en el disco, por acción de.fuerzas combinadas (inerciales y térmicas), esfuerzo principal P3. Se puede observar que el punto con mayor esfuerzo se encuentra en la zona que esta coloreada con color rojo, la magnitud del esfuerzo alcanzado es de 8.363 e+07 Pa* 

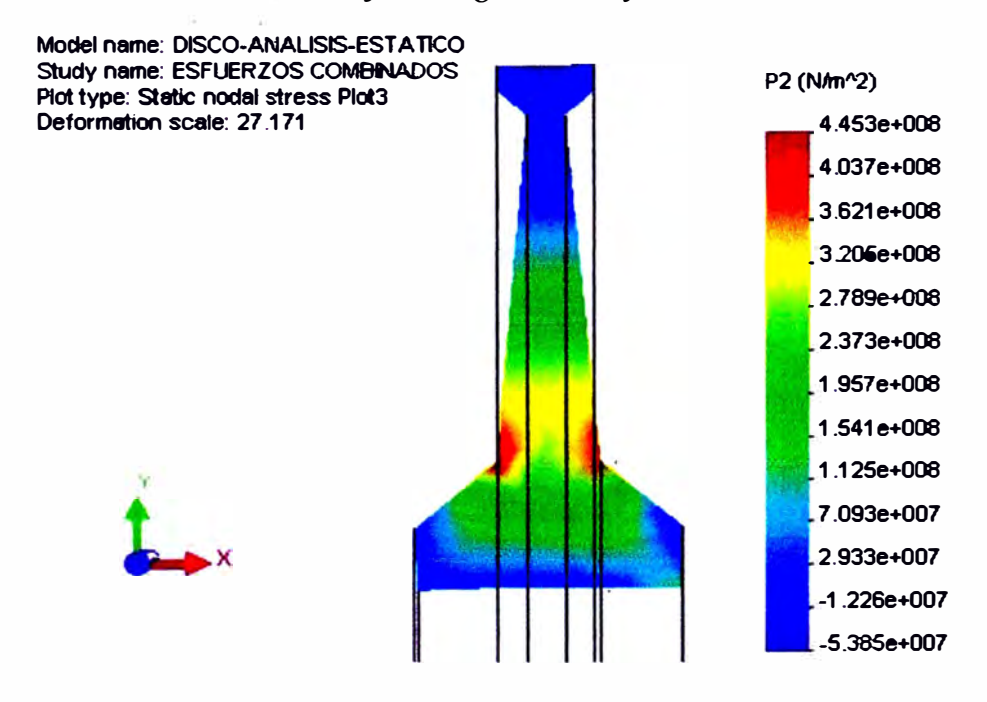

*Fig. 4.36 Resultados del análisis estático en el disco, por acción de fuerzas combinadas (inerciales y térmicas), esfuerzo principal P2. Se puede observar que el punto con mayor esfuerzo se encuentra en la zona que esta coloreada con color rojo, la magnitud del esfuerzo alcanzado es de 4.453 e+08 Pa.* 

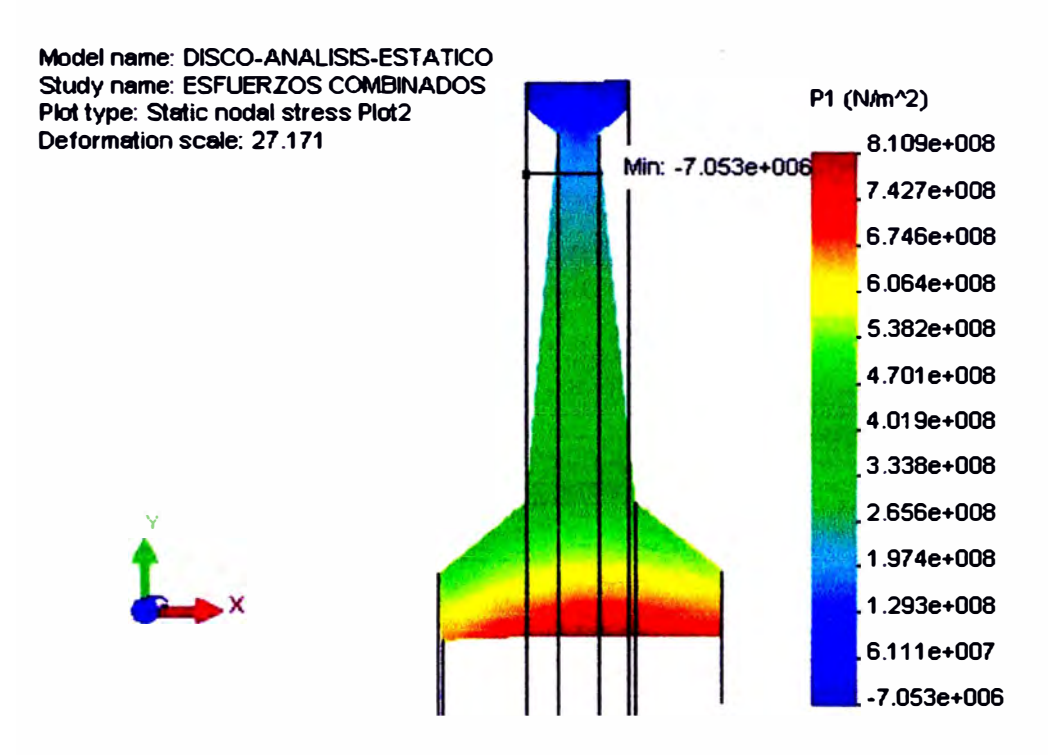

*Fig. 4. 3* 7 *Resultados del análisis estático en el disco, por acción de fuerzas combtnadas (inerciales y térmicas), esfuerzo principal P1. Se puede observar que el punto con mayor esfuerzo se encuentra en la zona que esta coloreada con color rojo, la magnitud del esfuerzo alcanzado es de 8.109 e+ 08 Pa.* 

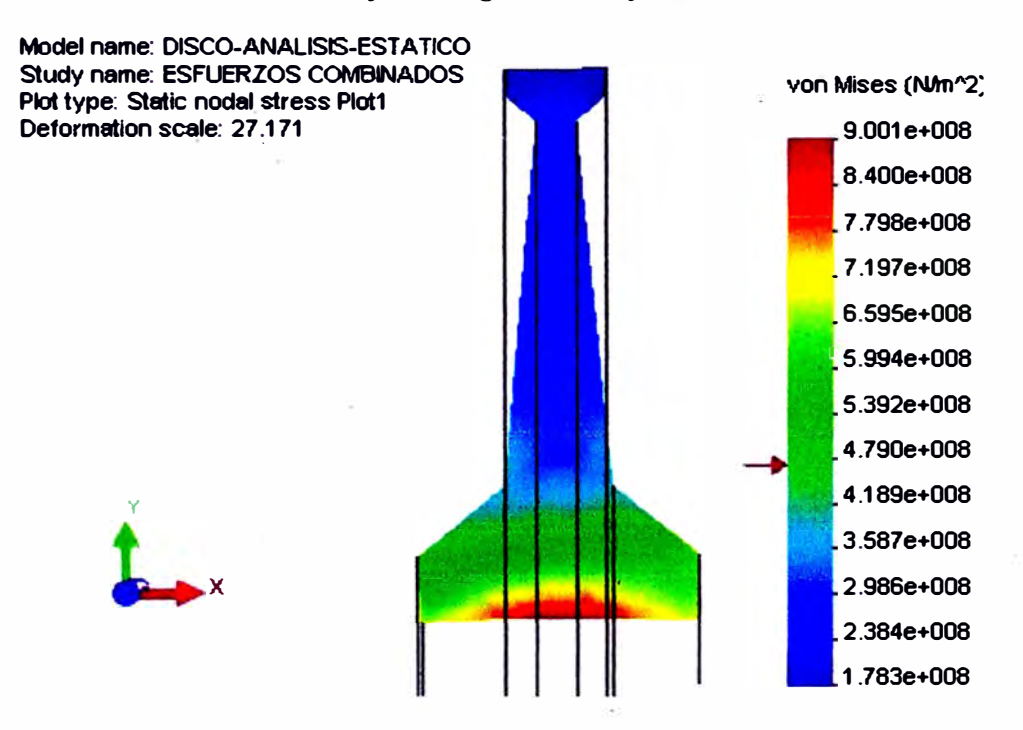

*Fig. 4.38 Resultados del análisis estático en el disco, por acción de fuerzas combinadas (inerciales Y térmicas), esfuerzo de von Mises. Se puede observar que el punto con mayor esfuerzo se encuentra en /a zona que esta coloreada con color rojo(parte central del disco), la magnitud del esfuerzo alcanzado es de 9.00le+08 Pa* 

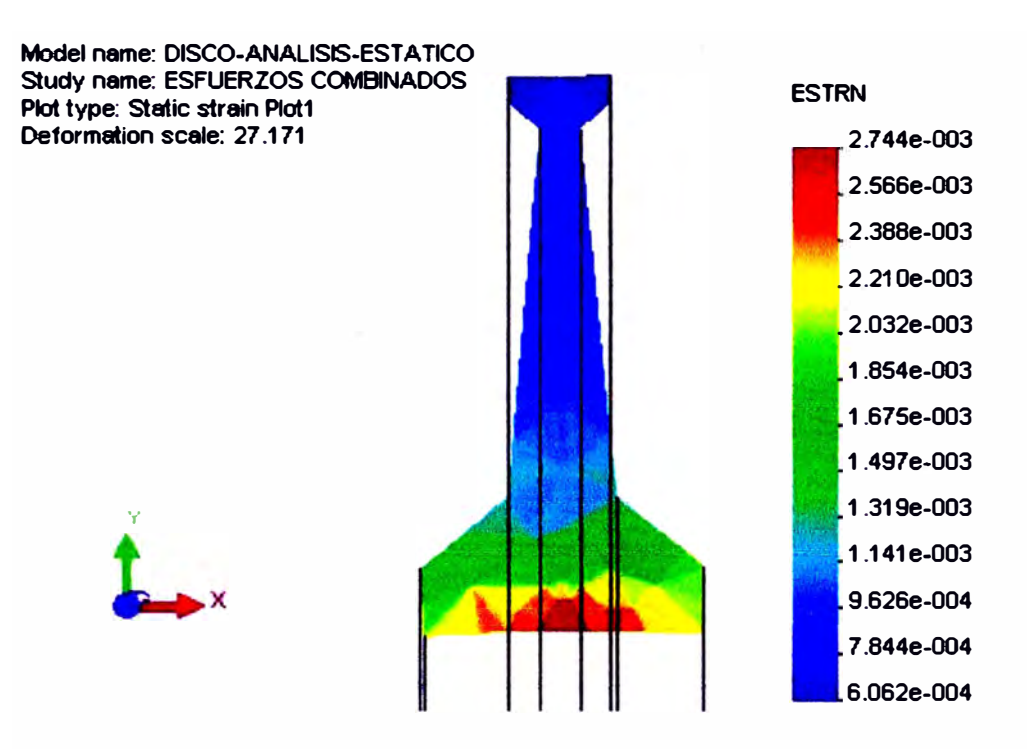

*Fig. 4.39 Resultados del análisis estático en el disco, por acción de fuerzas combinadas (inerciales y térmicas), deformaciones. Se puede observar que el punto con mayor deformación se encuentra en la zona que esta coloreada concolor,rojo;y es de·2; 744e-03.* 

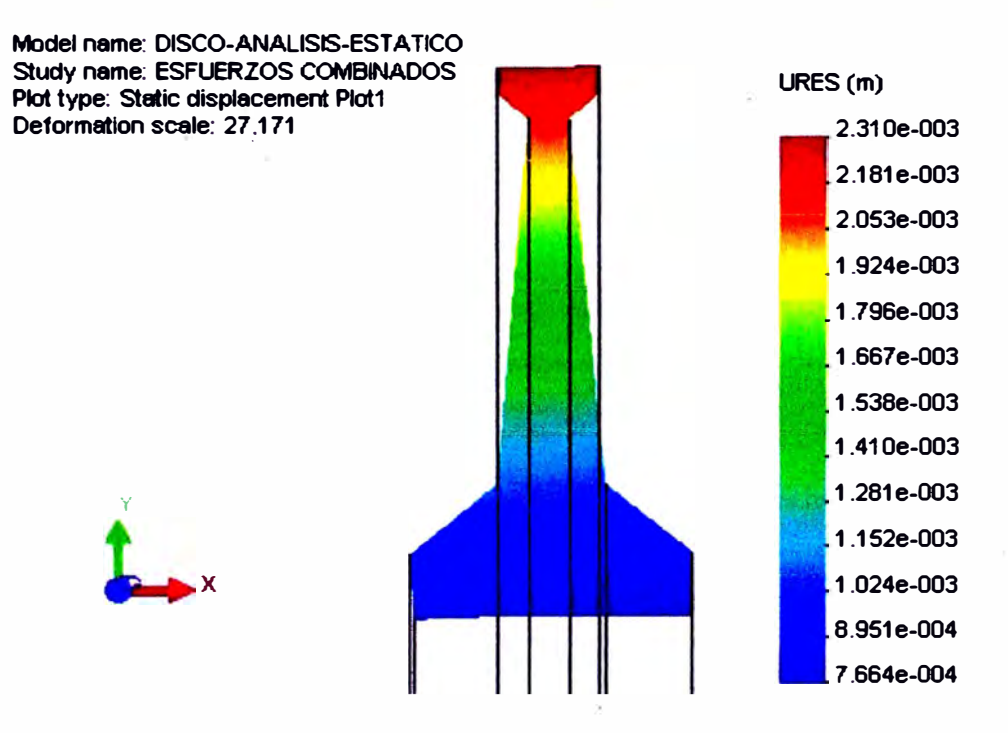

*Fig. 4.40 Resultados del análisis estático en el disco, por acción de fuerzas combinadas (inerciales y térmicas), desplazamientos. Se puede observar que el punto con mayor desplazamiento se encuentra en la zona que esta coloreada con color rojo (parte periférica del disco), la magnitud del desplazamiento alcanzado es de 2. 3 JO e-03 Pa.* 

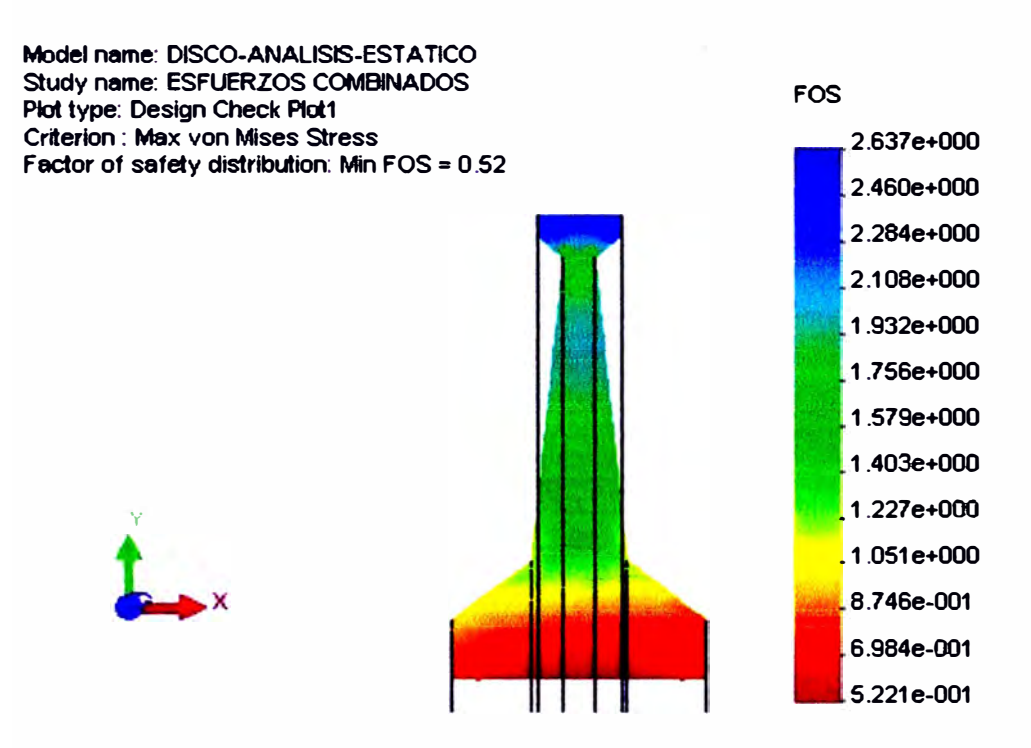

*Fig. 4.41 Resultados del análisis estático en el disco, por acción de faerzas combinadas (inerciales y térmicas), factor de seguridad. Se puede observar que el factor de seguridad mínimo se encuentra en la parte central y es de 0.52.* 

#### **4.2 Cálculo de las frecuencias y los modos propios de oscilación.**

A continuación desarrollaremos un problema de naturaleza dinámica que consiste en la determinación de los modos de oscilación de la estructura del álabe y disco

El análisis modal es el fundamento para una comprensión completa de las características dinámicas de la estructura

El análisis modal permite realizar:

La evaluación de la interacción dinámica entre un componente y su estructura base **de apoyo, si la frecuenta natural de la estructura base de apoyo es cercana a la frecuencia de operación del componente puede haber amplificaciones dinámicas significante de las cargas** 

**Analizar los posibles cambios del diseño según las características dinámicas de la estructura** 

**El análisis modal se resuelve por la ecuación:** 

$$
[K](U) + [M](U) = 0
$$

**Donde:** 

**K es la matriz de rigidez del sistema** 

**M es la matriz de masa del sistema basado en la geometría y propiedades** 

**U es el vector de desplazamientos** 

#### **Descripción del problema.**

**La ecuación general obtenida en el numeral anterior nos sirve ahora para la solución a un problema dinámico, como es el caso de las oscilación libre de un álabe y disco de la turbina.** 

**El análisis modal consiste en la determinación, de las frecuencias naturales y la forma de vibrar de una estructura. Las frecuencias naturales son las frecuencias que una estructura tendera a vibrar si es sujeto a una perturbación** 

#### **4.2.1 Análisis de las frecuencias y los modos de vibración en el alabe.**

#### **Desarrollo del modelo**

El desarrollo del análisis del álabe lo vamos a realizar en dos partes una sin considerar ninguna fuerza externa, y otra considerando la fuerza centrifuga, para poder observar, como actúa esta fuerza sobre las frecuencias naturales.

## **Validación del modelo**

Cuando nosotros analizamos una estructura relativamente compleja es muy importante tener una idea de los valores que deberíamos obtener, para ello se realiza un modelo simplificado cuyos valores nos darán una idea de los que obtendremos al analizar la estructura compleja

Primeramente generamos la geometría en SOLID/WORKS, luego generamos la malla en COSMOS/WORKS, introducimos el material, las fuerzas que actúan sobre la estructura, las restricciones respectivas.

#### **Análisis de resultados**

Como podemos observar las formas de las deformaciones es similar a las teóricas y experimentales publicados en la literatura científica, Se han hallado las *5* primeras frecuencias y modos de oscilación

También se puede observar que las frecuencias naturales en el álabe sin considerar las fuerzas centrifugas es menor que en los álabes cuando se considera las fuerzas centrifugas. Como se menciono en el capitulo 2. Las fuerzas centrifugas al sumarse a las fuerzas de elasticidad aumentarían la rigidez flexora del álabe y, por consiguiente, también la frecuencia de oscilación natural.

# **4.2.1.1 Las frecuencias naturales y modos de vibración del álabe sin consideración de las fuerzas centrifugas.**

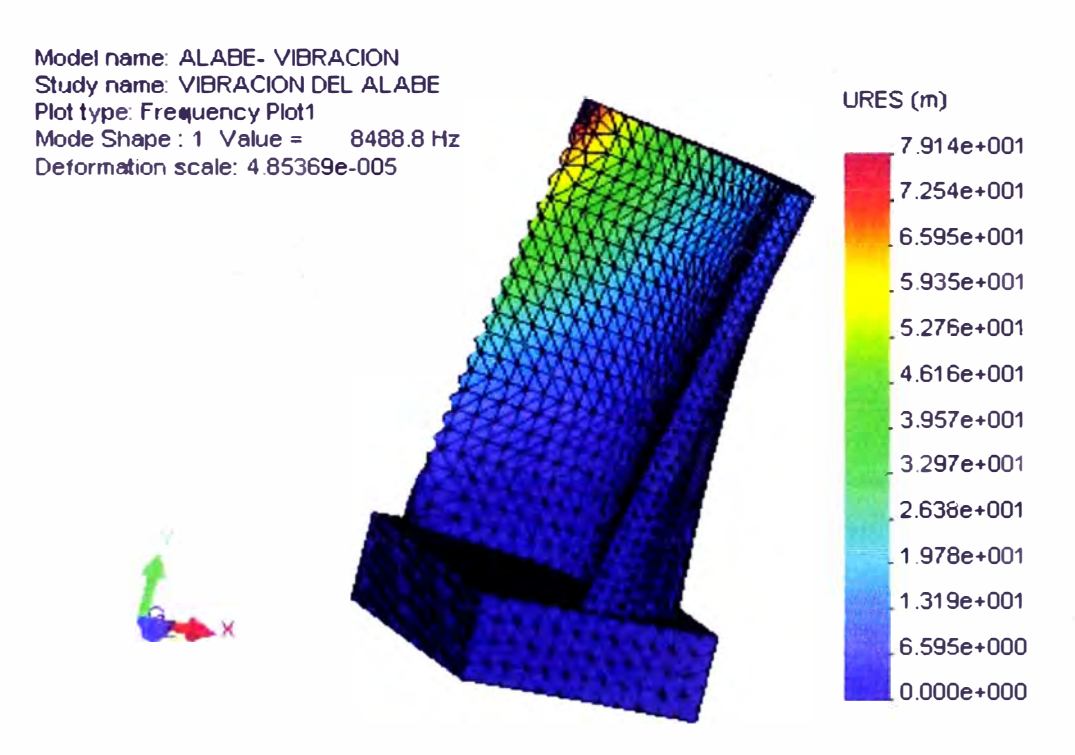

*Fig. 4. 42 Modo 1 y frecuencia natural 1 del álabe, sin considerar las fuerzas centrifugas. Se puede observar que el desplazamiento máximo se encuentra en el borde posterior (zona coloreada con color rojo).* 

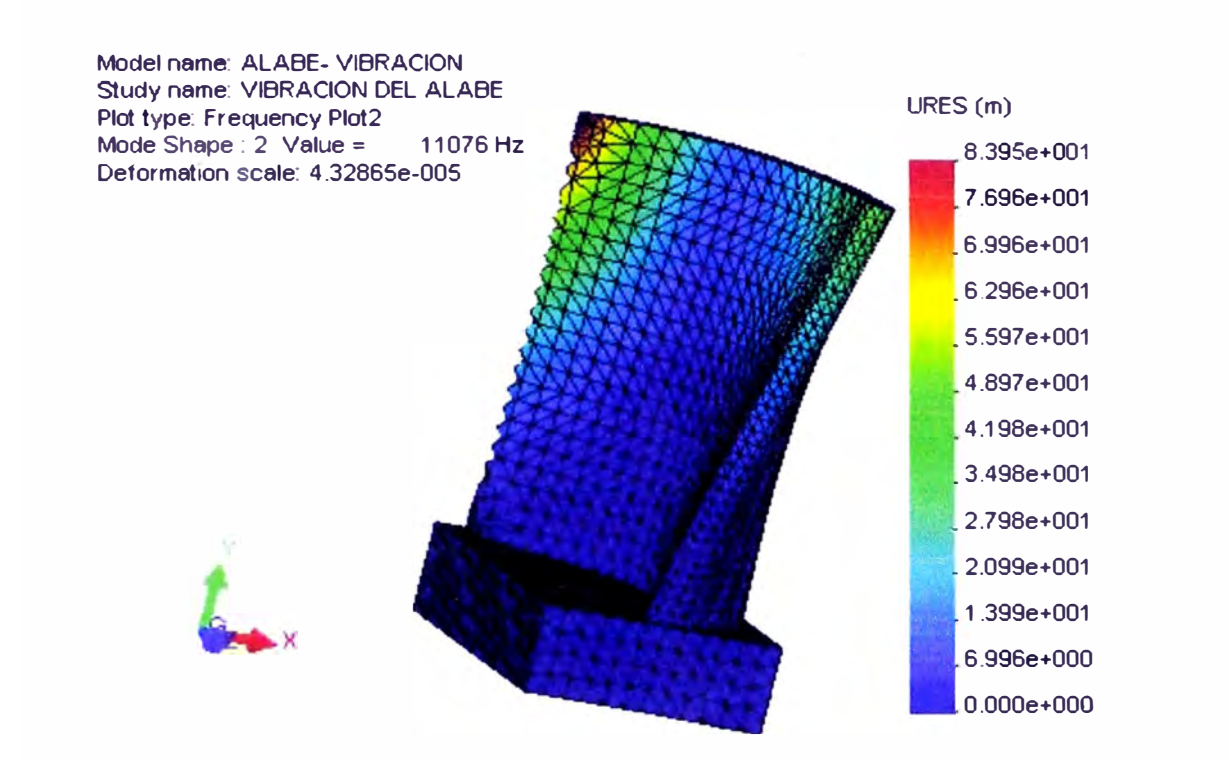

*Fig. 4. 43 Modo 2 y frecuencia natural 2 del álabe, sin considerar las fuerzas centrifugas. Se puede observar que el desplazamiento máximo se encuentra en el borde posterior y superior (zona coloreada con color rojo).* 

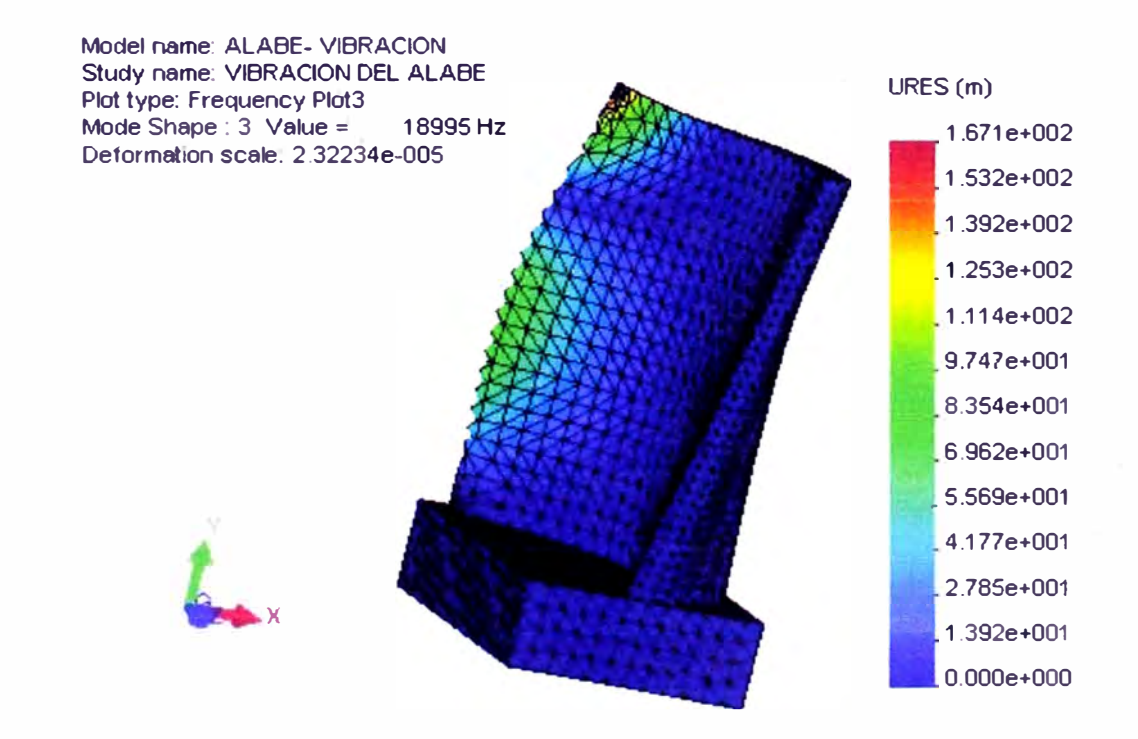

Fig. 4.43 Modo 3 y frecuencia natural 3 del álabe, sin considerar las fuerzas centrifugas. Se puede *observar que el desplazamiento máximo se encuentra en el borde posterior en la pa<sup>r</sup> te media y extremo (zona coloreada con color verde y roja).* 

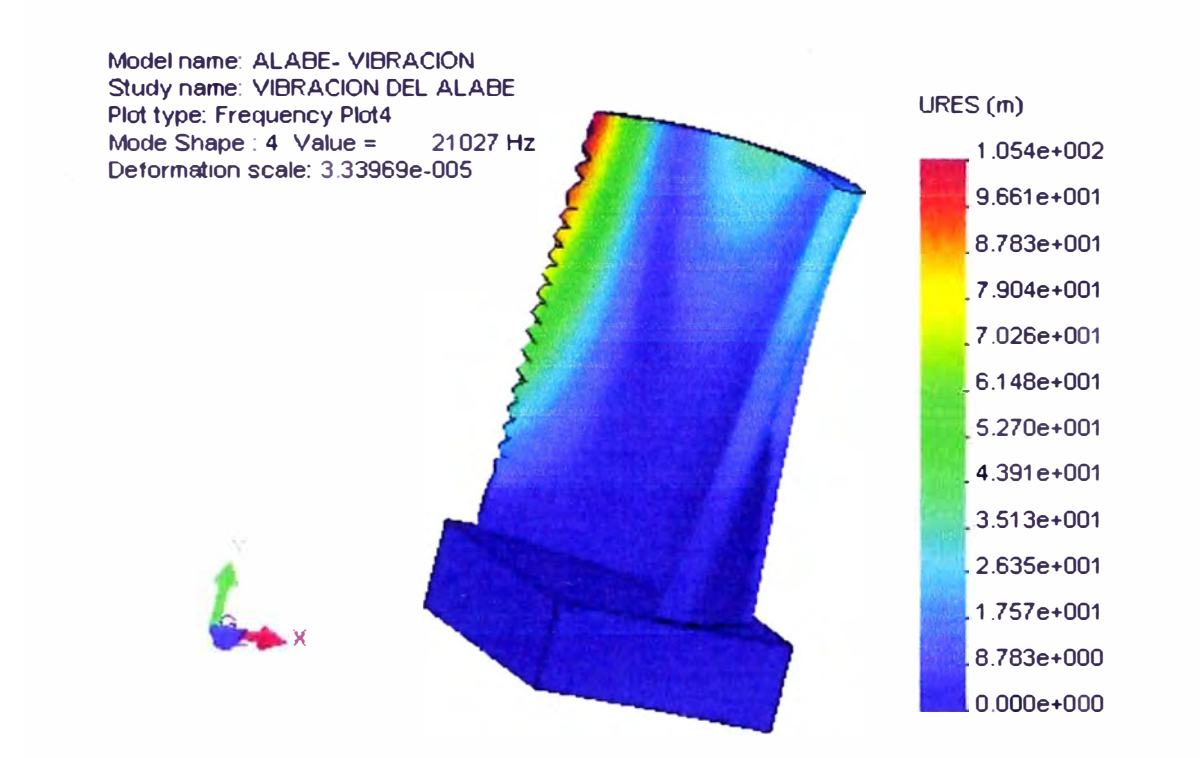

*Fig. 4. 44 Modo 4 y frecuencia natural 4 del álabe, sin considerar las fuerzas centrifugas. Se puede observar que el desplazamiento máximo se encuentra en el borde posterior (zona coloreada con color rojo).* 

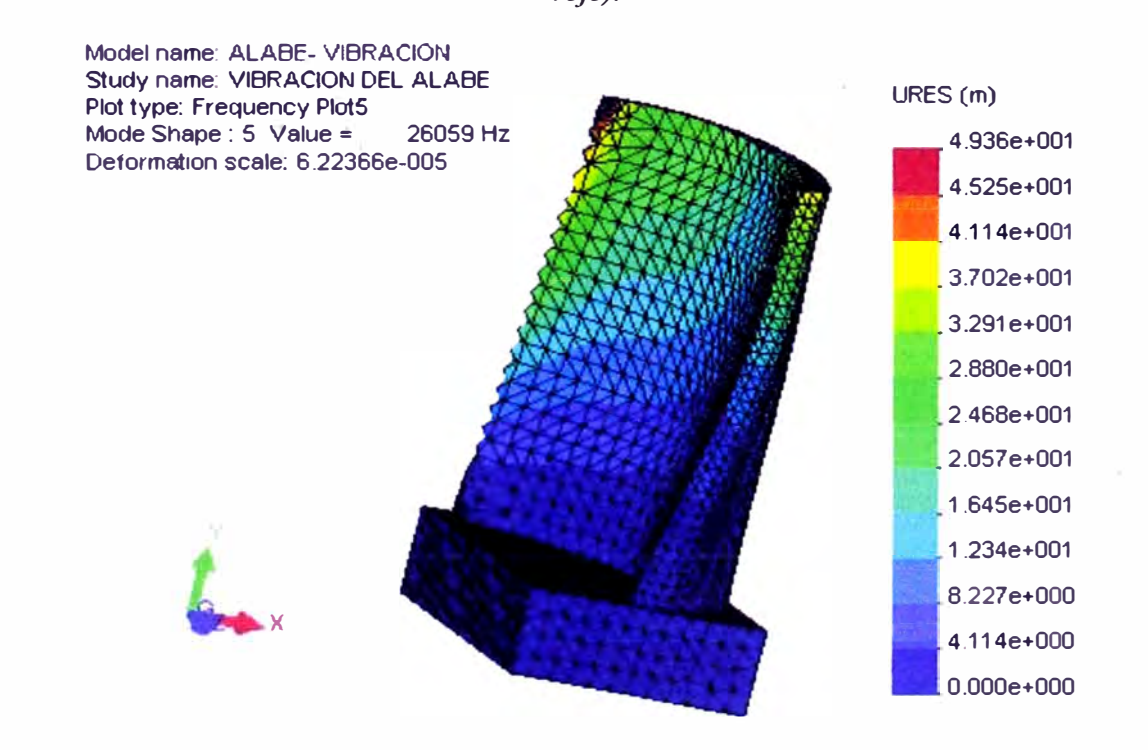

*Fig. 4. 45 Modo 5 y frecuencia natural 5 del álabe, sin considerar las fuerzas centrifugas. Se puede observar que el desplazamiento máximo se encuentra en el borde posterior (zona coloreada con color*  rojo). También se puede notar que el extremo se desplaza mas. Lo cual nos indica que es una *vibración de torsión y flexión.* 

# **4.2.1.2 Las frecuencias naturales y modos de vibracion del álabe**

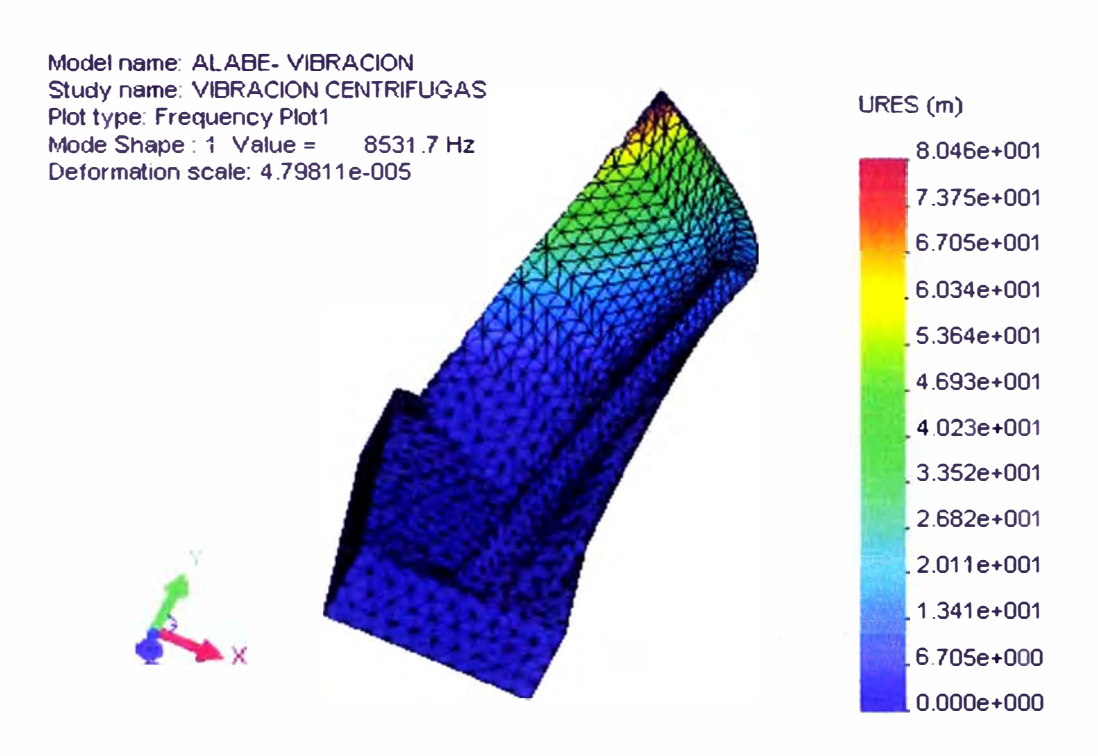

**considerado las fuerzas centrifugas.** 

*Fig. 4.46 Modo 1 y frecuencia natural 1 del álabe, considerado las fuerzas centrifugas. Se puede observar que el desplazamiento máximo se encuentra en el borde posterior (zona coloreada con color rojo). También podemos notar que la.frecuencia natural es 8531.* 7 *Hz., ligeramente mayor en comparación cuando no se tomo en consideración las fuerzas centrifugas es de 8488.8 Hz. Lo cual se comprueba en la literatura científica* 

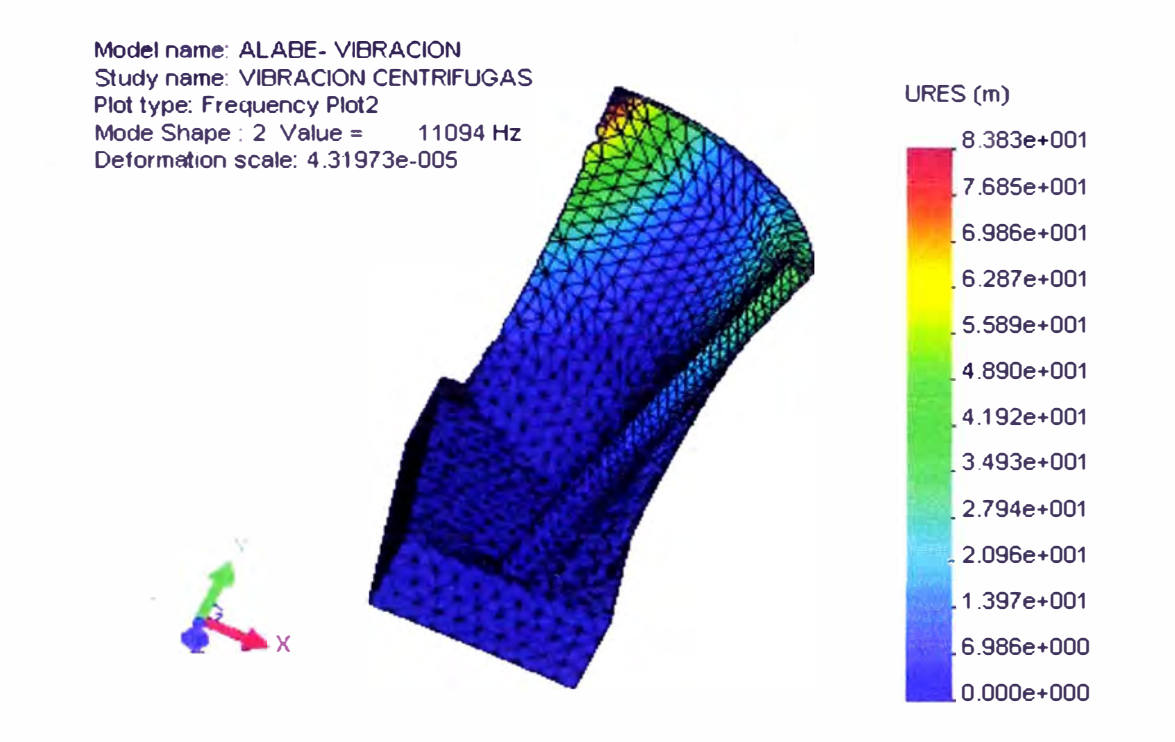

*Fig. 4. 4* 7 *Modo 2 y frecuencia natural 2 del álabe, considerado las fuerzas centrifugas. Se puede observar que el desplazamiento máximo se encuentra en el borde posterior y delantero (zona coloreada con color rojo).* 

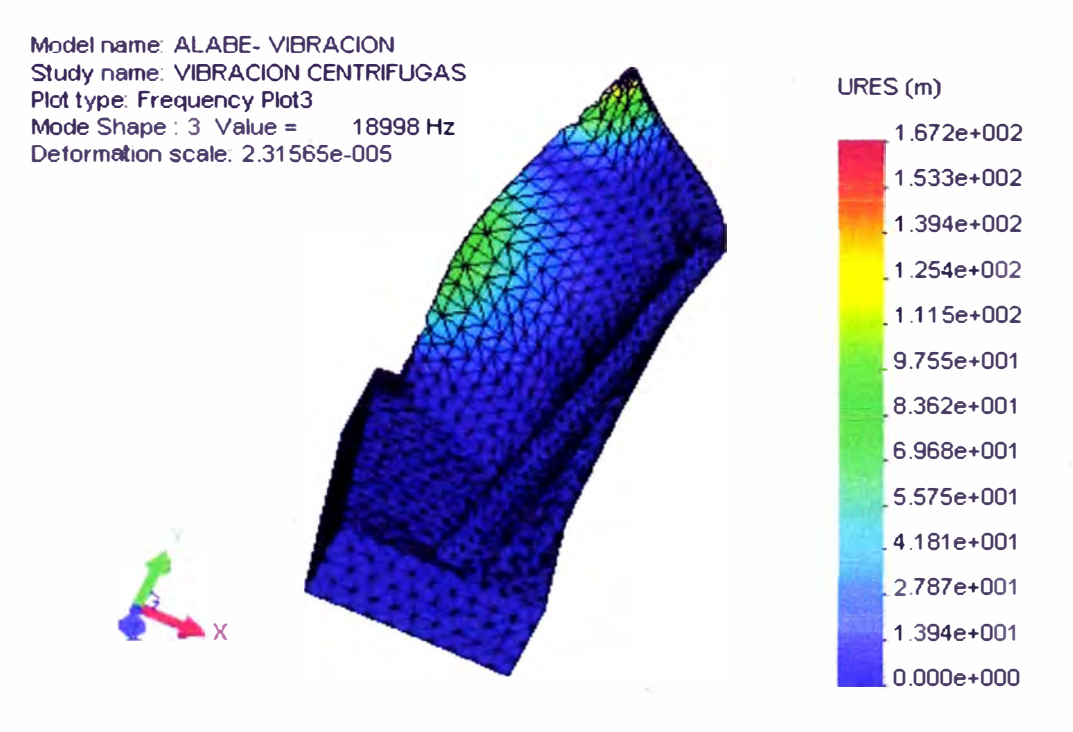

*Fig. 4. 48 Modo 3 y frecuencia natural 3 del álabe, considerado las fuerzas centrifugas. Se puede observar que el de plazamiento máximo se encuentra en el borde ext<sup>r</sup> emo posterior (zona coloreada con color rojo).* 

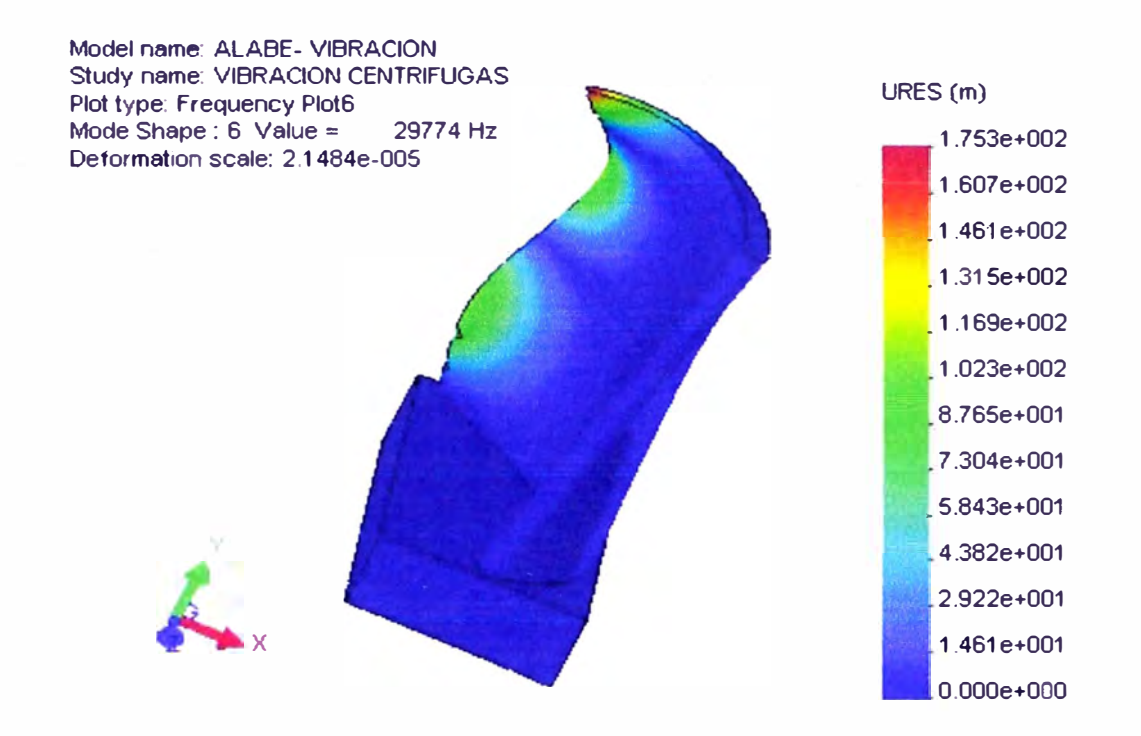

*Fig. 4. 51 Modo 6 y f<sup>r</sup>ecuencia natural 6 del álabe, considerando las fuerzas centrifugas. Se puede observar que el desplazamiento máximo se encuentra en el borde posterior y tiene hasta tres zonas de inflexión (zona coloreada con color rojo y verde).* 

#### **4.2.2 Análisis de las frecuencias y los modos de vibración en el disco**

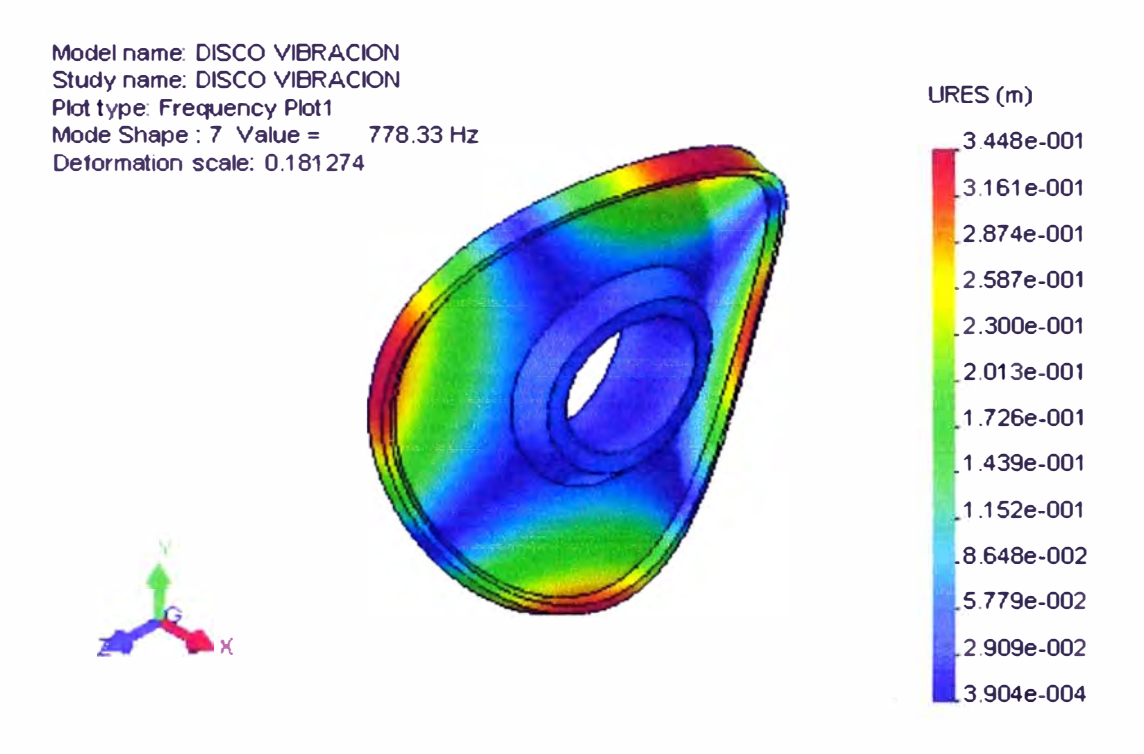

Fig. 4.52 Modo 1 y frecuencia natural 1 del disco. Se puede observar que hay dos diámetros nodales

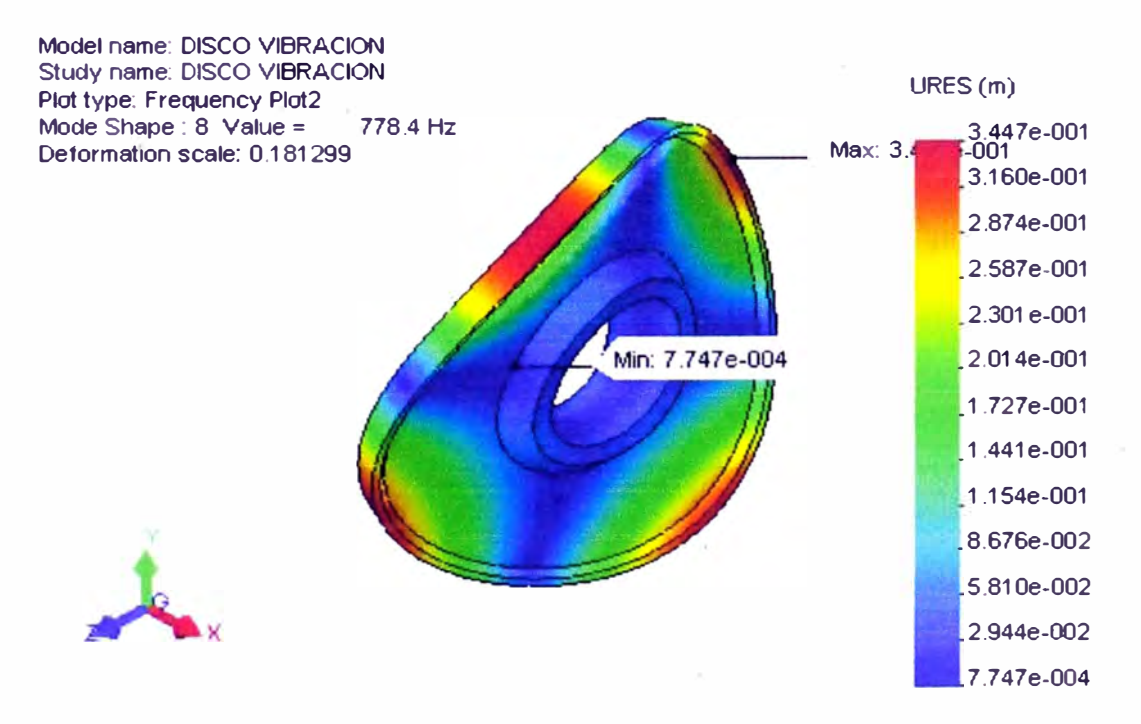

*Fig. 4. 53 Modo 2 y frecuencia nah1ral 2 del disco. Se puede observar que hay dos diámetros nodales* 

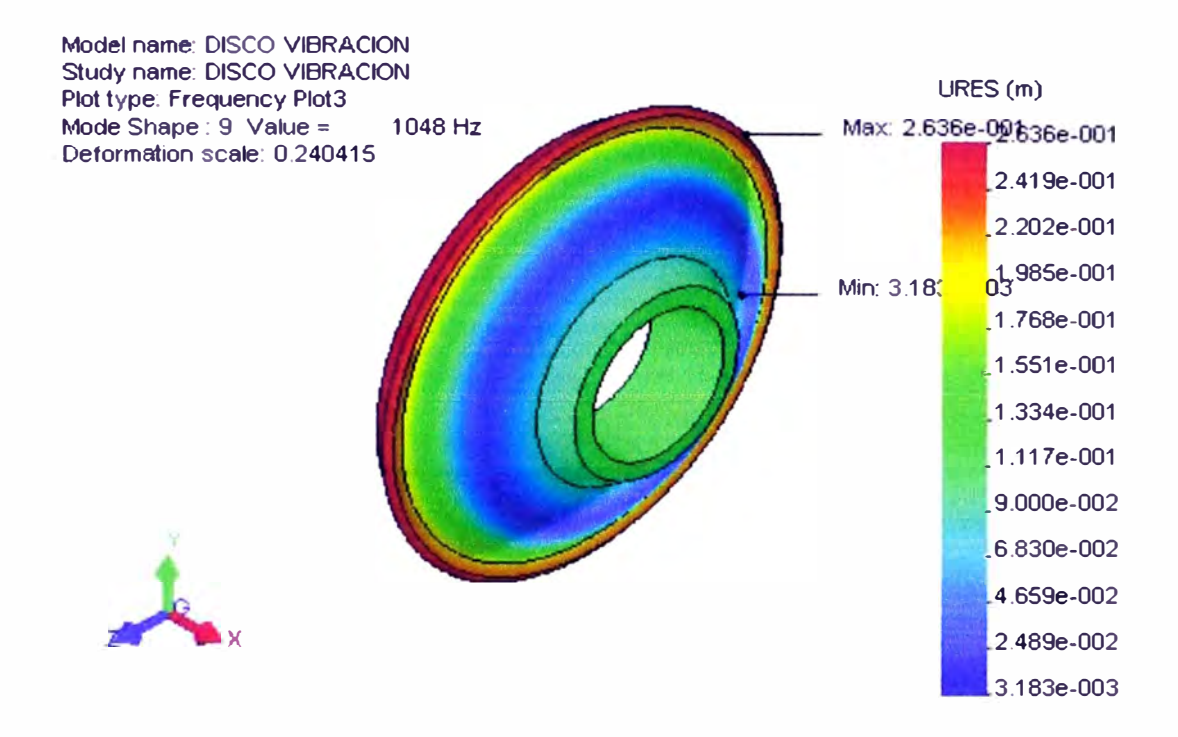

*Fig. 4. 54 Modo 3 y frecuencia natural 3 del disco. Se puede observar que se esta presentado una vibración de la forma de paraguas.* 

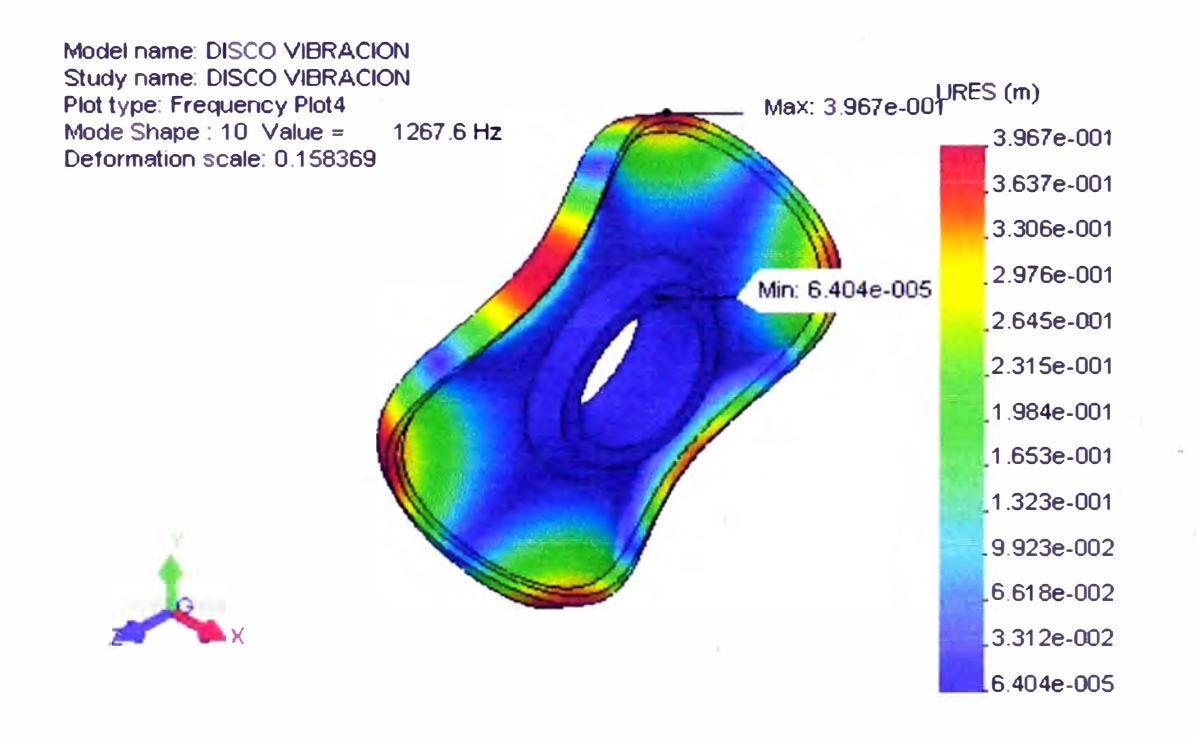

*Fig. 4. 55 Modo 4 y frecuencia natural 4 del disco. Se puede observar que hay tres diámetros nocla/es* 

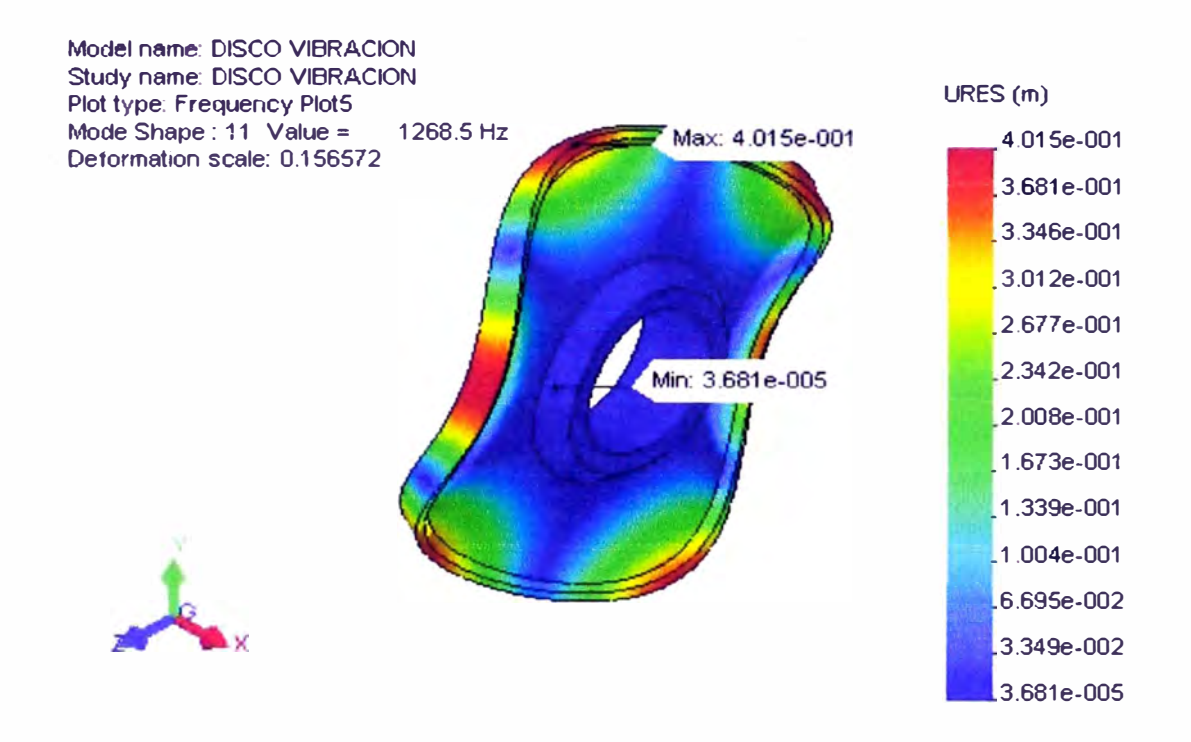

*Fig. 4. 56 Modo 5 y frecuencia natural 5 del disco. Se puede observar que hay tres diámetros noda/es* 

#### **5 CONCLUSIONES.**

**Al finalizar el estudio se ha llegado a las siguientes conclusiones:** 

- **1. Con el presente trabajo utilizando el método de los elementos finitos se llega a optimizar el diseño de los álabes y su disco, ya que se obtienen valores mas exactos evitando usar factores de seguridad mas altos.**
- **2. Los resultados obtenidos en el capítulo 4, para ios esfuerzos críticos en el álabe y su disco se aproximan bastante a los calculados por los métodos tradicionales. Por lo tanto los modelamientos hechos para el álabe y disco son aceptables. También se calculo la frecuencia natural y modo de vibrar en el álabe y disco y los resultados se asemejan a los publicados en la literatura científica.**
- **3. El presente trabajo muestra que el método de los elementos finitos es una poderosa herramienta de cálculo que �rmitirá al usuario desplazar su atención de las complicadas fases de cálculo a la fase de análisis de sus resultados.**
- **4. El empleo del método de los elementos finitos minimiza el riesgo a error que pueden cometerse durante el análisis en comparación con el método de cálculo tradicional.**
- *5.* **Ningún método automático podrá jamás sustituir a la experiencia y capacidad de análisis del ingeniero. La interpretación correcta de los listados y gráficos es tan importante como la preparación de un buen modelo.**
- **6. El método FEM nos permite obtener resultados validos siempre y cuando se conozcan perfectamente las características del problema que se esta resolviendo.**

#### **RECOMENDACIONES.**

- 1) De acuerdo al estudio efectuado en el presente trabajo se ve la necesidad de hallar experimentalmente valores para los esfuerzos críticos en el álabe, y se recomienda construir un banco donde podría realizarse dichas pruebas.
- 2) Es necesano advertir que la modelación mediante el método FEM exige al usuario ser concientes de los riesgos y de las ilusiones de resultados fáciles y rápidos que a veces acompañan al mismo. En particular, es necesario prestar el máximo de atención a los siguientes aspectos que pueden ser fuente de error.
- 3) Si se usa el generador automático de mallas tomar en cuenta las condiciones iníciales y posteriormente revisar y modificarlos donde ésta sea necesario, debido a que un correcto dimensionamiento de la malla ayudara mucho en los resultados.
- 4) Distinguir cuando una carga es puntual y cuando es distribuida. Muchas veces las cargas puntuales de gran magnitud generan deformaciones puntuales excesivas que no se verifican jamás en la realidad, simplemente porque las cargas que son aplicadas en la realidad no son generalmente puntales, muchas veces esto puede no ser importante y los resultados en la zona de interés pueden nos ser influenciados de la forma de la carga mientras que otras veces si. Algunos programas disponen de los elementos rígidos que pueden servir para distribuir las

**cargas en modo uniforme en un conjunto de nodos produciendo entre todos estos la misma deformación.** 

# **6 REFERENCIA BIBLIOGRÁFICA**

**1. Oñate, E., "Cálculo de estructuras por el método de elementos finitos". Centro internacional de métodos numéricos en ingeniería. Barcelona, España, 1992.** 

**2. Escubachevski, G. C., "Motores de aviación de turbina a gas, diseño y cálculo de sus piezas". Construcción de maquinas. Moscú, 1987.** 

**3. Obratzoba, N., "Mecánica de construcción de estructuras aeronáuticas. Moscú, 1992.** 

**4. Losisski, B., "Construcción y resistencia de motores de aviación de turbina a gas". Transporte aéreo. Moscú, 1992.** 

**5. Kulik,N., "Métodos parametricos para la determinación del estado técnico de** motores de aviación de turbina a gas en la operación y tiempo de vida del motor". **Kiev, 1992** 

**6 Pivovapov, A., "Diagnostico de las construcciones aeronáuticas". Editorial** *i* **Transporte. Moscú, 1997.** 

**7. Molotov, T., "Producción de motores de aviación de turbina a gas". Moscú, 1997.**
8. **Smirnov, O.,** "Mantenimiento y reparación del parque aeronáutico por su estado técnico". Moscú, 1989.

9. **Logan daryl,** "A first course in the finite element Method using Algor". Brooks/Code, Second edition, United States, 2003.

10. **Bor,** V., "Calculo de resistencia de piezas de maquinas". Manual, Moscú ,1996.

11. **Lievesky, N.,** "Elementos finitos introducción para ingenieros". Barcelona ,1995.

12. **Cesxov, B.,** "Métodos aleatorios de cálculo de aviones". Moscú, 1987.

13. **Balina, N.,** "Resistencia y durabilidad de construcciones durante la fluencia". San Petersburgo, 1997.

14. **Parcink, A.,** "Fallas racionales y propiedades de los materiales". Moscú, 1996.

15. "Vibraciones mecánicas en ingeniería". Universidad Politécnica de Valencia, Espafia, 1998.

16. **Willems, F.** R., "Cálculo de resistencia de estructuras por métodos matriciales y de elementos finitos. Curso UNI, Lima, Perú, 1998.

17. **Guía de usuario,** "Cosmos/Works". Estados Unidos, N.Y., 2006.

18. **Tutoriales,** "Cosmos/Works". Estados Unidos, N.Y., 2006.

19. **Chandrupatla, Tirupathi** R. "Introduction to finite elements in engineering", Prentice hall, 1991.

20. **Zienkiewicz, O. C., Taylor,** R. L., "El método de los elementos finitos. Barcelona, España, 1993.

21. **Yancachajlla, T. U., Cari,** M.,"Diseño de una turbina aeronáutica de 110 kN". Kiev, Ucrania, 1997.

22. http://www.cosmosm.com.

 $\frac{1}{1}$ 

#### **7 ANEXOS.**

### **7.1 Anexo l. Descripción de cosmos**

#### **COSMOSWorks de SolidWorks**

COSMOSWorks ofrece herramientas potentes y de fácil uso para la validación de diseños y la optimización, poniéndolas al servicio de diseñadores e ingenieros por igual. Análisis de diseño rápido, potente y preciso dentro de la misma interfaz de SolidWorks

·,

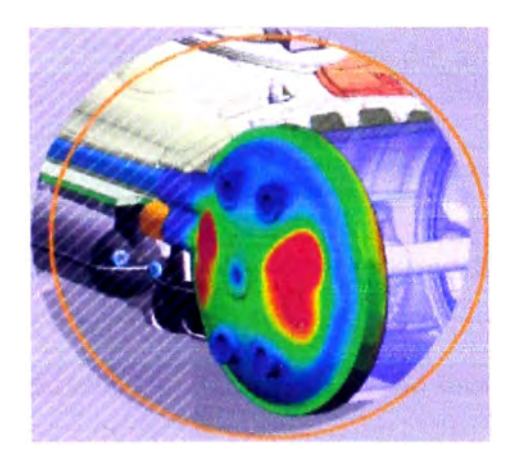

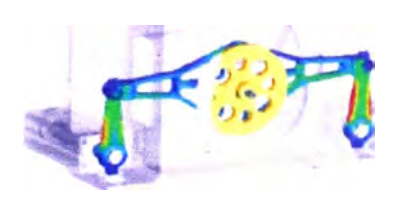

COSMOSWorks es un eficaz software de validación y optimización de diseños muy fácil de usar, totalmente integrado con el software de SolidWorks(r).

COSMOSWorks es la herramienta ideal para los tngenieros que necesitan utilidades para análisis y no están especializados en el análisis por elementos finitos. Está disponible en tres ediciones.

## **COSMOSWorks Designer**

Utilice COSMOSWorks ® Designer para mejorar la calidad de los productos identificando las áreas que son más susceptibles de errores y deficiencias. Además, podrá reducir los costes eliminando el exceso de material y minimizando la necesidad de realizar prototipos fisicos.

## **Compare diseños alternativos rápida y fácilmente**

Vaya más allá de simples cálculos manuales, estudie diferentes configuraciones de diseño creadas con SolidWorks® y elija el diseño óptimo para la producción final.

- Estudie los esfuerzos, las tensiones y los desplazamientos tanto en piezas como en ensamblajes.
- Defina las entradas del análisis como material, cargas y cotas geométricas a través de parámetros.
- Use las funciones de arrastrar y soltar para crear y clonar estudios de análisis.

## **Estudie la interacción entre diferentes componentes del ensamblaje**

COSMOSWorks Designer proporciona potentes herramientas para estudiar y optimizar los ensamblajes de todos los tamaños.

- Una componentes separados por espacios o márgenes, sin efectuar modificaciones.
- Identifique las fuerzas de contacto, los esfuerzos y la fricción de las piezas que podrían entrar en contacto durante el funcionamiento.

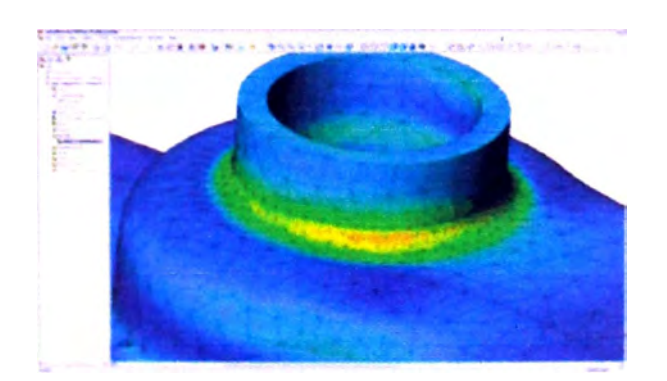

#### **Simule las condiciones de funcionamiento reales**

**COSMOSWorks Designer incluye diferentes cargas y restricciones para representar situaciones de la vida real.** 

- **• Aplique cargas de rodamientos, fuerzas, presiones y pares de torsión.**
- **• Transfiera fuerzas y restricciones desde ubicaciones remotas a piezas y ensamblajes.**
- **• Simule los efectos de las fuerzas de gravedad o las fuerzas debidas a la rotación (fuerza centrífuga).**

#### **Automatice las tareas de análisis**

**Las herramientas de automatización simplifican los procesos de análisis para ayudarle a trabajar de forma más eficaz.** 

- **• Calcule el mallado de piezas y ensamblajes con las herramientas de mallado personalizadas ( como la transición de malla y los controles de mallas locales) y las herramíentas. de diagnósticos de mallado incompleto.**
- **• Consiga soluciones precisas mediante el refinado automático de malla y/o el** aumento del tamaño de la malla en áreas locales.

## **Interprete los resultados de los análisis con unas herramientas de visualización potentes e intuitivas**

**Cuando el análisis se haya completado, las herramientas de visualización de resultados le permiten obtener unos valiosos conocimientos del comportamiento de los modelos.** 

**• Estudie la distribución numérica de los resultados con trazados de contorno en 3D ( que incluyen esfuerzos, tensiones, formas deformadas, desplazamientos, energía, error, energía de tensiones, densidad y fuerza de reacción).**

• Determine el factor de seguridad que utiliza el Asistente para Verificación de diseño.

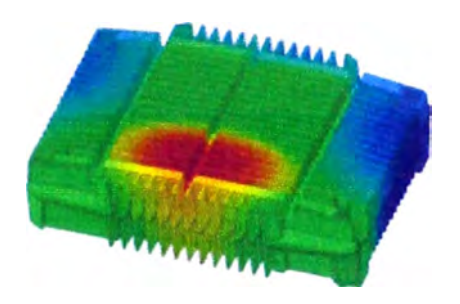

#### **Colabore y use de forma compartida los resultados de los análisis**

Ahora es fácil colaborar y compartir los resultados de los análisis de forma eficaz con las personas implicadas en el proceso de desarrollo del producto.

- Genere informes en formato HTML y Microsoft® Word.
- Guarde los trazados de resultados en VRML, XGL, BMP y JPEG y exporte las animaciones de resultados como archivos A VI.

### **COSMOSWorks Professional**

Lleve sus diseños al nivel siguiente. Además de la funcionalidad de validación de diseños que contiene COSMOSWorks Designer, COSMOSWorks Professional ofrece unas capacidades de análisis ampliadas que incluyen simulaciones de pruebas térmicas, frecuencia, pandeo, optimización, fatiga y prueba de caída.

#### **Comprenda los efectos de los cambios de temperatura**

Las variaciones en la temperatura que se producen en las piezas mecánicas y las estructuras pueden afectar notablemente el rendimiento del producto.

- **• Estudie la transferencia térmica de calor por conducción, convección y radiación.**
- **• Soporte las propiedades de los materiales isotrópicos, ortotrópicos y dependientes de la temperatura.**

# **Evalúe las frecuéncias naturales o las cargas de pandeo críticas y sus correspondientes formas modales**

**Aunque a menudo se ignoran, los modos de vibración inherentes de los componentes estructurales o de los sistemas de soporte mecánico pueden recortar la vida del equipo y producir fallos inesperados.** 

- **• Estudie el comportamiento de los materiales isotrópicos y ortotrópicos.**
- **• Mida los efectos de rigidización por tensión.**
- **• Las cargas del pandeo y la rigidización por tensión incluyen: fuerza, presión, gravedad y fuerza centrífuga.**

## **Optimice los diseños basados en criterios definidos**

**La optimización del diseño determina automáticamente el diseño óptimo basado en los criterios especificados.·** 

- **• Base sus criterios de restricción en los análisis estático, térmico, de frecuencia o de pandeo.**
- **• Base sus criterios objetivos en dimensiones, masa o volumen.**

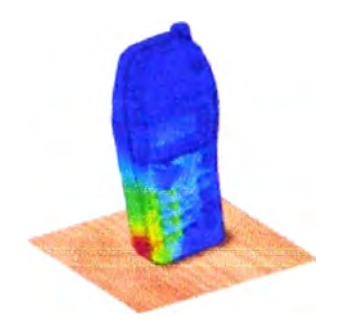

**Simule pruebas de caída virtuales sobre diferentes superficies de pavimentos**  En caso de que la pieza o ensamblaje se caiga, descubra si sobrevivirá, o no, a la caída.

- Simule el impacto sobre varias superficies de pavimento rígidas y flexibles, como cemento, moqueta y madera.
- Visualice las interacciones entre diferentes piezas de un ensamblaje después del impacto.

**Estudie los efectos de las condiciones de funcionamiento de carga cíclica** y **fatiga**  Vea los efectos de la fatiga en el ciclo de vida global de la pieza o ensamblaje para descubrir cuánto durará, y qué cambios en el diseño ampliarían su vida operativa.

- Utilice los gráficos Rainflow para determinar los efectos de ciclos de esfuerzo pequeño en el histórico de carga y los posibles efectos de una duración infinita.
- Importe datos del histórico de carga a partir de pruebas físicas reales para definir los sucesos de carga.

## **COSMOSWorks Advanced Professional**

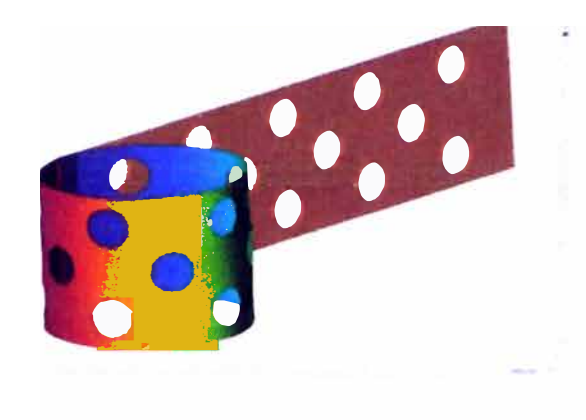

# **El software completo de validación de diseños para ingenieros de producto experimentados**

Además de la funcionalidad de validación de diseños que contiene COSMOSWorks Professional, COSMOSWorks Advanced Professional ofrece a los analistas una selección ampliada de funciones de análisis que incluyen el análisis no lineal, la dinámica y los compuestos.

## **Estudie el comportamiento de los desplazamientos grandes no lineales de sus diseños**

Solucione rápidamente los problemas no lineales debidos a grandes deformaciones y cambios en las condiciones de contorno.

- Fácil transición del análisis lineal al no lineal.
- Estudie el pandeo no lineal como el pandeo snap-through de diafragmas, navajas automáticas, o latas de refrescos .

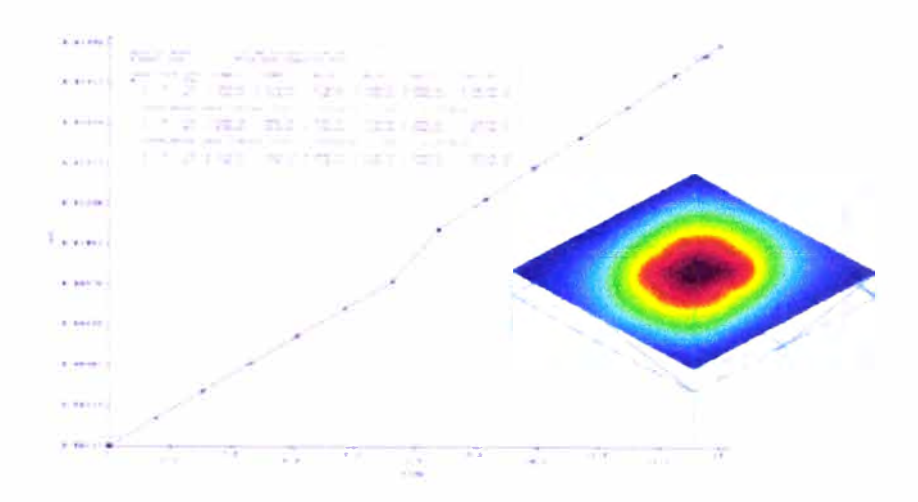

### **Analice diseños realizados con materiales no lineales**

Los materiales no lineales como la goma, la silicona o los metales bajo cargas elevadas se comportan de forma diferente a los materiales de ingeniería estándar.

- Optimice los diseños con materiales hiperelásticos como goma, silicona y elastómeros.
- Realice análisis elastoplásticos para estudiar el principio del límite elástico y de análisis posteriores al límite elástico en los diseños.
- Incluya los efectos de fluencia y los cambios de los materiales con la temperatura.

### **Realice análisis dinámicos de piezas y ensamblajes**

Estudie los análisis de respuesta dinámica debidos a la carga histórica en tiempo, la entrada del espectro de respuesta, la entrada harmónica del estado constante y las excitaciones de vibración aleatoria.

- Utilice sistemas de movimiento uniformes y multibase que permiten modelar estructuras con excitaciones de soporte no uniforme.
- Introduzca la densidad espectral de energía de entrada (PSD) de las curvas de excitación de las fuerzas en el análisis de vibración aleatorio.

**• Estudie el esfuerzo, desplazamiento, velocidad y aceleración en el tiempo; estudio de valores RMS y PSD para el esfuerzo, el desplazamiento, la velocidad y la aceleración.**

#### **Analice capas en composites**

**Los materiales composites se utilizan en un número creciente de productos que abarcan desde sencillos bienes de consumo a estructuras aeroespaciales avanzadas.** 

- **• Estudie elementos de lámina multicapa tri-, quad- y sólidos, con capacidad de membrana y flexión. Cada capa puede tener sus propias propiedades de material isotrópico u ortotrópico, espesor y orientación.**
- **• Utilice composites en sándwich y de grafito o de fibra de carbono ( como los nidos de abeja, la gomaespuma celular o la fibra de vidrio).**